# **Description and Use of Metering Messages transmitted by Elia for the DGO and the CMS**

This document explains how to access, understand, and use messages containing metering data transmitted by Elia. It describes the content of the messages, how they are transmitted, the type of data transmitted and how this data can be implemented in client's business applications.

This manual should be read by:

- Metering operational staff who need to understand the contents of metering messages
- IT Developers, who need to use the message content in the implementation of custom applications

Version: 1.0 Publication: N/A Contact email address in case of business or technical issues: [metering.services@elia.be](mailto:metering.services@elia.be)

*Elia hereby excludes all liability (whether in contract, tort, delict, quasi-delict, statute or strict liability) for any type of damage, direct or indirect, consequential, or of any other nature, resulting of the use of this document* 

*For the avoidance of doubt, Elia does not accept any liability for the acts or omissions of the users of this document.*

## **Table of Contents**

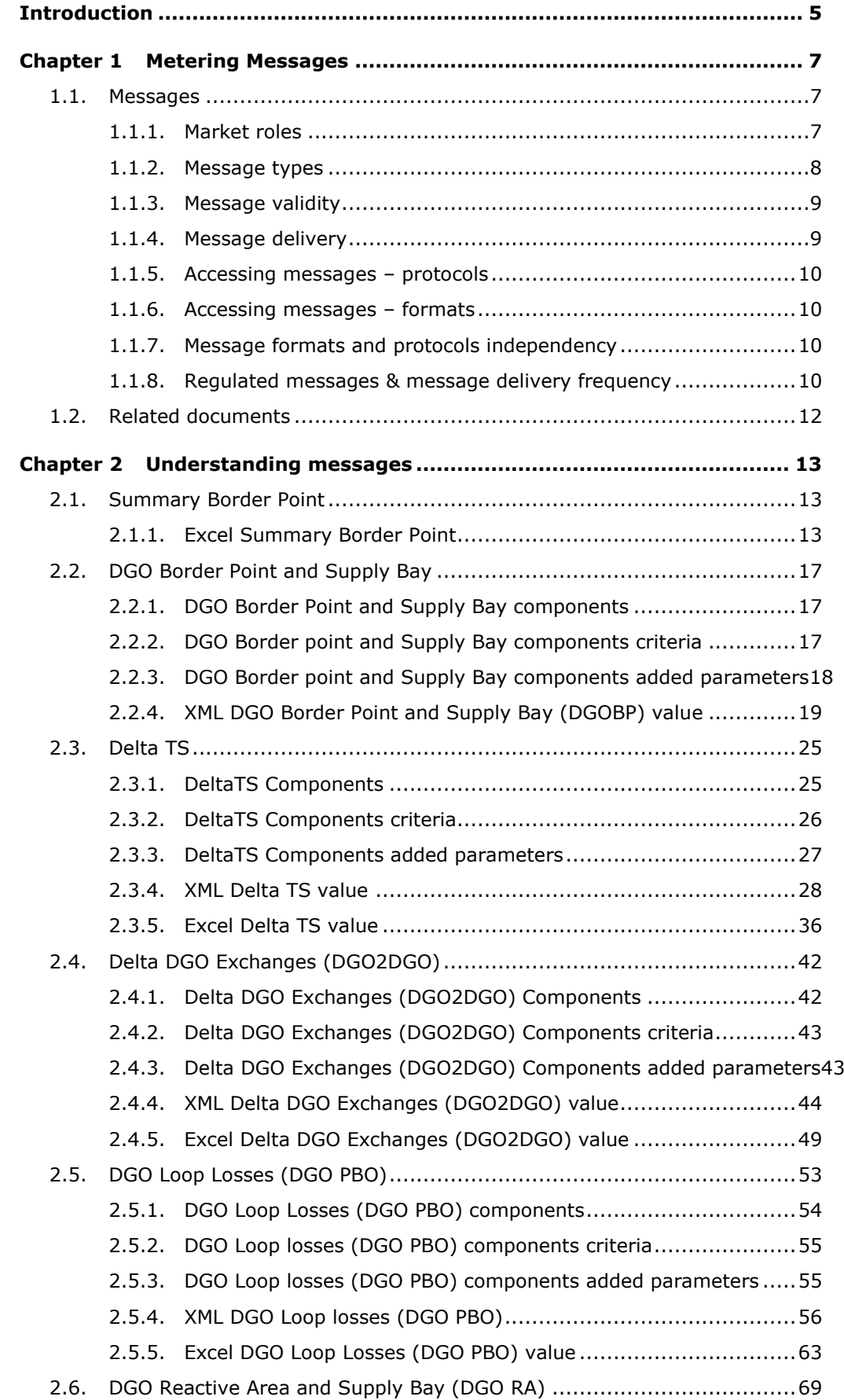

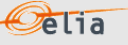

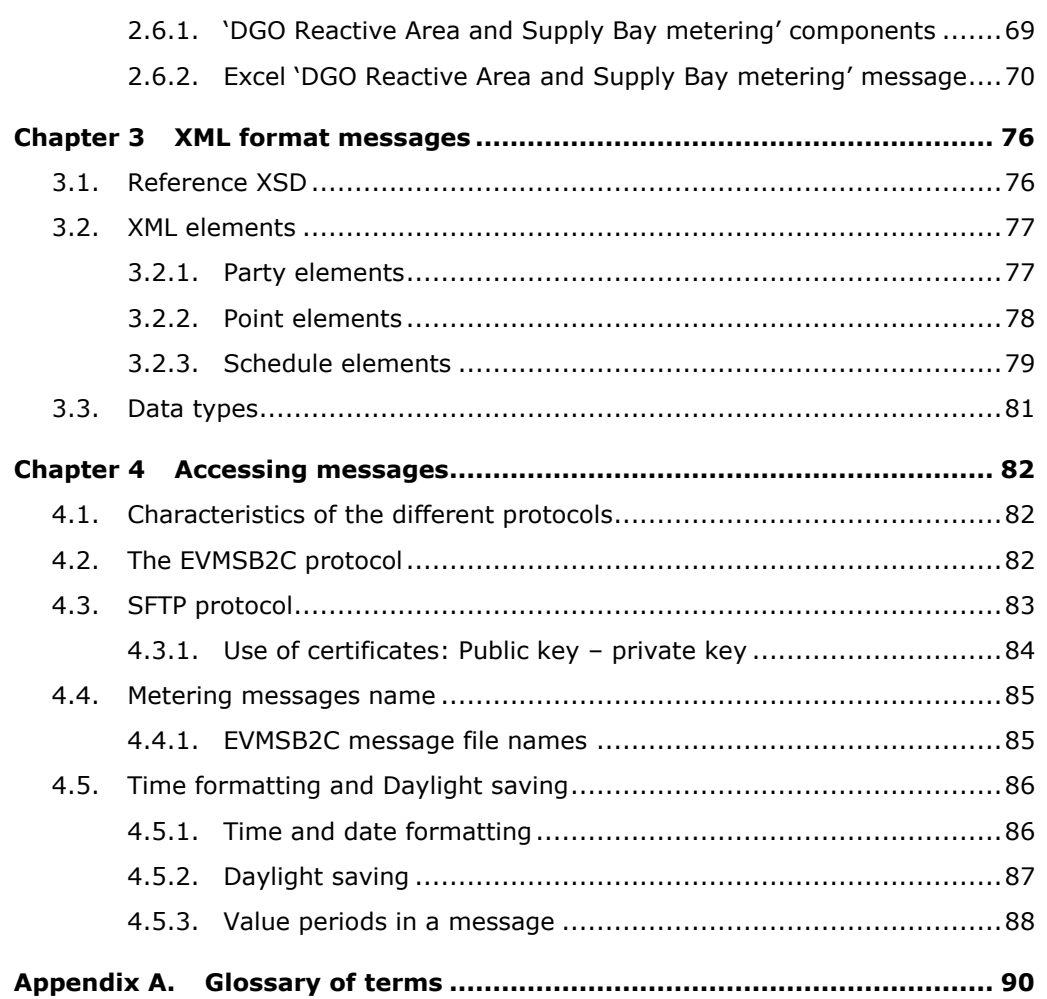

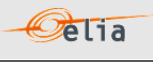

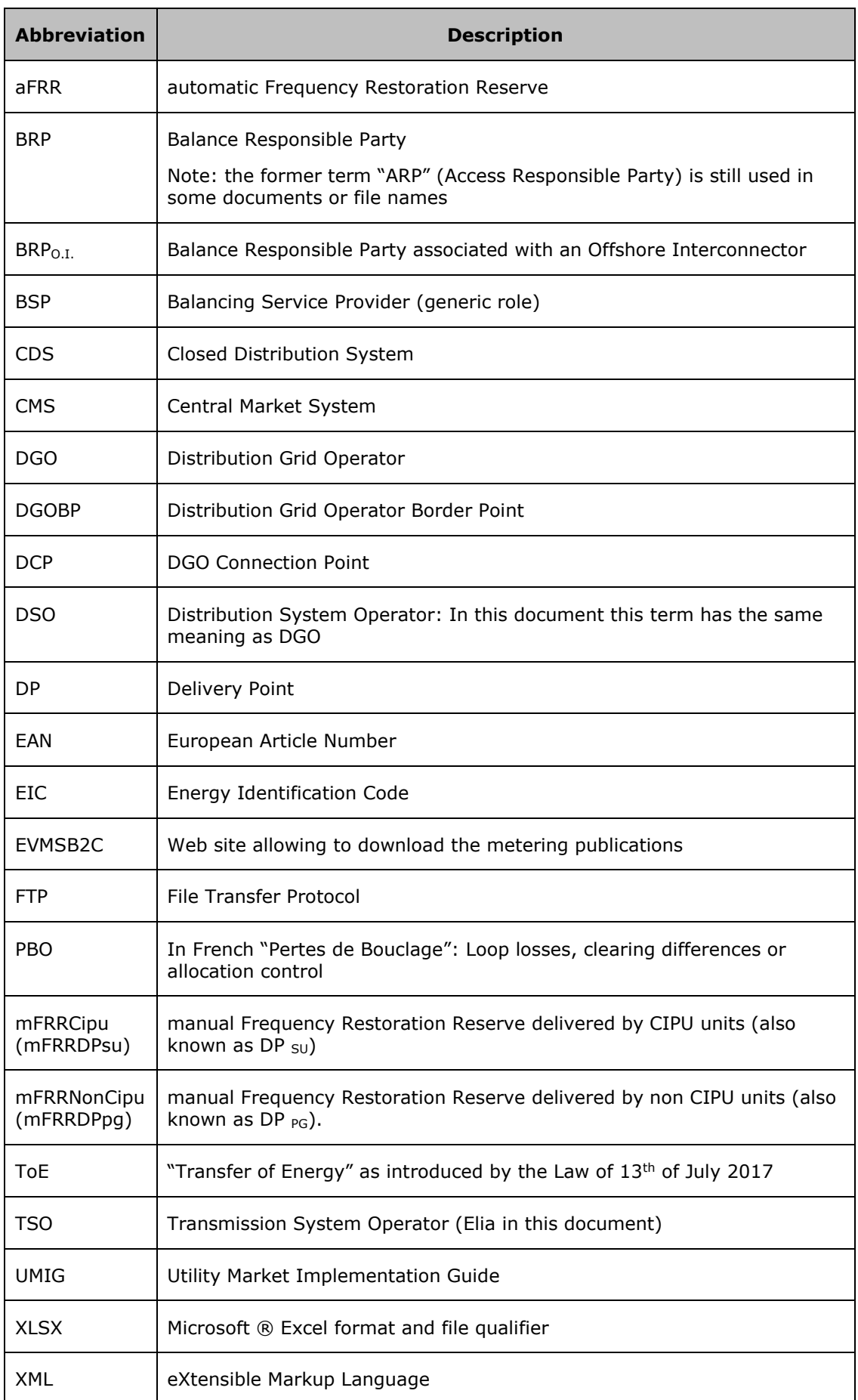

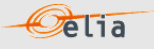

# <span id="page-4-0"></span>**Introduction**

This document describes all aspects of metering data provided by Elia. This includes how to understand metering messages and how to access messages delivered via one of the protocols put at disposal by Elia.

This document serves four purposes:

- To provide clear understandable explanations of the data contained in metering messages. This information is for the use of operational staff, who need to understand the message's content and its application.
- To explain the use of the [https://evmsb2c.elia.be](https://evmsb2c.elia.be/) web page to the operational staff.

To provide reference information for IT Developers who need to build business applications for both accessing and using metering data. Especially to explain the use of the SFTP protocol, adopted for the transfer of messages from Elia to its clients.

This document is structured as follows:

Chapter 1 describes all the concepts relating to metering messages, as well as the types of clients who can receive them. The terminology used in this chapter should be understood by both operational and development staff.

[Chapter 2](#page-12-0) contains general explanations of the contents of all message types. This information is aimed at the operational staff who need to understand message content. This Chapter contains also detailed information on all the message fields and is targeted more at developers who need to access this information for use in their own business applications.

Chapter 3 contains detailed information on the XML message fields and is targeted more at developers who need to access this information for use in their own business applications.

[Chapter 4](#page-81-0) explains how to access messages. It describes the different available protocols: it sets out the advantages of the use of the common communication protocol, which is of interest to all recipients, as well as detailed reference sections on the use of the protocol.

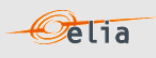

## $Oe$ lia

# <span id="page-6-0"></span>**Chapter 1 Metering Messages**

### <span id="page-6-1"></span>**1.1. Messages**

#### <span id="page-6-2"></span>**1.1.1. Market roles**

This section lists each type of clients who have a contractual right to metering information. Clients have different market roles, and this role determines the type of messages they receive. A client is identified as the "receiver" of the message.

Frequency delivery and messages received by the clients are defined in section ["1.1.8](#page-9-3) [Regulated](#page-9-3)  [messages & message delivery frequency](#page-9-3) ".

#### **1.1.1.1. Balance Responsible Party (BRP)**

A Balance Responsible Party is responsible for "nominating" the actual amounts of power injected or taken out of the Elia grid, and for maintaining the balance between injection and consumption into his balance perimeter.

Each Access Point must have a Balance Responsible Party associated with it. For details on this BRP role and on this type of contract, refer to the website Elia: [https://www.elia.be/en/electricity-market](https://www.elia.be/en/electricity-market-and-system/role-of-brp)[and-system/role-of-brp.](https://www.elia.be/en/electricity-market-and-system/role-of-brp)

#### **1.1.1.2. Distribution Grid Operator (DGO)**

A Distribution Grid Operator is connected to the Elia grid to distribute energy to end-users and to (re)inject energy from production units connected to the distribution grid. The Distribution Grid Operators fall under the authority of regulators in Belgium's three regions.

#### **1.1.1.3. CMS**

Central Market Platform which centralizes the data exchange between different market parties (TSO/DSO/BRP).

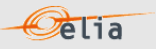

#### <span id="page-7-0"></span>**1.1.2. Message types**

The type of messages a client receives depends on the nature of the contract that is held with Elia and the "role" of the client. An overview of the message type by role is available in section [1.1.8.](#page-9-3) Elia delivers the following message types to its clients:

#### **1.1.2.1. Summary Border Point**

These messages contain a summary of the power flows values between a TSO (Elia) substations and the Distribution Grid Operator(s) (DGO) and between a TSO (Elia) substations and a Distribution Grid Operator on a specific supply bay (a trunk or a transformer for example), also known as the DGO Connection Point (DGOCP). These messages are described in more detail in section 2.1

#### **1.1.2.2. Delta TS Report**

These messages contain power flow values between the TSO (Elia) and the Distribution Grid Operator(s) (DGO) at the DGO Border point, at the DGO Interconnection Point and provides the difference between the energy measured by Elia at a Border Point (4.1) and the sum of the energy reported by DGO at the DGO Interconnection Points (4.2) linked to the Border Point. These messages are described in more detail in section 2.3.

#### **1.1.2.3. Delta DGO Exchanges (DGO2DGO)**

These messages contain power flow values measured by each of the DGO in a given DGO exchange point (DGO2DGO) and provide the difference between the energy measured by each of the DGO for a given DGO exchange point (DGO2DGO). These messages are described in more detail in section 2.4.

#### **1.1.2.4. DGO Loop Losses (DGO PBO)**

These messages contain the result of the allocation control, i.e. the checks that volumes allocated by DGO on a quarter-hourly basis correspond to offtakes/injections on the Elia grid. These messages are described in more detail in section 2.5.

#### **1.1.2.5. DGO Reactive Area and Supply Bay (DGO RA)**

These messages contain power flow values between a TSO (Elia) substation and a Distribution Grid Operator aggregated at the level of a `Reactive Area'<sup>1</sup> as well as on each supply bay linked to the DGO Reactive Area. Each message refers to a single Reactive Area and the corresponding supply bays. These messages are described in more detail in section 2.6.

 $\overline{a}$ 

 $1$  Electrical zone of the network defined by Elia

#### <span id="page-8-0"></span>**1.1.3. Message validity**

The initial metering message contains non-validated data. This should not be confused with the quality of the data – for even if all power values are labelled as normal (N) this does not yet mean that they are validated. The validity of the data applies to the complete set of values in the schedule. Data is validated by processes and checks carried out by Elia. When a message is validated, the values are guaranteed to be correct by Elia.

elia

#### <span id="page-8-1"></span>**1.1.4. Message delivery**

The power values transferred over the quarter hour periods are delivered regularly; daily and/or monthly. This pattern applies to all regulated messages.

#### **1.1.4.1. Daily delivered messages**

A message containing all the quarter hour power values for the current month is delivered by 8h each day. The day on which the message is sent is the "publication day". The values for and after the "publication day" are set as 0 (quality flag "Inexact"). So, in [Figure 1](#page-8-2) below, values for all days before Day 2 are published on Day 2.

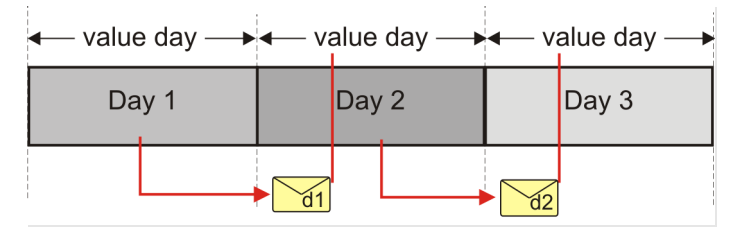

*Figure 1 Daily delivery of metering messages*

<span id="page-8-2"></span>These messages contain non-validated data.

The deliveries are listed in section ["1.1.8](#page-9-3) [Regulated messages & message delivery frequency"](#page-9-3).

### **1.1.4.2. Monthly validated delivered messages**

The delivery of monthly validated messages is illustrated in Figure 2 below.

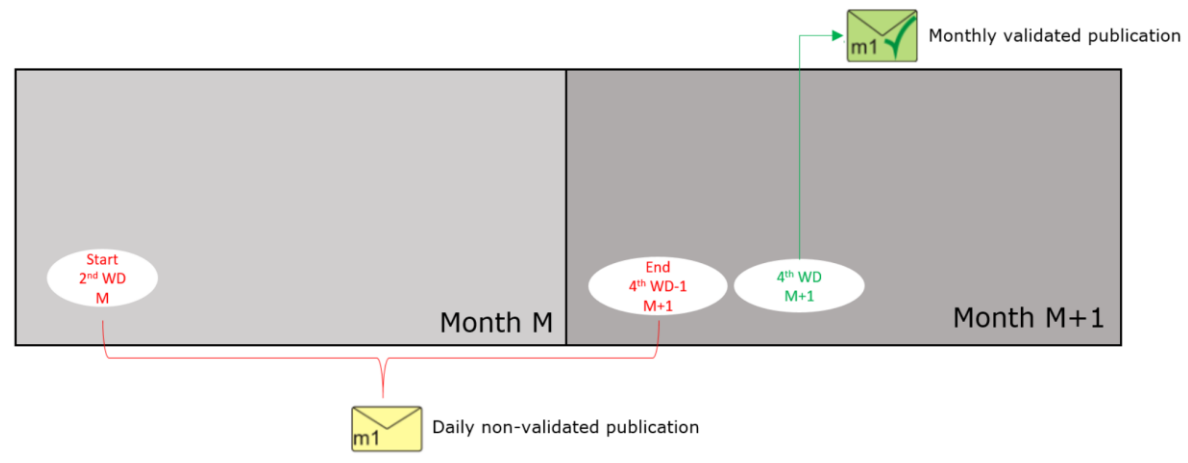

*Figure 2 Regular deliveries of monthly messages*

When the data is flagged as "validated by Elia", it is no longer updated. In rare cases where corrections need to take place after that, Elia will notify the DGO and Atrias and publish an updated message". See Section 1.1.8. Regulated messages & message delivery frequency.

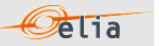

#### <span id="page-9-0"></span>**1.1.5. Accessing messages – protocols**

Messages can be delivered using the SFTP protocol or an "EVMSB2C" webpage. Section 4.1 explains these protocols and provides a reference section for the development of applications to receive metering data messages.

#### <span id="page-9-1"></span>**1.1.6. Accessing messages – formats**

Messages are delivered in XML format for CMS and Excel (XLSX) format for DGO. Understanding the contents of messages and the full details on the structure of these formats are explained and given in [Chapter 2](#page-12-0) on "[Understanding messages](#page-12-0)".

#### <span id="page-9-2"></span>**1.1.7. Message formats and protocols independency**

The format of messages and the protocols are independent. Technically, it is therefore possible to receive any format type using any protocol. More information about the messages formats in Chapter 2 and protocols in [Chapter 4.](#page-81-0)

#### <span id="page-9-3"></span>**1.1.8. Regulated messages & message delivery frequency**

[Table 1](#page-10-0) lists all the stakeholders roles, the corresponding regulated messages they can receive and their delivery frequency.

Explanation of abbreviations used in the table 1 :

- $CD =$  Calendar Day
- WD = Work Day
- $\blacksquare$  4<sup>th</sup>WD-1 = The calendar day before the 4<sup>th</sup> Work Day
- 10<sup>th</sup>WD-1 = The calendar day before the 10<sup>th</sup> Work Day
- **Previous month: metering of the previous month sent the current month**

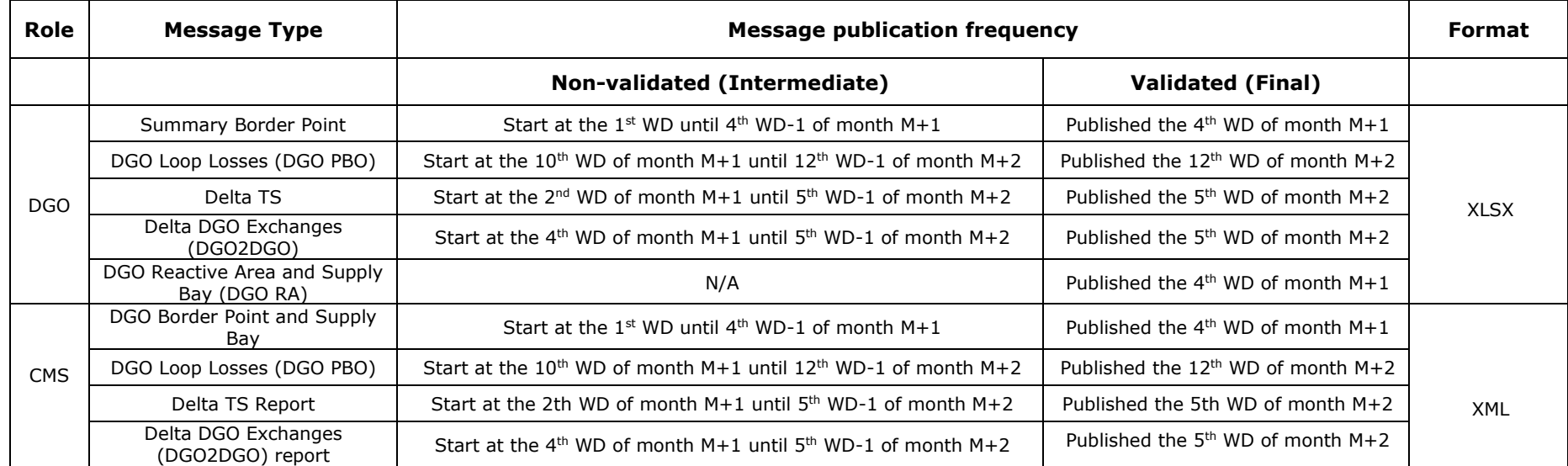

 $\mathcal{O}$ elia

<span id="page-10-0"></span>*Table 1 Message delivery frequency*

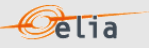

## <span id="page-11-0"></span>**1.2. Related documents**

More info about metering services is available from the Elia website:

- General metering page: <https://www.elia.be/en/customers/metering>
- Metering manual concepts:<https://www.elia.be/en/customers/metering>

Technical information, documentations, links... : <https://www.elia.be/en/customers/customer-tools-and-extranet/metering>

For any other information please contact your Elia Key Account Manager or Metering services (email: [Metering.Services@elia.be\)](mailto:Metering.Services@elia.be)

## **Pelia**

# <span id="page-12-0"></span>**Chapter 2 Understanding messages**

This chapter describes the structure of metering message types. It describes how the parameters and type of metered data introduced in Chapter 1 are incorporated into the messages and is targeted principally at operational staff.

**Note**: All the stakeholders roles, the corresponding messages types they can receive, and delivery frequency of the messages is summarized in section ["1.1.8](#page-9-3) [Regulated messages & message delivery](#page-9-3)  [frequency"](#page-9-3).

### <span id="page-12-1"></span>**2.1. Summary Border Point**

These messages provide metering information about the power transferred between a TSO (Elia) substation and the Distribution Grid Operator (DGO), also called Distribution System Operator (DSO), connected to these substations.

#### <span id="page-12-2"></span>**2.1.1. Excel Summary Border Point**

The Excel file contains two sheets named: Border Point and Supply Bay

The top rows contain information about the receiver, and the time of creation (last update). Subsequent areas of the sheet are divided into columns. The first lines of the columns give information about the metering data (direction of the flow, power type, metering type, compensation type) and the EAN / name of the border point or supply bay. The quarter hourly values give the power value and the quality for the mentioned metering data:

An example of a message for a BorderPoint is shown below.

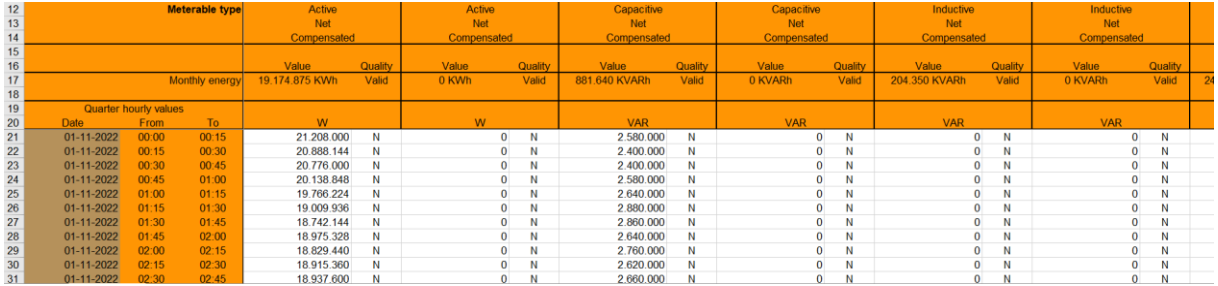

*Figure 3 Columns in a Excel Summary Border Point message*

The Infeed TSO per substation and per supply bay message consists of the following sections:

- A header section.
- A set of columns headers.
- A set of columns values.

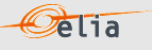

### **2.1.1.1.1. Header**

The header contains reference of the distribution point and the receiver.

| Company                  | 22X20160121----V |  | <b>Test Company</b>                    |  |  |
|--------------------------|------------------|--|----------------------------------------|--|--|
| Last update              | 02-12-2022       |  | <b>DGO Border Point and Supply Bay</b> |  |  |
| <b>Validation Status</b> | Intermediate     |  |                                        |  |  |
| <b>Version</b>           |                  |  |                                        |  |  |

*Figure 4 Excel Summary Border Point message-header*

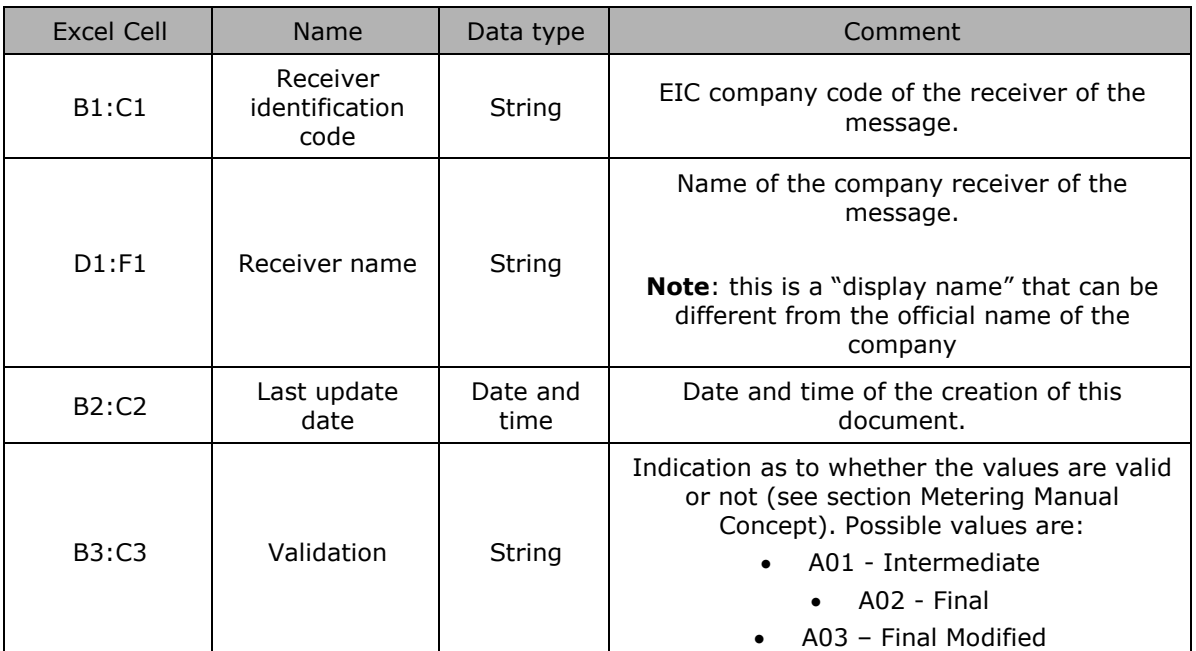

*Table 2 Excel Summary Border Point header fields*

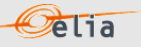

#### **2.1.1.1.2. Column headers**

Same as the Border Point described here under:

From the 4<sup>th</sup> column, 2 columns identify the source of each metering data metered at the Access Point. An Excel sheet can contain 1 or more sets of columns.

For one column (example Column 4):

| 12 | Meterable type | Active      |
|----|----------------|-------------|
| 13 |                | <b>Net</b>  |
| 14 |                | Compensated |

*Figure 5 CSV Summary Border Point message – columns header*

The content of the header is listed in the table below:

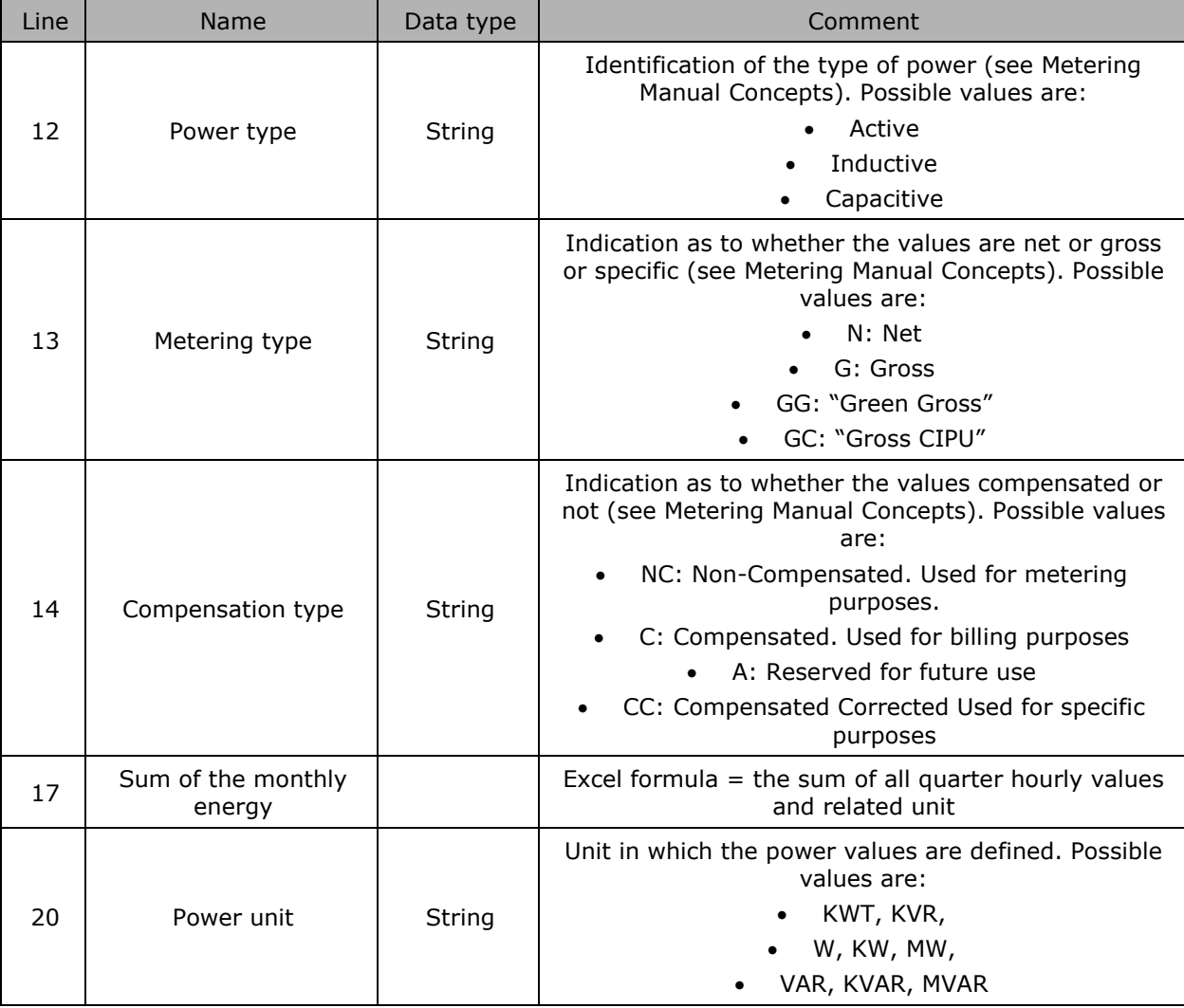

*Table 3 Excel Summary Border Point column metering reference*

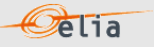

#### **2.1.1.1.3. Column values**

Same as the Access Point described here under:

The same columns (starting from the 4<sup>th</sup> column), contain the metering values and their quality (in the next column). All the quarter hourly values of the month are present. Only positive power values are allowed in the Access Point message.

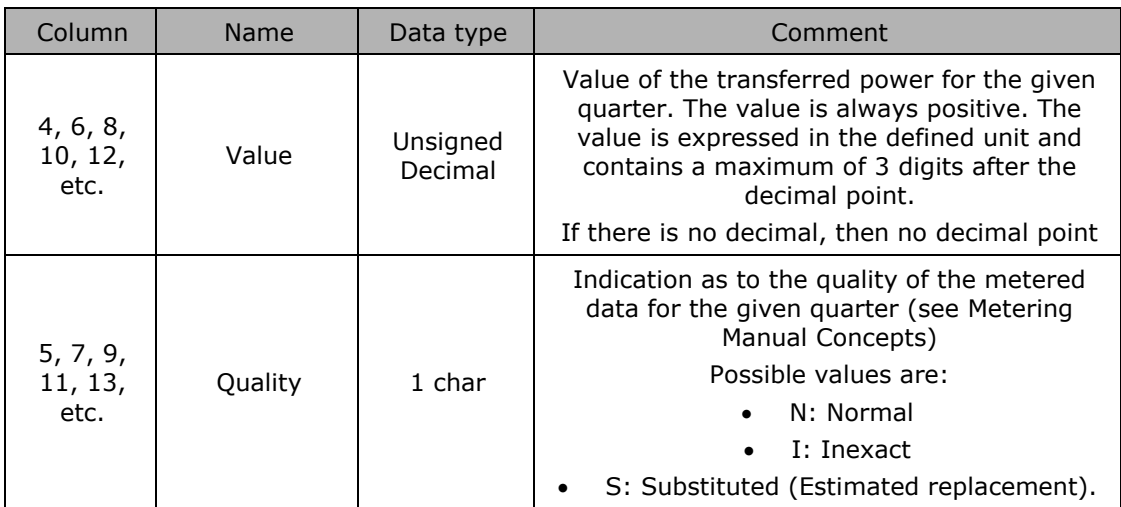

*Table 4 Excel Summary Border Point columns cells*

Remark: The decimal point, in Excel, being subject to the settings, it can be different from the figure shown in this document.

## <span id="page-16-0"></span>**2.2. DGO Border Point and Supply Bay**

These messages were adapted to fulfill the requirement described in the "UMIG TSO - BR - SE - 02 - Electricity" and in particular the process "Exchange Infeed Measures per Substation - 4.1 (from TSO to CMS)".

**Pelia** 

These messages contain the data for one calendar month. The structure of the message identifies the DGO, the substation (Border Point), the substation supply bays, the time period, all the parameters used to describe the power values and the actual power values.

#### <span id="page-16-1"></span>**2.2.1. DGO Border Point and Supply Bay components**

The Border Point and Supply Bay message has two types of components:

- Border Point
- **Bay** Supply Bay

In the XML message, the link between the supply bay components and the related border point (to which they are physically connected) can be done through the field "Domain" where the Border Point EAN code is referred.

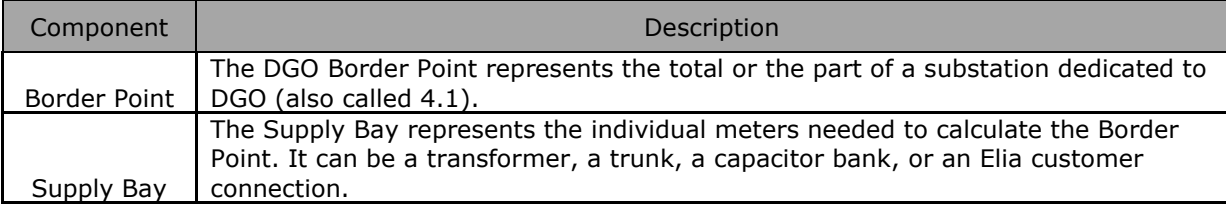

<span id="page-16-2"></span>**2.2.2. DGO Border point and Supply Bay components criteria**

In the following list the columns must be understood as:

- **- Component**: Indicates whether the data concerns the border point or the supply bay.<br>**- Flow direction**: the flow of electricity (see also Metering Manual Concents)
	- **- Flow direction**: the flow of electricity (see also Metering Manual Concepts).
		- **OUT:** the quantity of energy going out the DGO grid (coming in the Elia Grid)
		- **IN:** the quantity of energy coming in the DGO grid (coming out of the Elia Grid)
- **- Possible negative value?** The energy follows the flow indicated within the column 'Flow direction' in the table below. Consequently, there cannot be negative values for these components.

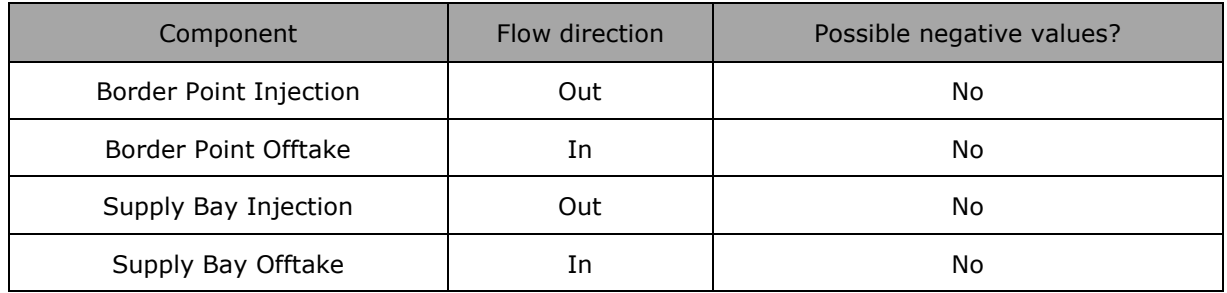

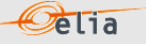

#### <span id="page-17-0"></span>**2.2.3. DGO Border point and Supply Bay components added parameters**

In the following list the columns must be understood as:

- **Component:** Indicates whether the data concerns the border point or the supply bay
- **Party/area:** Each component can be general and referenced to a company: this is the "<u>party</u>" but some components can be also detailed per "<u>area</u>". For example, a component on a distribution grid has also the grid area code.
- **Code:** This code can be:
- The BRP EIC code
- The area code
- A specific EIC or EAN code

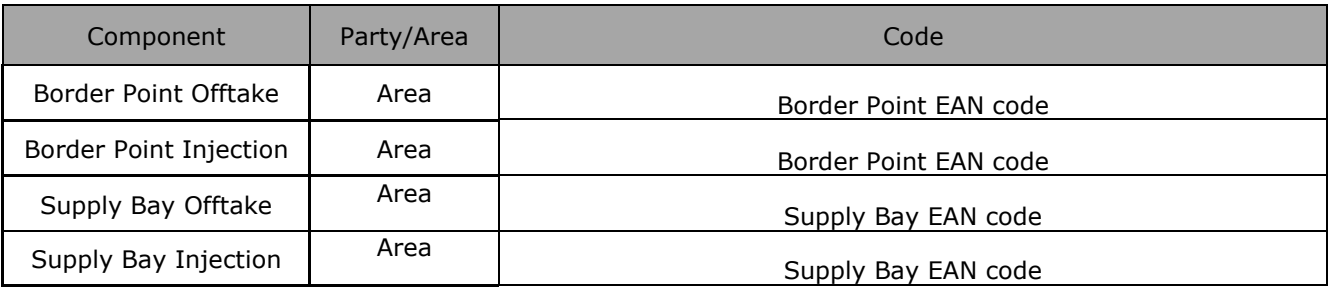

#### <span id="page-18-0"></span>**2.2.4. XML DGO Border Point and Supply Bay (DGOBP) value**

The XML DGO Border Point and Supply Bay message respects the **IEC standard 62325-451-4**. The structure therefore is briefly explained in this document but whole description is available on the IEC web store: [https://webstore.iec.ch/publication/29116.](https://webstore.iec.ch/publication/29116)

**Pelia** 

The XSD Schema reference is available on ["3.1](#page-75-1) [Reference XSD](#page-75-1) ".

The XML Border Point and Supply message provide the metering values for Border Points but also for the Supply Bay below a Border Point. This section gives details on the fields and their possible values for use in client applications.

```
<EnergyAccount_MarketDocument xmlns="urn:iec62325.351:tc57wg16:451-
4:energyaccountdocument:4:0" xmlns:msxsl="urn:schemas-microsoft-com:xslt" 
xmlns:csharp="urn:generateGuid/NewGuid">
```
*Example 1 XML DGOBP message root*

#### **2.2.4.1. XML DGOBP Header fields**

The message begins with information about the sender of the message (Elia) and the receiver as well as the time when the message was created plus some information about the state of this message: This header is valid for all the Time Series.

Remark: the XML comments indicated in the message here below are for the reader comprehension and are available in the message sent by Elia;

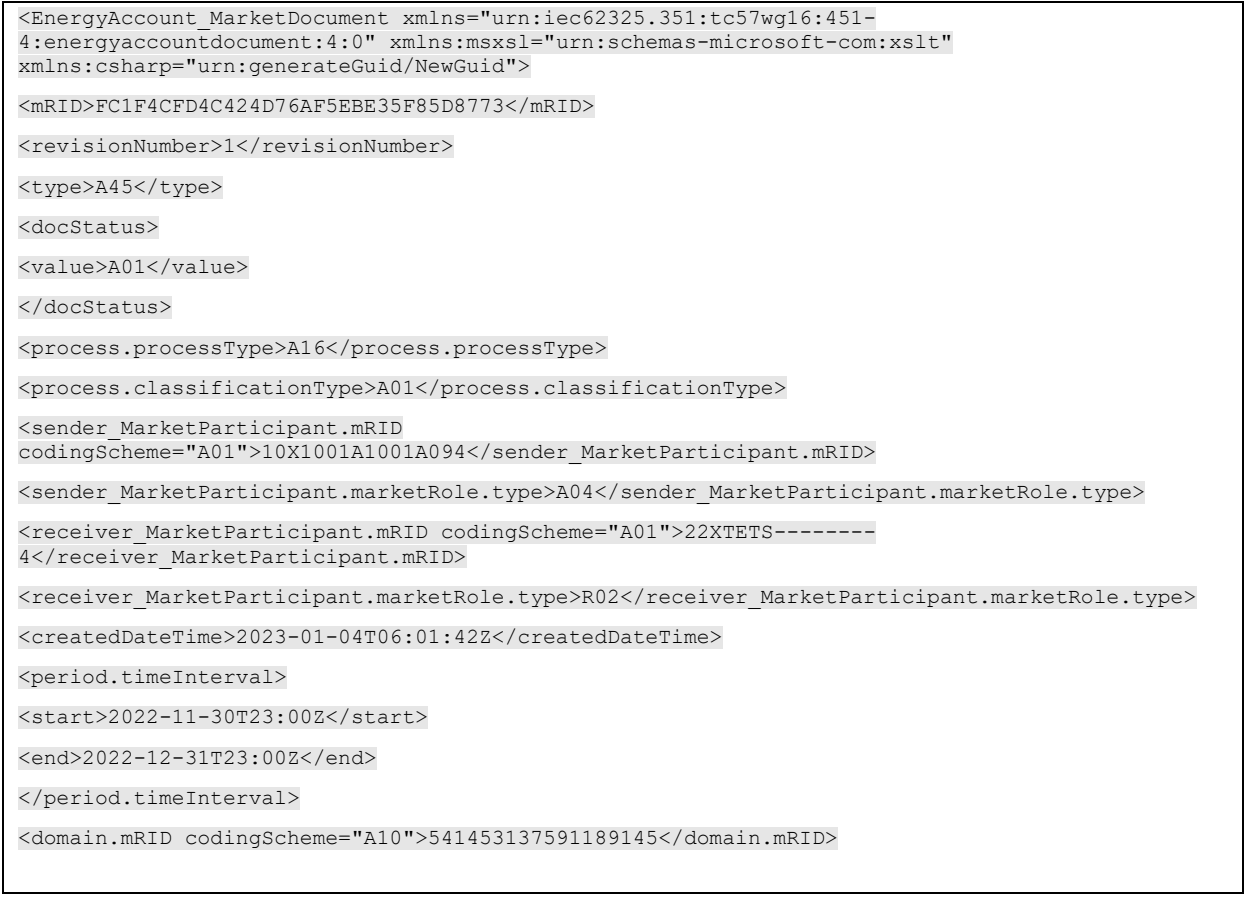

*Example 2 XML DGOBP message header*

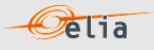

The following header fields are mandatory and are listed in the table below.

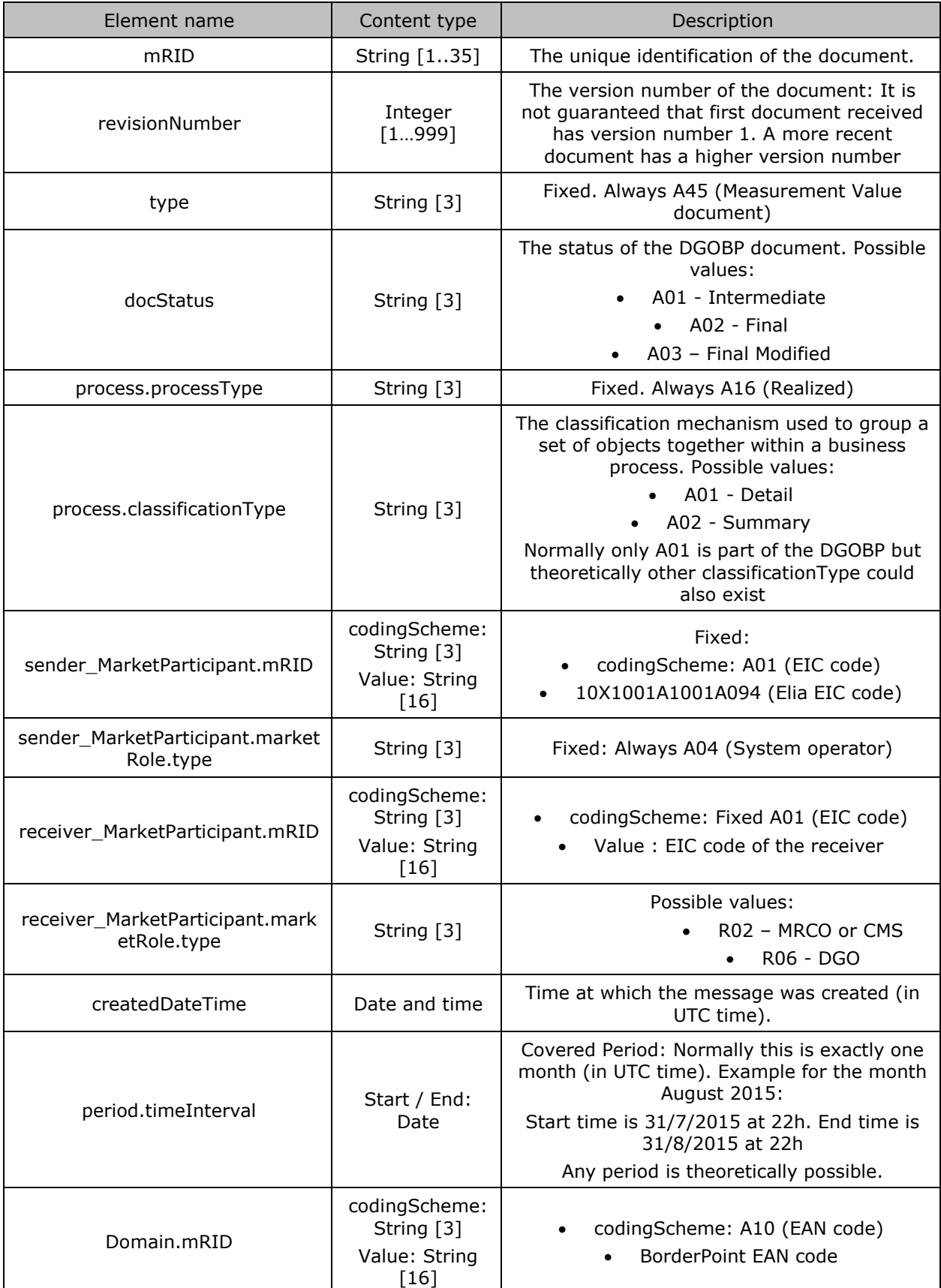

*Table 5 XML headers elements for DGOBP messages*

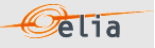

#### **2.2.4.2. XML DGOBP TimeSeries fields**

The <TimeSeries> element describes the flow of the power for one component and related criteria and the schedule of actual power values. Elia does not guarantee the order of Timeseries within the message.

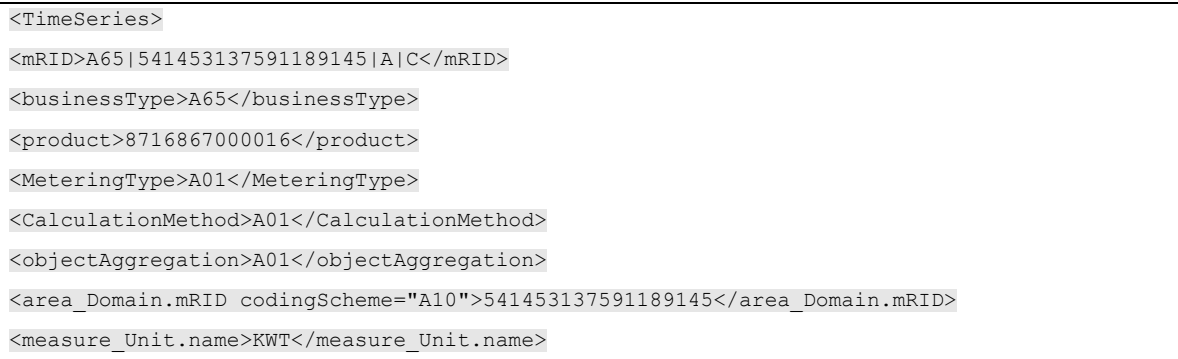

#### *Example 3 XML DGOBP message TimeSeries*

The general meaning of these fields is given in The Metering Manual Concept. All elements are listed in the table below.

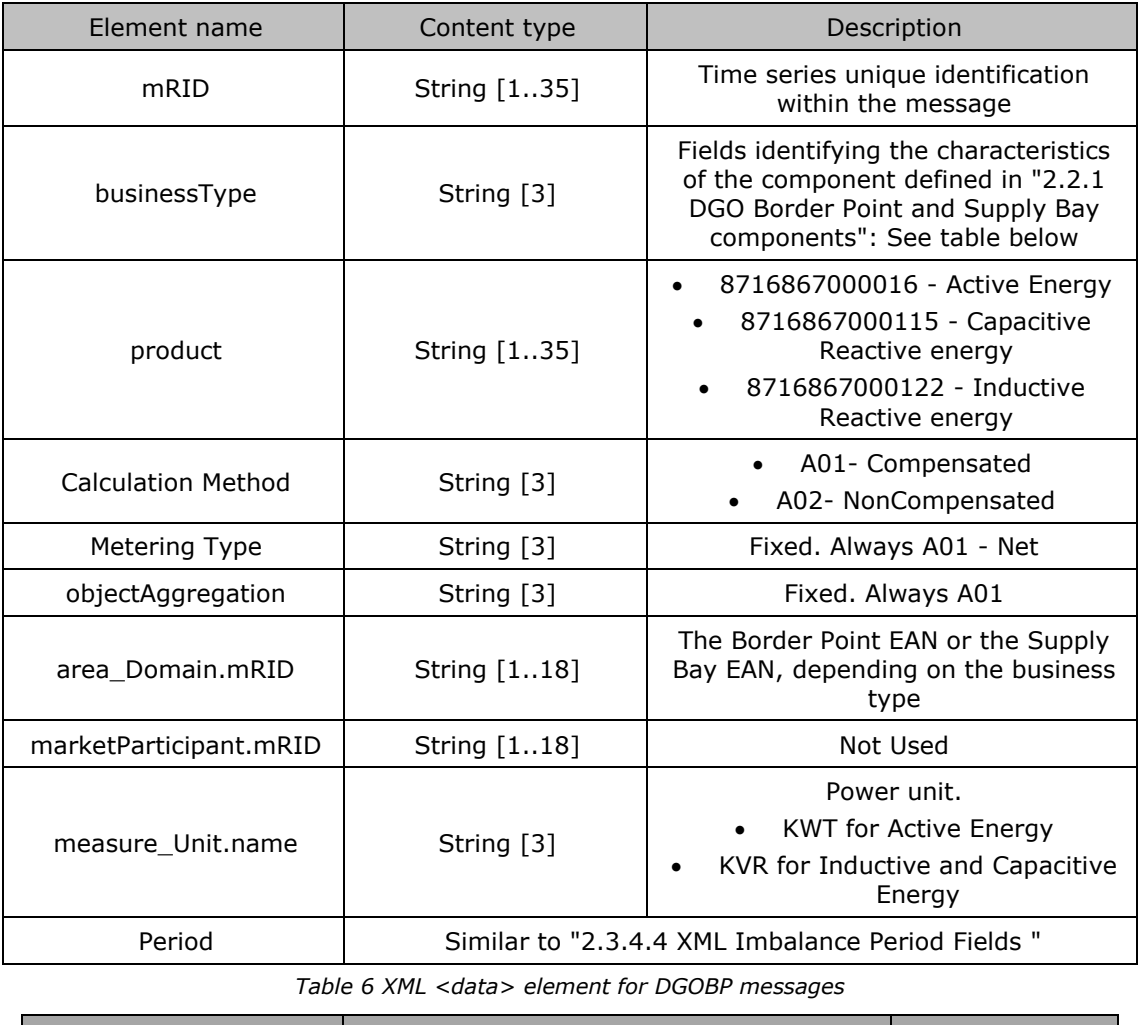

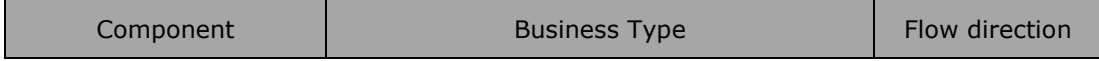

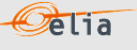

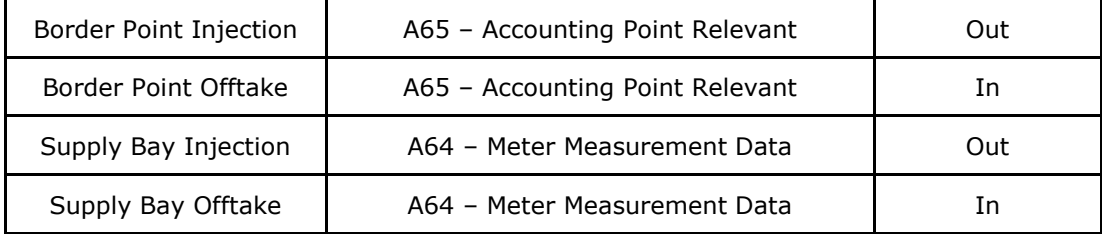

*Table 7 XML DGOBP Time Series component and related data*

*For instance, the timeseries for a border point will have business type A65 and those of a supply bay will have type A64.*

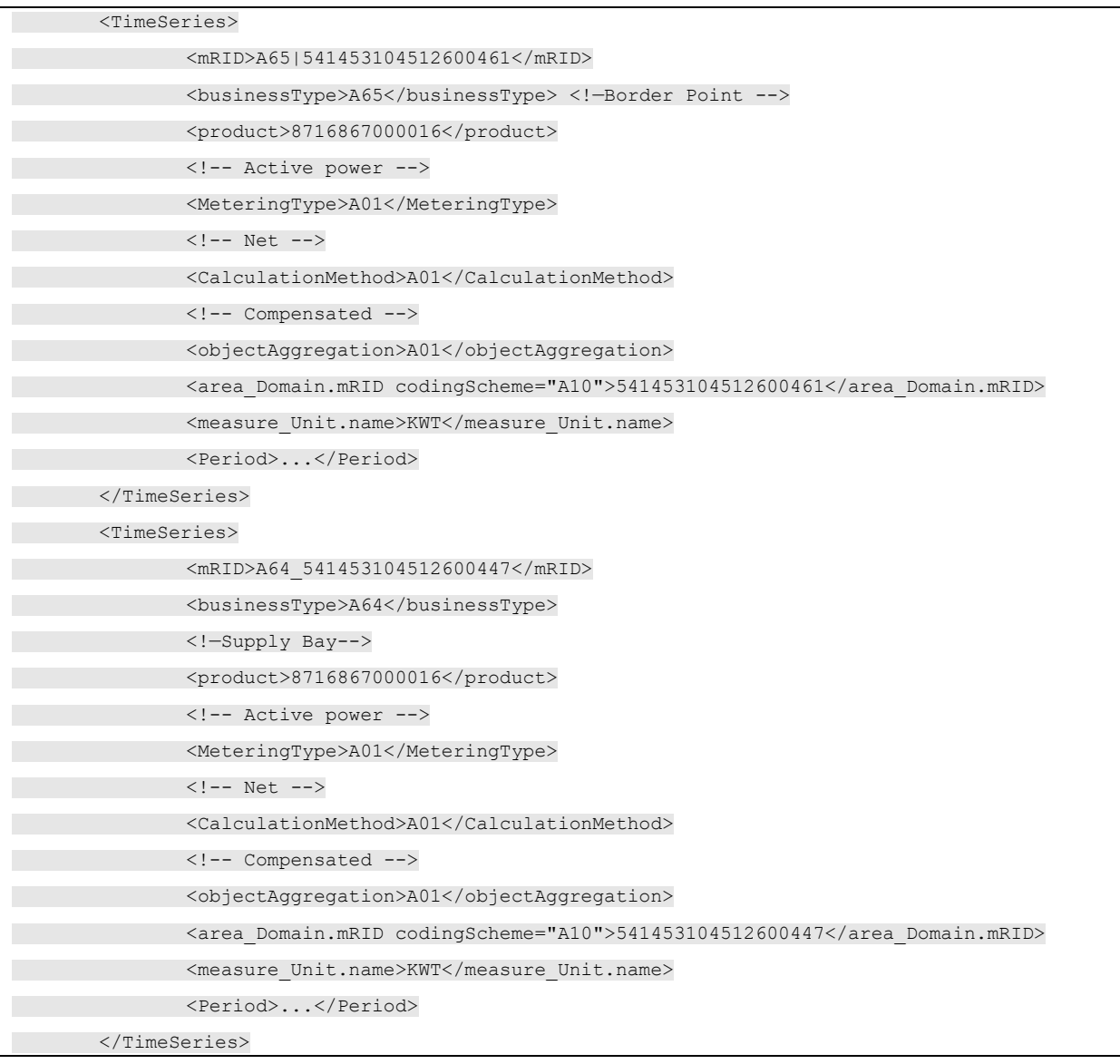

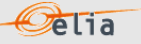

### **2.2.4.3. XML DGOBP Period fields**

The <Period> element contains information to characterize the power value and quality for a period It contains also the Period element: see

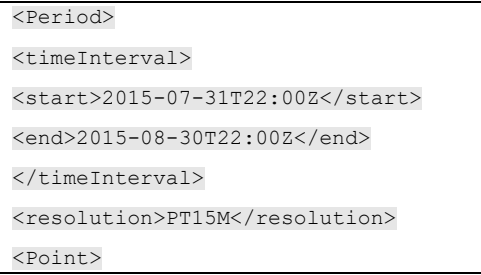

#### All elements are mandatory and listed in the table below.

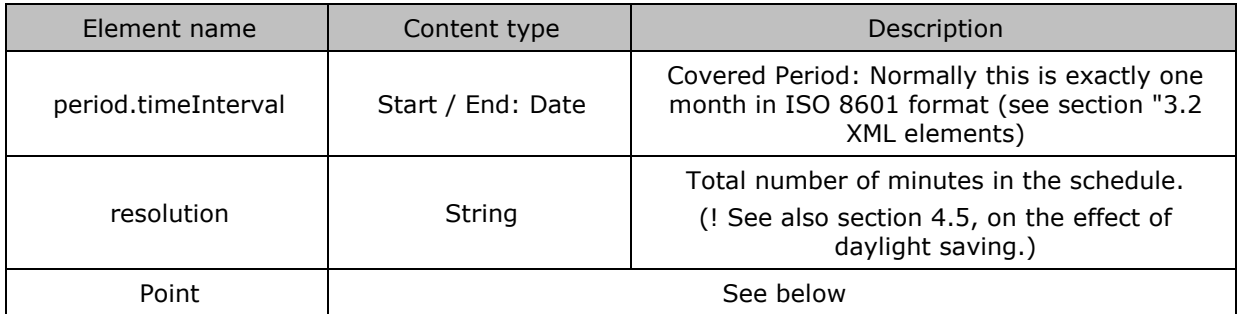

*Table 8 XML Time Series <Period> component for DGOBP messages*

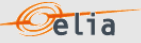

### **2.2.4.4. XML DGOBP Point fields**

The <Point> element contains information to characterize the power value and quality for a period

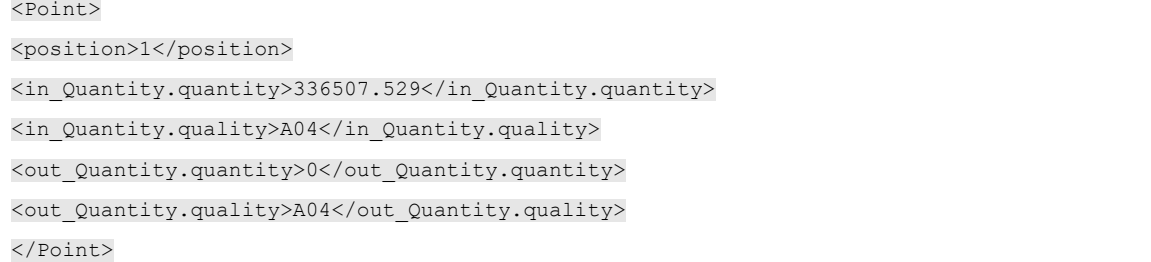

#### All elements are listed in the table below.

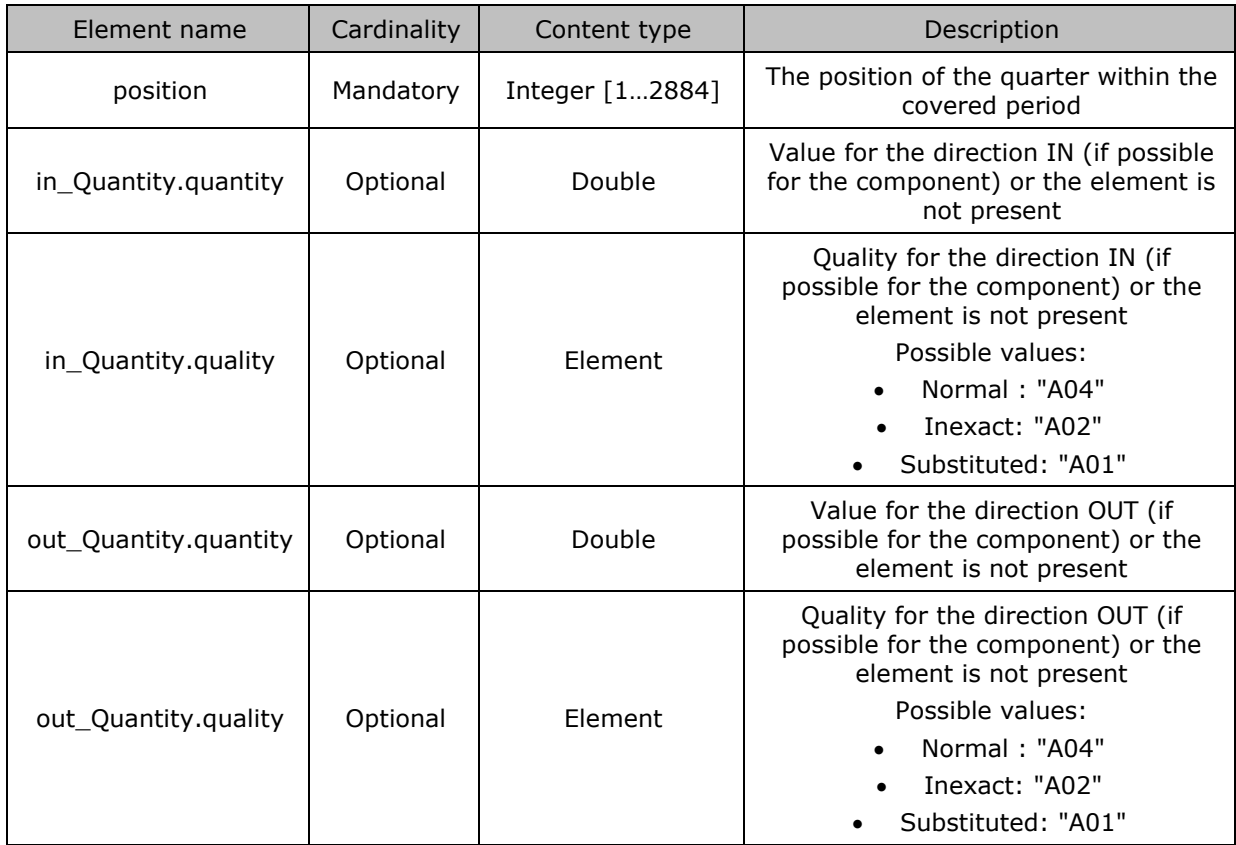

*Table 9 XML Point element for DGOBP messages*

## <span id="page-24-0"></span>**2.3. Delta TS**

The purpose of these messages is to provide the difference between the energy measured by Elia at a Border Point (4.1) and the sum of the energy reported by DGOs at the DGO Interconnection Points (4.2) linked to the Border Point.

The message provides:

- The energy flow measured by Elia at the DGO Border Point  $(4.1)$
- The energy measured by each DGO at the DGO Interconnection Point (4.2)
- **■** The difference between the components above  $(4.1 \Sigma 4.2)$ . This difference is called "Delta TS" and is actually a kind of "clearing differences"

**Pelia** 

These messages contain the data for one calendar month.

The structure of the message identifies the DGO(s), the substation (Border Point), the DGO Interconnection Points, the time period, all the parameters used to describe the power values and the actual power values. This message content can be delivered in one of two formats; XML format described in section 2.3.4 and XLSX format described in section 2.3.5

#### <span id="page-24-1"></span>**2.3.1. DeltaTS Components**

The Delta TS message has three types of components:

- Delta TS
- Border Point
- **Interconnection Point**

In the XML message, the link between the Interconnection Point components and the related border point (to which they are physically connected) can be done through the field "Domain" where the Border Point EAN code is referred.

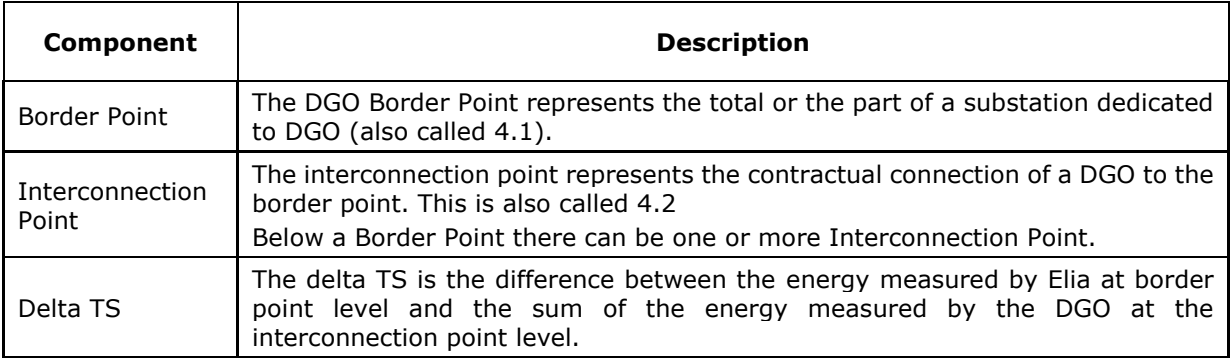

### <span id="page-25-0"></span>**2.3.2. DeltaTS Components criteria**

In the following list the columns must be understood as:

**Component**: Indicates whether the data concerns the border point, interconnection point or the delta TS.

**Flow direction**: the flow of electricity (see also Metering Manual Concepts)

**OUT:** the quantity of energy going out from the transformation station (TS)

 $\circ$ elia

**IN:** the quantity of energy coming in the transformation station (TS)

**Possible negative value?:** Normally the energy follows the flow indicated within the column 'Flow direction' in the table below, but the result of the Delta TS can flow in the other direction. In this case, the quarter value is negative.

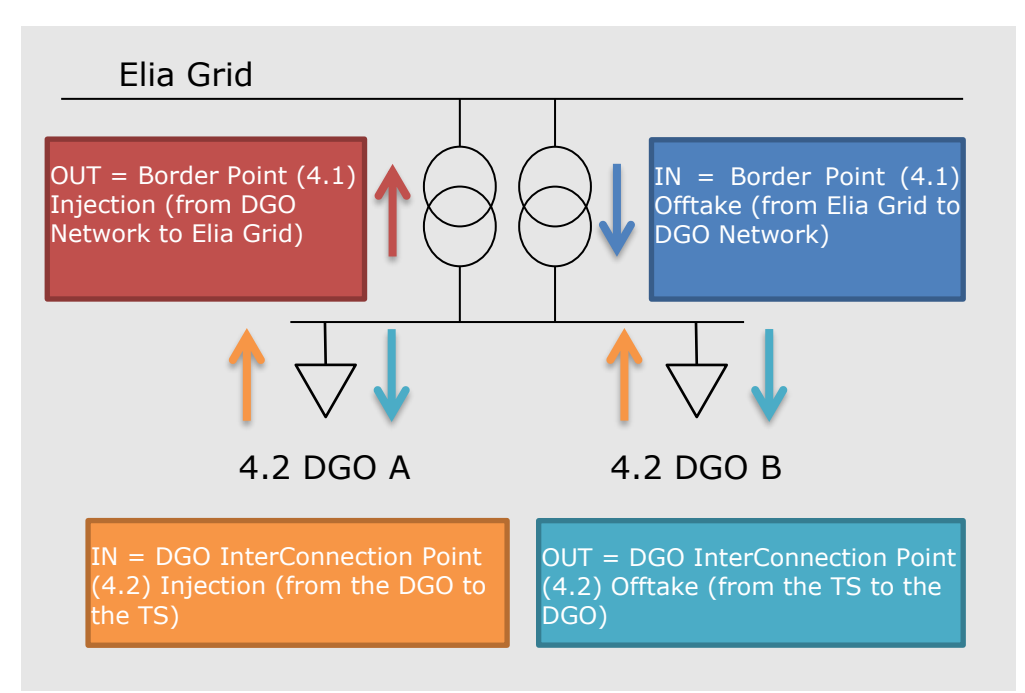

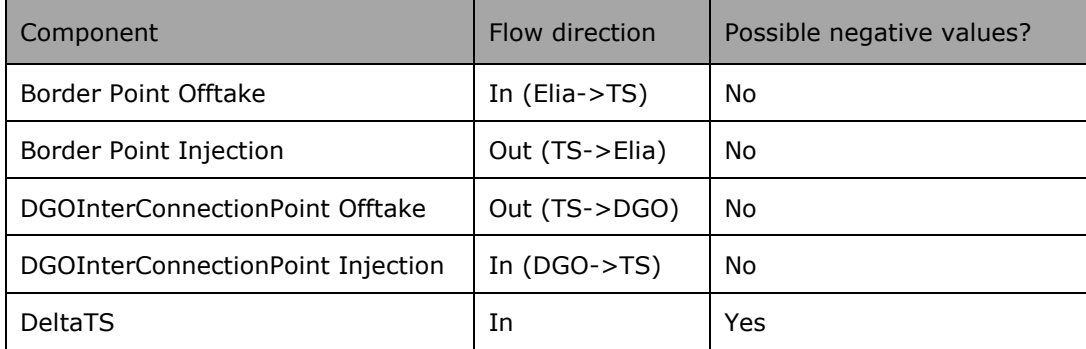

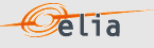

#### <span id="page-26-0"></span>**2.3.3. DeltaTS Components added parameters**

In the following list the columns must be understood as:

- **Component:** Indicates whether the data concerns the border point, interconnection point or the delta TS.
- **Party/area:** Each component can be general and referenced to a company: this is the "party" but some components can be also detailed per "area". For example, a component on a distribution grid has also the grid area code.
- **Code:** This code can be:
	- **EAN** code

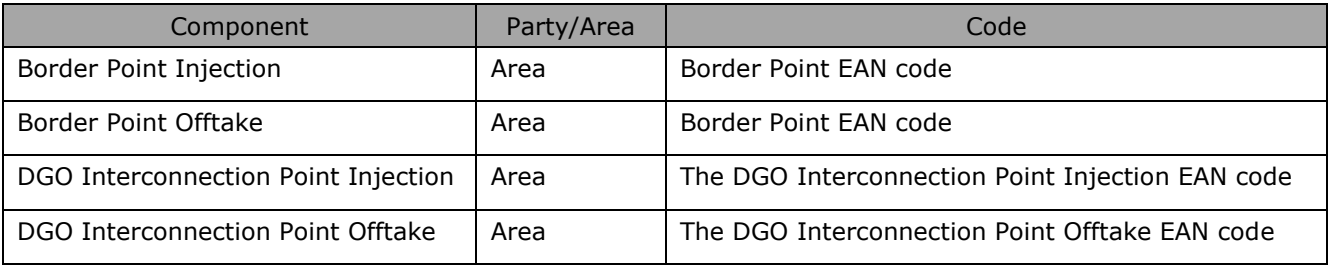

#### <span id="page-27-0"></span>**2.3.4. XML Delta TS value**

These messages were adapted to fulfill the requirement described in the "UMIG TSO - BR - SE - 02 - Electricity"

**Pelia** 

The XML Delta TS message provides the metering values for Border Points but also for the DGO Interconnection Points linked to a Border Point.

The XML Delta TS message respects the **IEC standard 62325-451-4.** The XML structure is explained in this document but whole description is available on the IEC web store: <https://webstore.iec.ch/publication/29116> (document on purchase).

The XSD Schema reference is available on ["3.1](#page-75-1) [Reference XSD](#page-75-1) ".

```
<EnergyAccount_MarketDocument xsi:schemaLocation="urn:iec62325.351:tc57wg16:451-
4:energyaccountdocument:4:0 iec62325-451-4-settlement_v4.xsd" 
xmlns="urn:iec62325.351:tc57wg16:451-4:energyaccountdocument:4:0" 
xmlns:xsi="http://www.w3.org/2001/XMLSchema-instance">
```
</EnergyAccount\_MarketDocument>

#### *Example 4 XML Delta TS message root*

#### **2.3.4.1. XML Delta TS <header>**

The message begins with information about the sender of the message (Elia) and the receiver as well as the time when the message was created plus some information about the state of this message: This header is valid for all the Time Series.

Remark: the XML comments indicated in the message here below are for the reader comprehension and are available in the message sent by Elia;

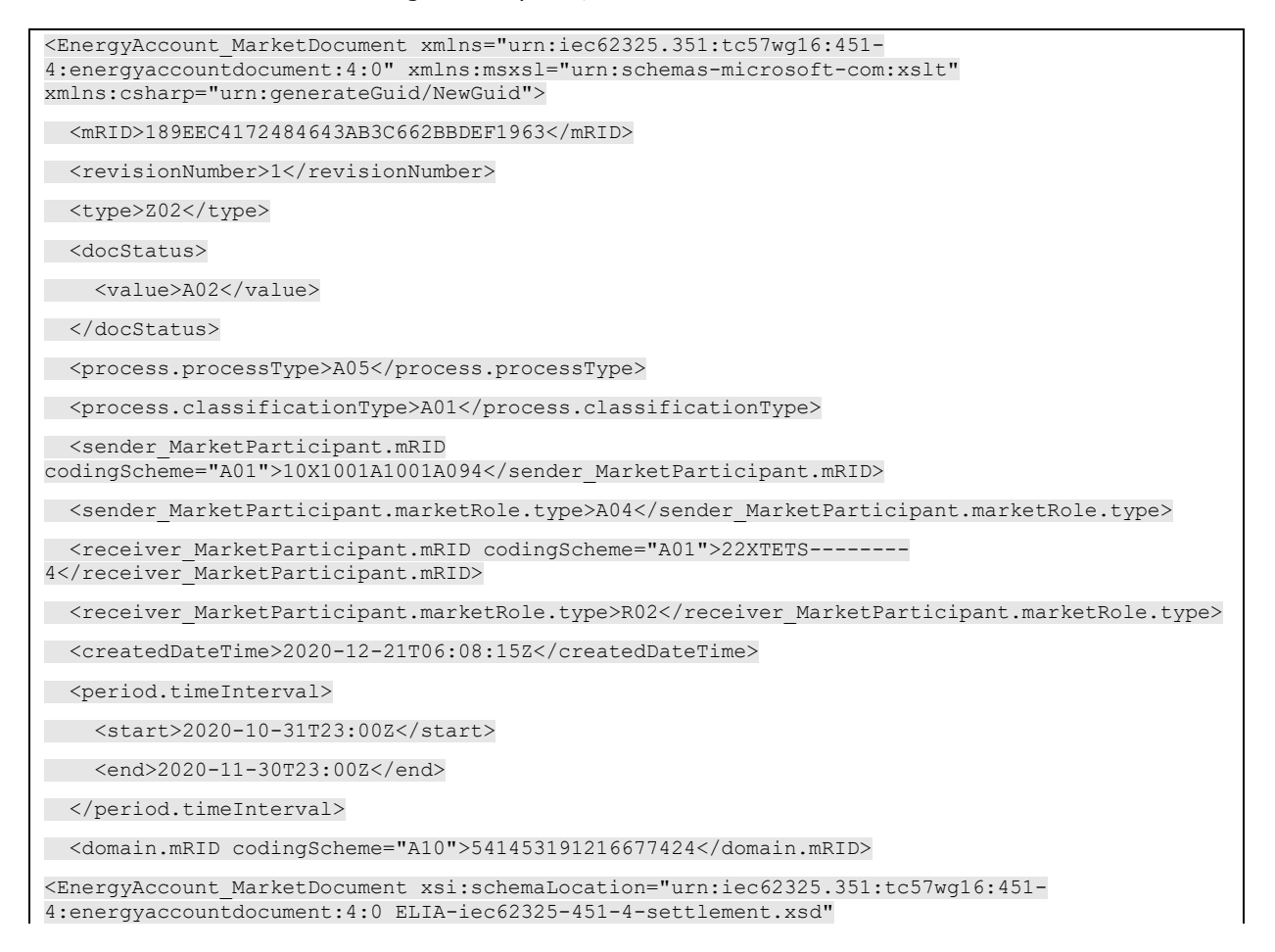

xmlns="urn:iec62325.351:tc57wg16:451-4:energyaccountdocument:4:0" xmlns:xsi="http://www.w3.org/2001/XMLSchema-instance">

#### *Example 5 XML Delta TS message header*

The following header fields are mandatory and are listed in the table below.

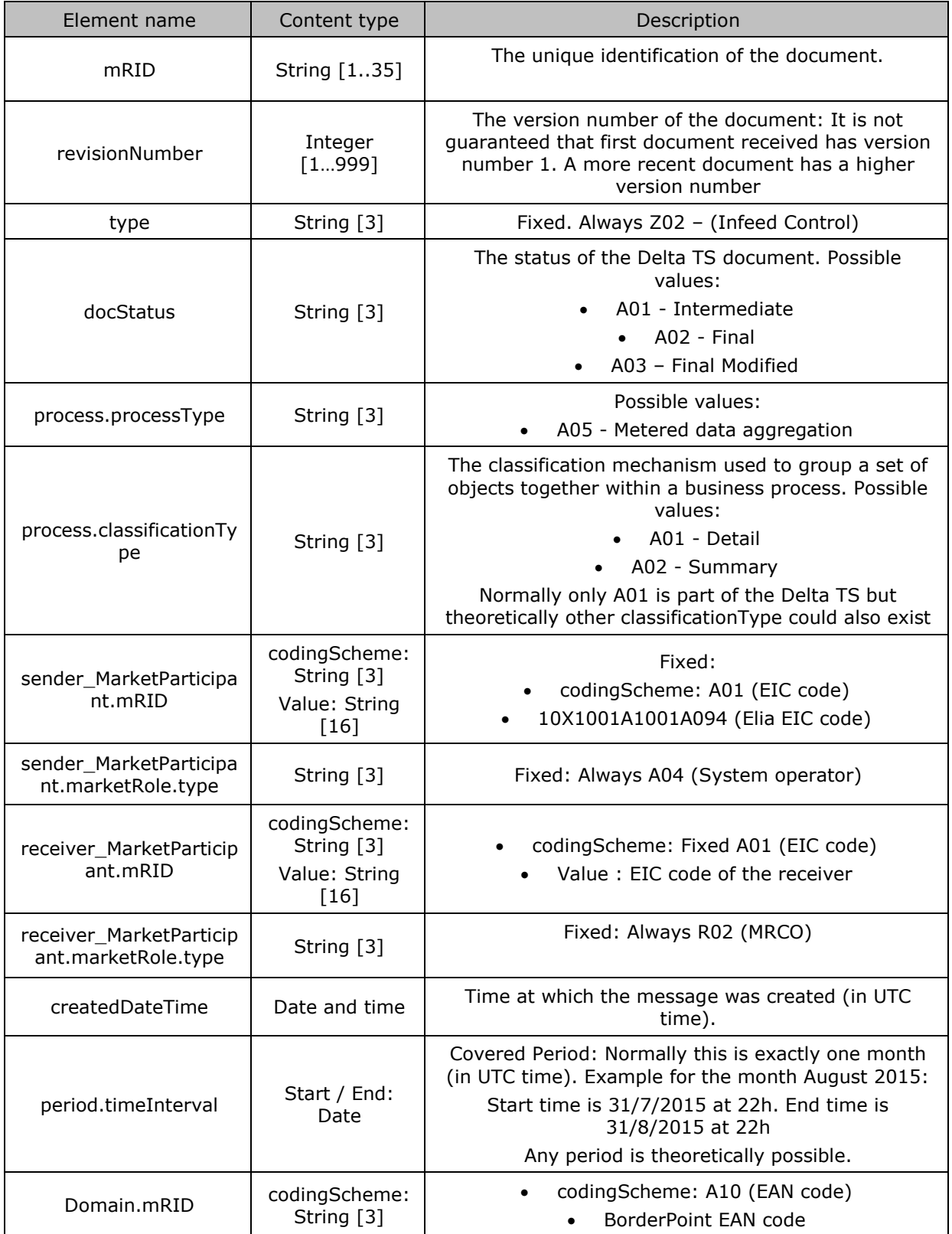

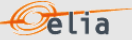

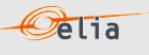

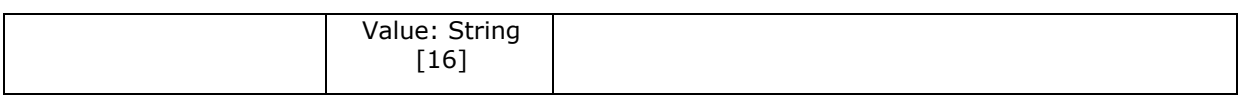

*Table 10 XML headers elements for Delta TS messages*

#### **2.3.4.2. XML Delta TS TimeSeries fields**

The <TimeSeries> element describes the flow of the power for one component and related criteria and the schedule of actual power values.

**Pelia** 

Elia does not guarantee the order of Timeseries within the message.

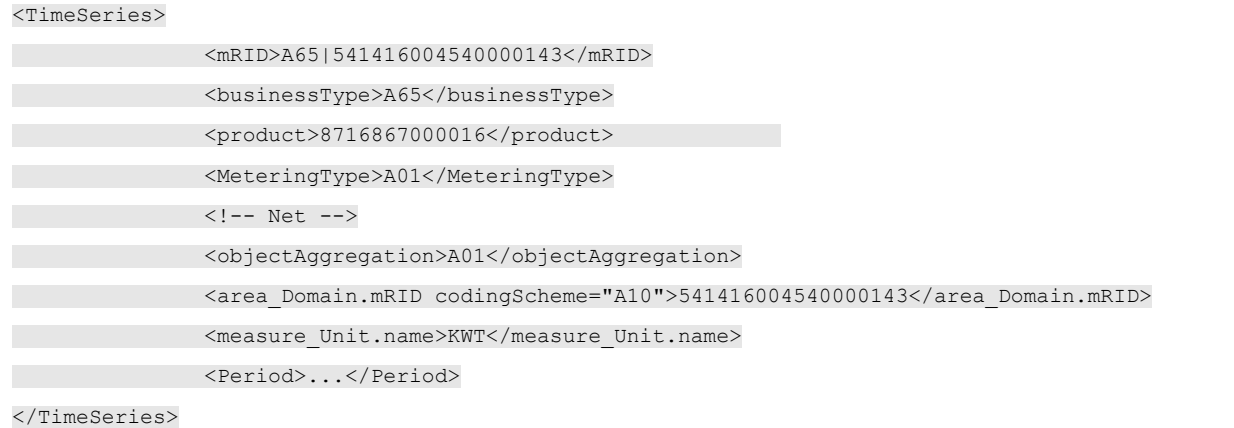

*Example 6 XML DeltaTS message TimeSeries*

The general meaning of these fields is given in The Metering Manual Concept.

The <TimeSeries> element contains information to characterize the Component and related data It contains also the Period element: see "2.3.4.4 XML Imbalance Period fields"

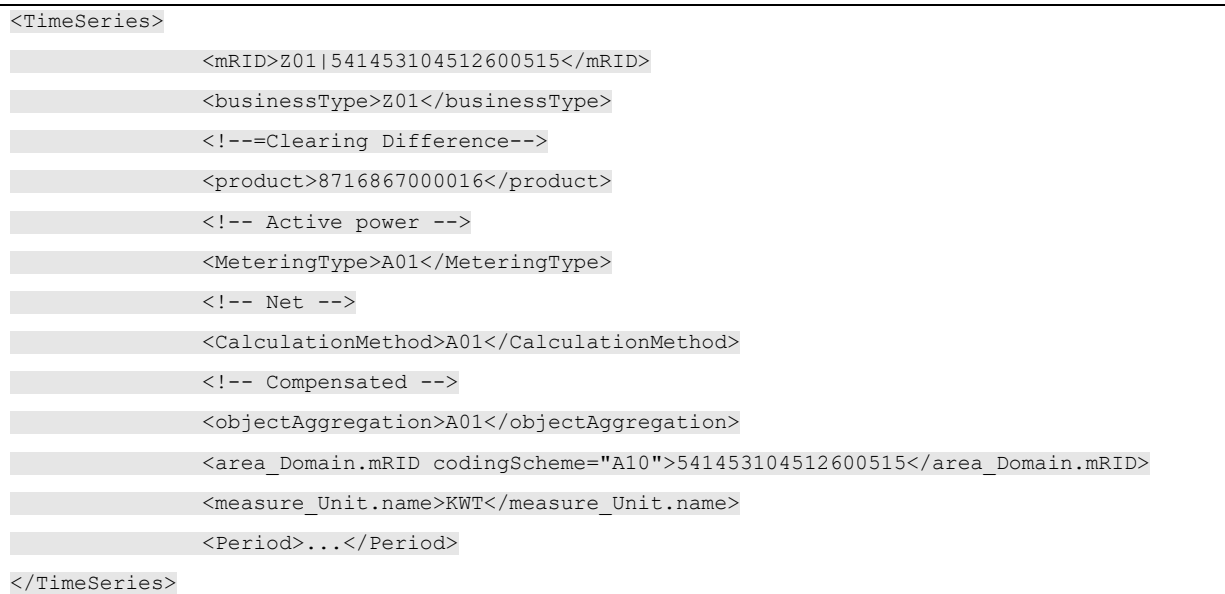

All elements are listed in the table below:

Description and Use of Metering Messages transmitted by Elia for the DGO and the CMS

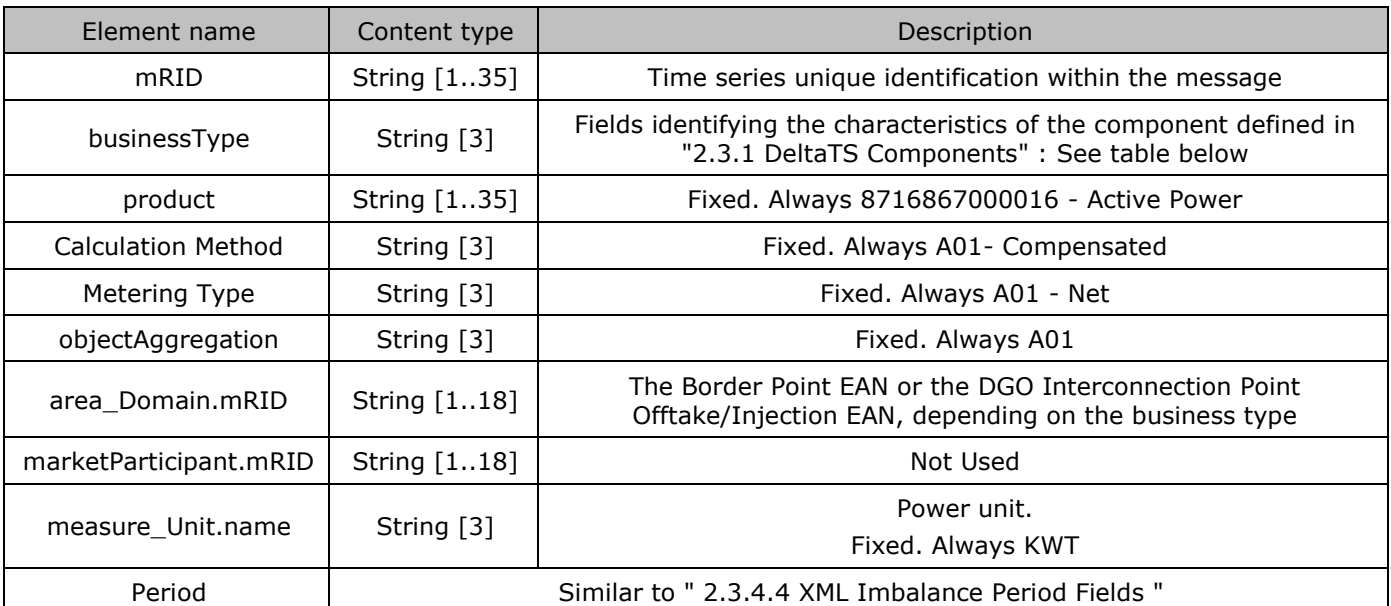

 $\circ$ elia

*Table 11 XML <data> element for DeltaTS messages*

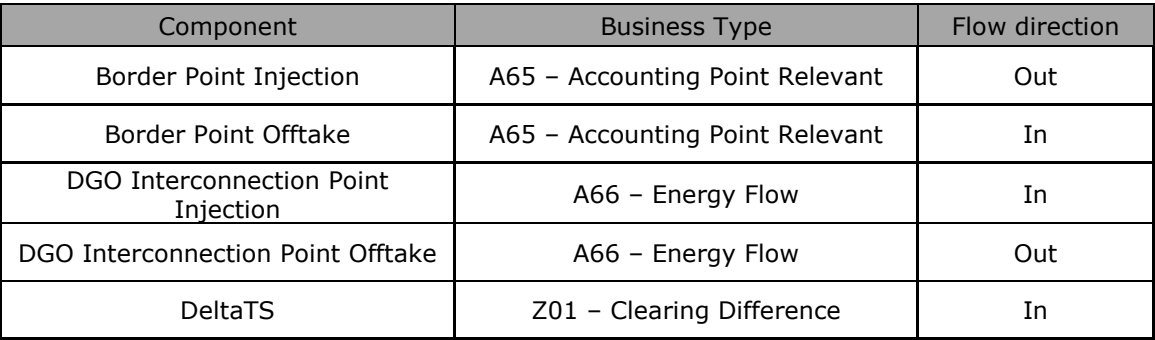

*Table 12 XML DeltaTS component and related data*

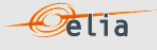

#### *For instance, the timeseries for a border point will have business type A65; those of a DGO Interconnection Point will have type A66 and the DeltaTS will have type Z01*

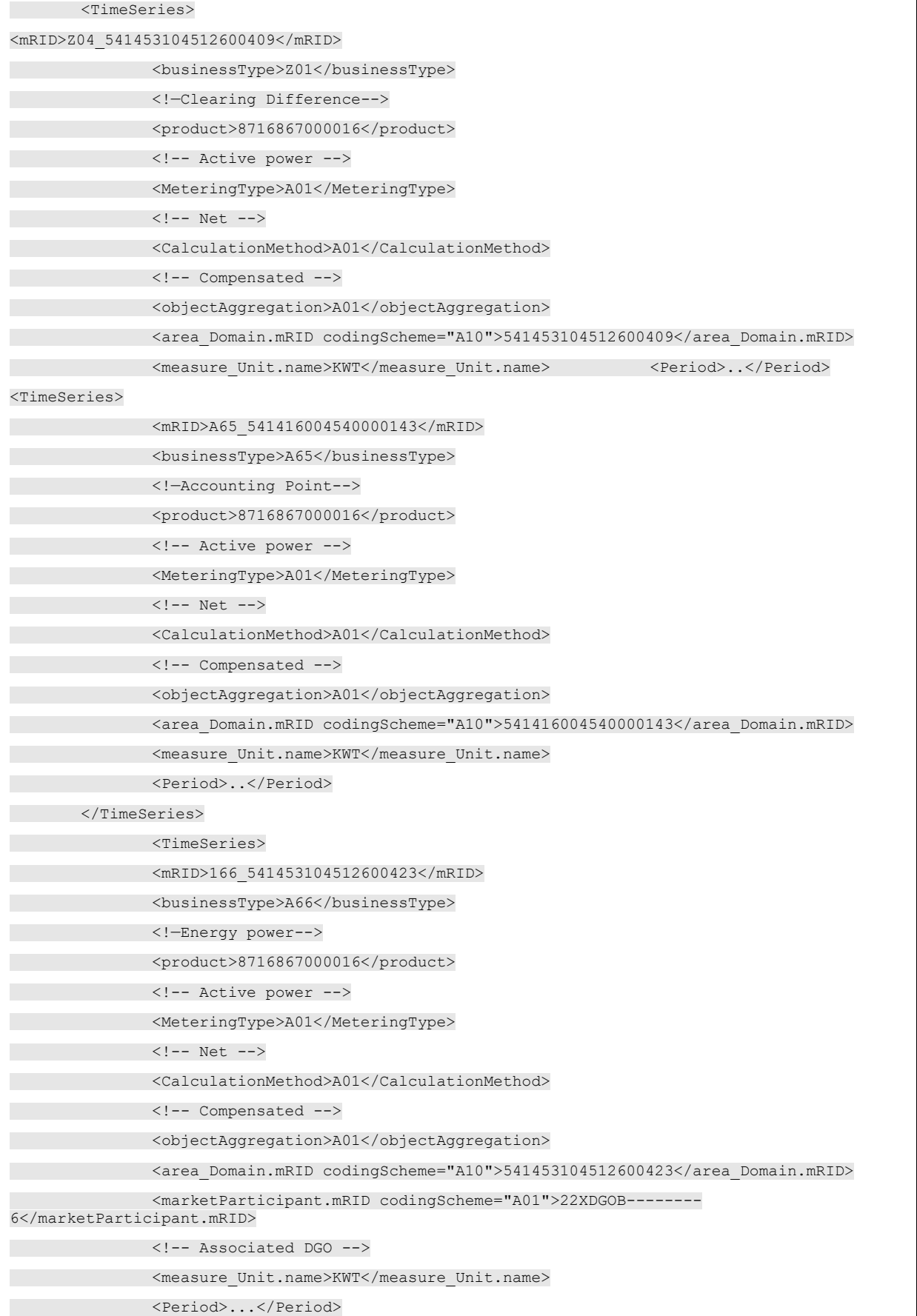

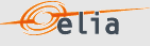

### **2.3.4.3. XML Delta TS Point fields**

The <Point> element contains information to characterize the power value and quality for a period.

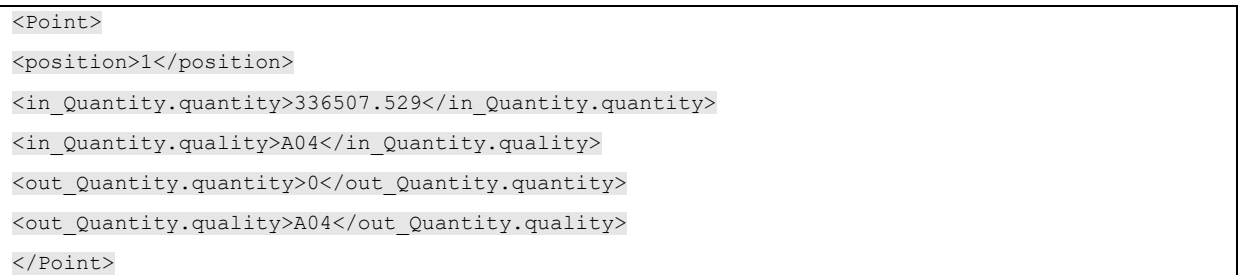

All elements are mandatory and listed in the table below.

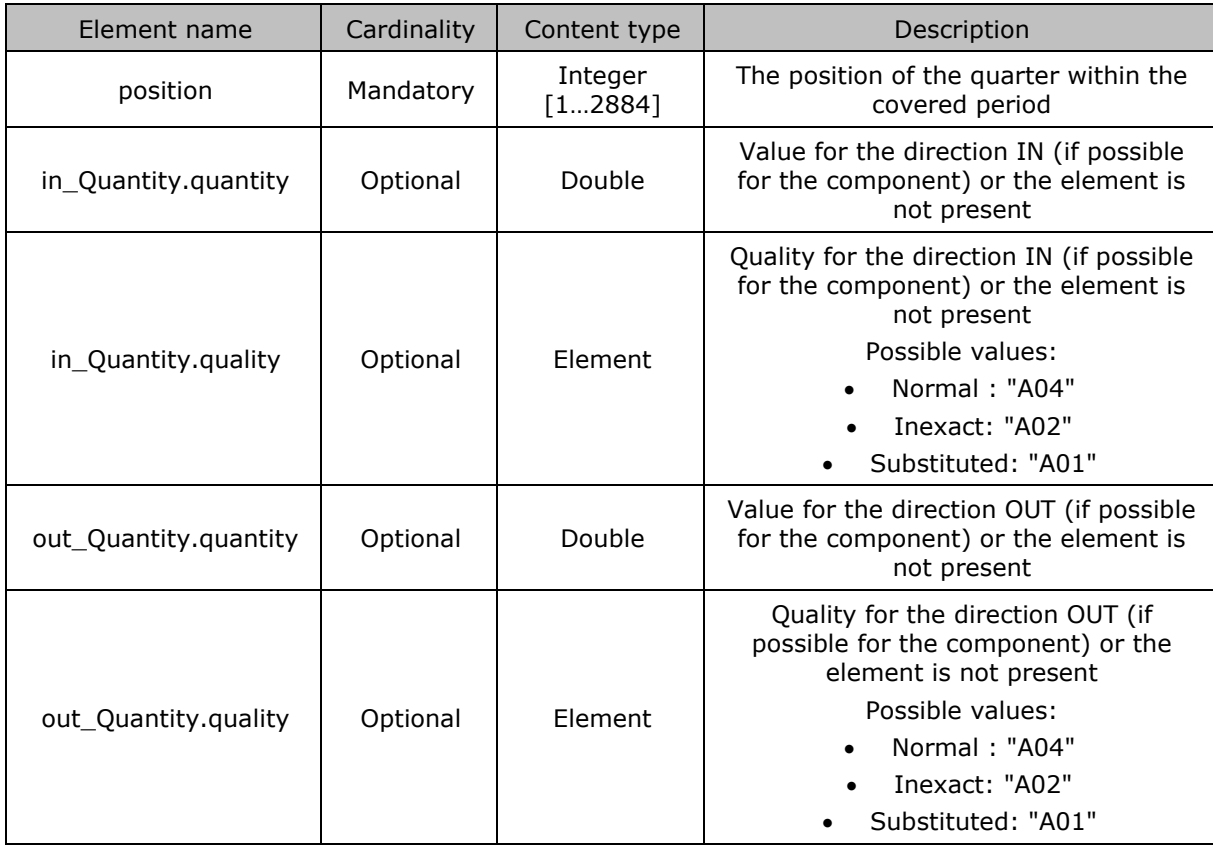

*Table 13 XML <point> element for Delta TS messages*

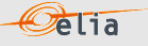

#### **2.3.4.4. XML Imbalance Period fields**

For information only:

The <Period> element contains information to characterize the power value and quality for a period. It contains also the Period element, see:

```
<Period>
<timeInterval>
<start>2015-07-31T22:00Z</start>
<end>2015-08-30T22:00Z</end>
</timeInterval>
<resolution>PT15M</resolution>
<Point>
```
#### All elements are mandatory and listed in the table below.

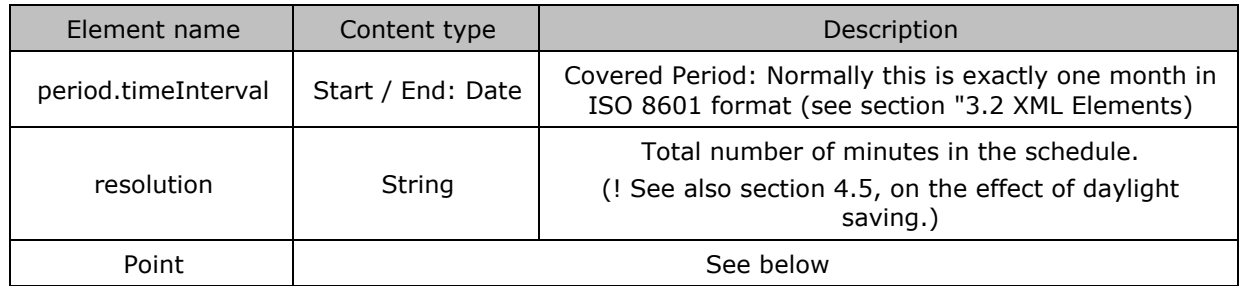

*Table 14 XML period components and related data*

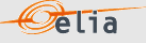

#### <span id="page-35-0"></span>**2.3.5. Excel Delta TS value**

The Excel file contains two sheets named "Summary" and "Detail": These sheets contain all information about all 'DeltaTS', 'BorderPoint' and' DGOInterconnectionPoint' and related criteria's for a given month:

- $\blacksquare$  The top rows contain information about the receiver, the status of the message and the time of creation (last update) of the message and the fact that this sheet follow the Imbalance message format
- Subsequent area of the sheet is divided into columns
- The first lines of the columns give information about the component name, Direction (Power Flow), Party or Area)
- **The quarter hourly values give the power value and the quality for the mentioned** metering data.
- **Elia does not quarantee the order of components within the message.**

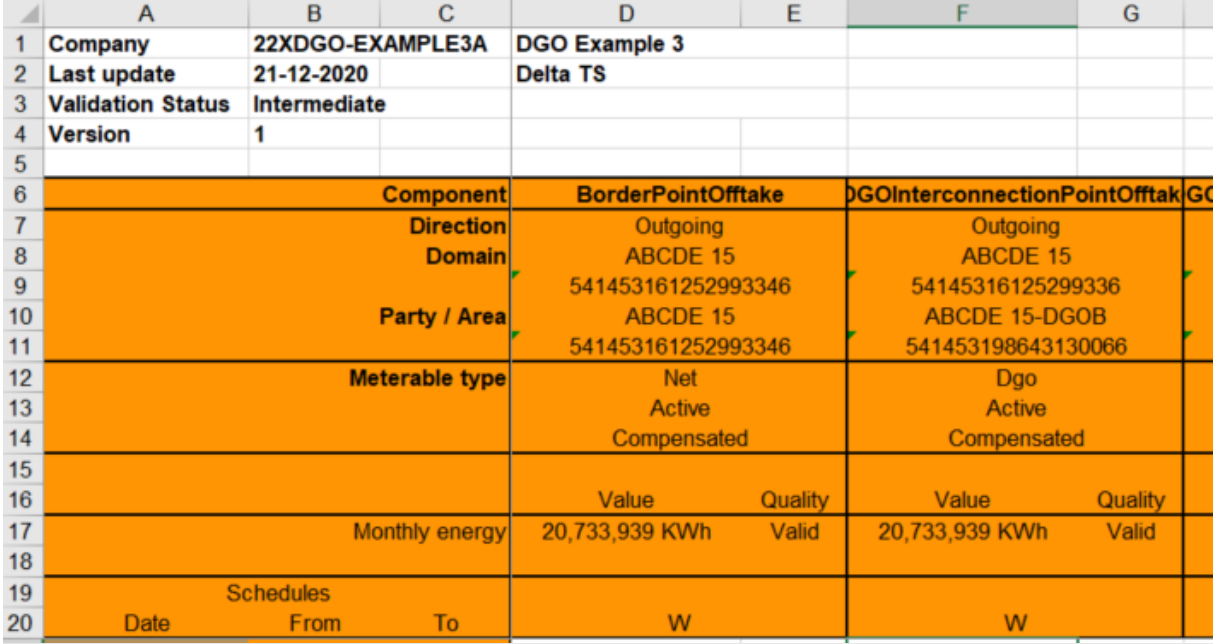

*Example 7 Excel DeltaTS message 'Detail' sheet*

The Excel file is made of 2 sheets:

- The first sheet, named "Summary", contains the 'Delta TS' components.
- The second sheet, named "Detail", contains all the Border Point and DGOInterconnection Point components.

The Header is the same for all sheets.
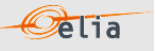

## **2.3.5.1. Delta TS - "Summary" header**

The header contains reference of the DGO and the state, version.

| Company                  | 22XDGO-EXAMPLE3A | <b>DGO Example 3</b> |
|--------------------------|------------------|----------------------|
| Last update              | 21-12-2020       | <b>Delta TS</b>      |
| <b>Validation Status</b> | Intermediate     |                      |
| <b>Version</b>           |                  |                      |

*Figure 6 Delta TS - Excel sheet 'Summary' –header*

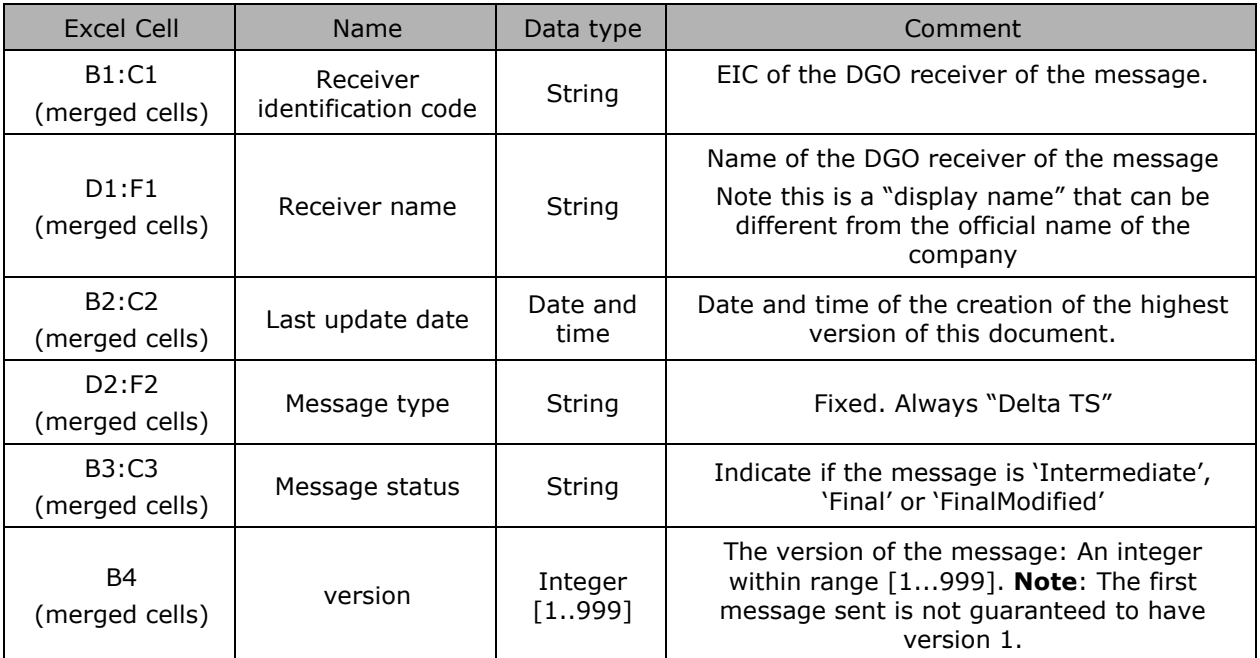

*Table 15 Excel Delta TS header fields*

## **2.3.5.2. Delta TS - "Summary" Columns header**

From the 4th column, a set of 2 columns identifies the source of each metering data for a 'Delta TS' component.

**Pelia** 

This sheet can contain many sets of columns:

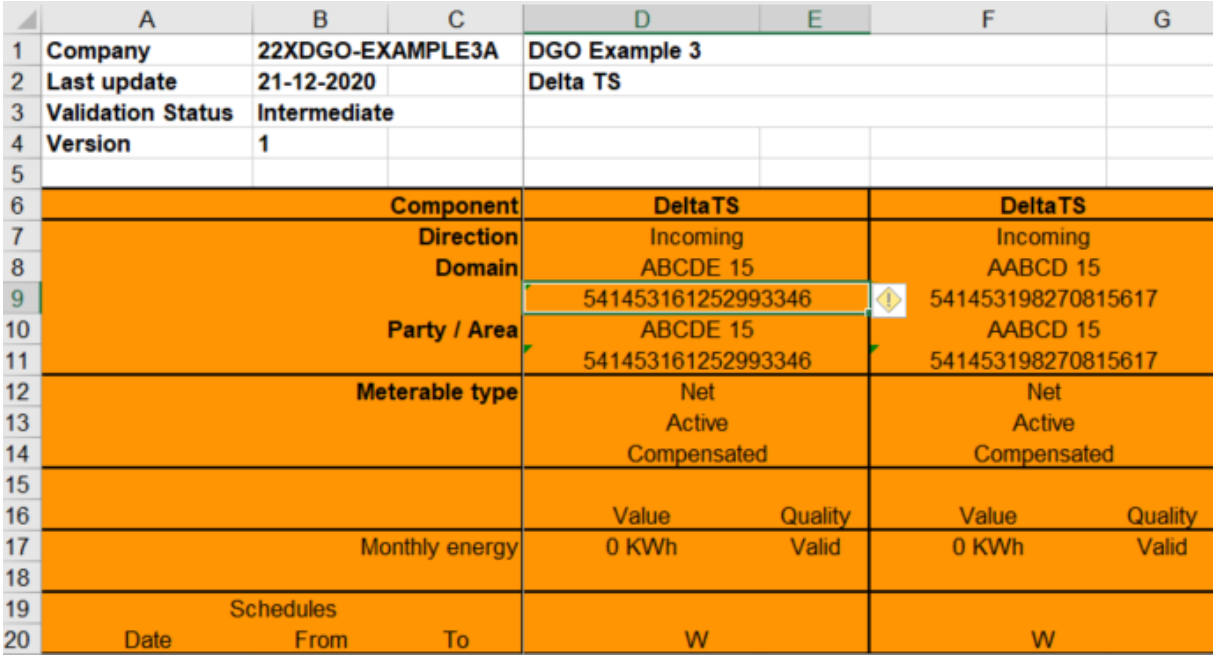

*Figure 7 Excel 'Delta TS' message – Sheet 'Summary' – columns header*

For one set of columns:

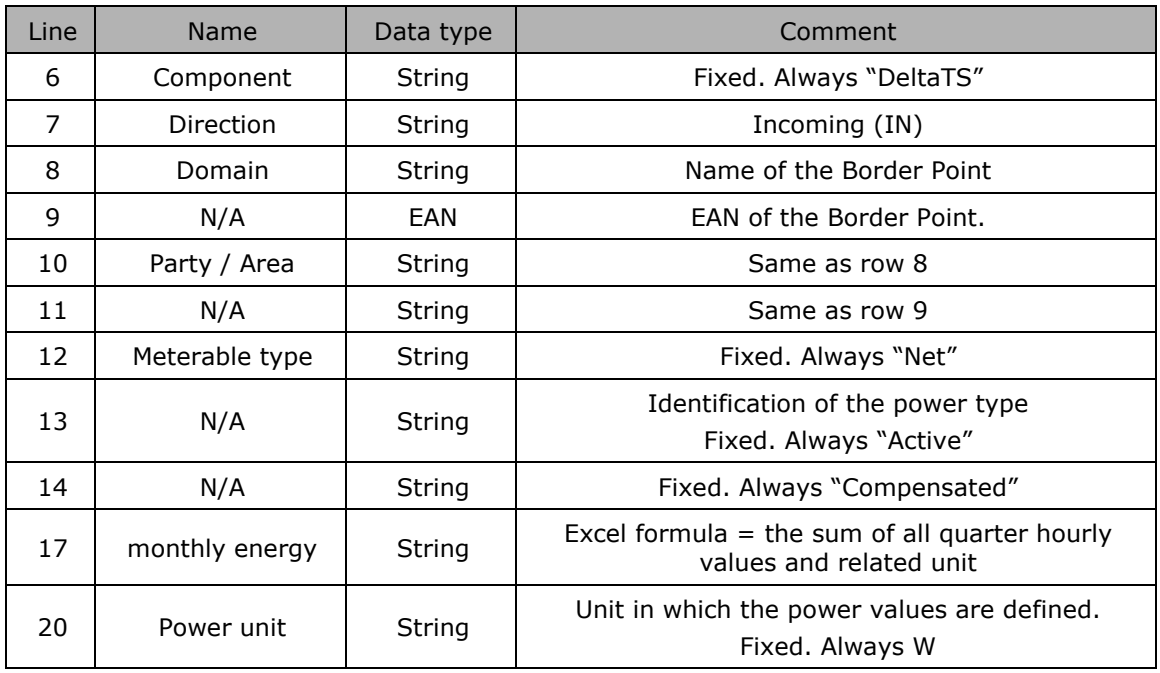

*Table 16 Excel 'Delta TS' message – Sheet 'Summary' – columns references*

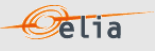

## **2.3.5.3. Delta TS - "Summary" Columns values**

The same columns (starting from the 4<sup>th</sup> column), contain the metering values and their quality (on the next column) All the quarter hourly values of the month are present

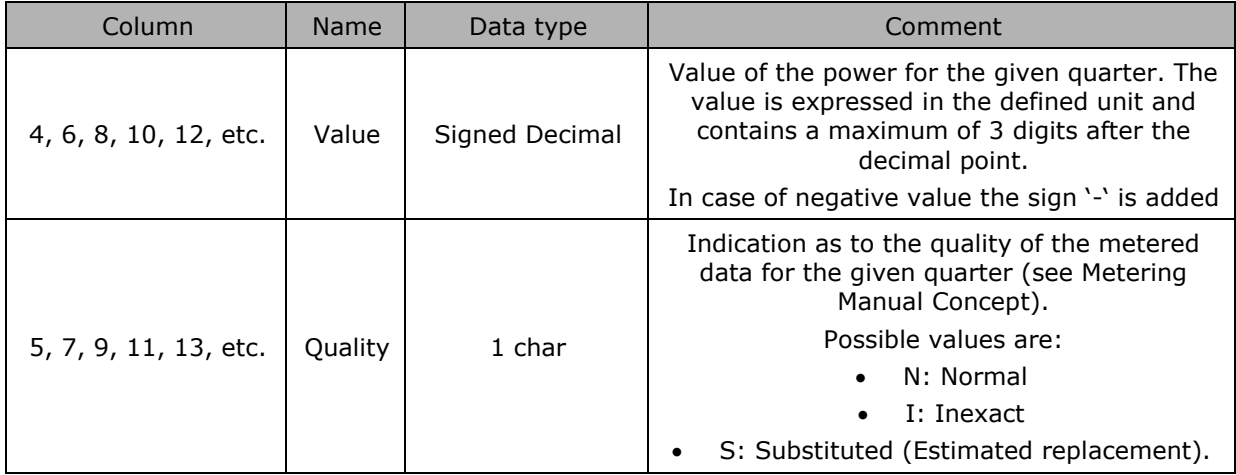

*Table 17 Excel 'Delta TS' message – Sheet 'Summary' – Columns values*

**2.3.5.4. Delta TS - "Detail" header**

The header content is the same as the one from the 'Summary' sheet. Refer to Section 2.3.5.1.

**2.3.5.5. Delta TS - "Detail" Columns header**

From the 4<sup>th</sup> column, a set of 2 columns identifies the source of each metering data for a 'DGOExchange' component. This sheet can contain many sets of columns.

**Pelia** 

For one column (example Columns 4 and 5):

|                | A                        | B                | C                | D                         | E       | F                                        | G       |  |
|----------------|--------------------------|------------------|------------------|---------------------------|---------|------------------------------------------|---------|--|
|                | Company                  | 22XDGO-EXAMPLE3A |                  | <b>DGO Example 3</b>      |         |                                          |         |  |
| $\overline{2}$ | Last update              | 21-12-2020       |                  | <b>Delta TS</b>           |         |                                          |         |  |
| 3              | <b>Validation Status</b> | Intermediate     |                  |                           |         |                                          |         |  |
| 4              | <b>Version</b>           |                  |                  |                           |         |                                          |         |  |
| 5              |                          |                  |                  |                           |         |                                          |         |  |
| 6              |                          |                  | <b>Component</b> | <b>BorderPointOfftake</b> |         | <b>DGOInterconnectionPointOfftak</b> IG0 |         |  |
|                |                          |                  | <b>Direction</b> | Outgoing                  |         | Outgoing                                 |         |  |
| 8              |                          |                  | <b>Domain</b>    | <b>ABCDE 15</b>           |         | <b>ABCDE 15</b>                          |         |  |
| 9              |                          |                  |                  | 541453161252993346        |         | 54145316125299336                        |         |  |
| 10             |                          |                  | Party / Area     | <b>ABCDE 15</b>           |         | <b>ABCDE 15-DGOB</b>                     |         |  |
| 11             |                          |                  |                  | 541453161252993346        |         | 541453198643130066                       |         |  |
| 12             | <b>Meterable type</b>    |                  |                  | <b>Net</b>                |         | <b>Dgo</b>                               |         |  |
| 13             |                          |                  |                  | Active                    |         | Active                                   |         |  |
| 14             |                          |                  |                  | Compensated               |         | Compensated                              |         |  |
| 15             |                          |                  |                  |                           |         |                                          |         |  |
| 16             |                          |                  |                  | Value                     | Quality | Value                                    | Quality |  |
| 17             |                          |                  | Monthly energy   | 20,733,939 KWh            | Valid   | 20,733,939 KWh                           | Valid   |  |
| 18             |                          |                  |                  |                           |         |                                          |         |  |
| 19             |                          | <b>Schedules</b> |                  |                           |         |                                          |         |  |
| 20             | Date                     | <b>From</b>      | To               | W                         |         | W                                        |         |  |

*Figure 8 Excel 'Delta TS' message – Sheet 'Detail' –columns header*

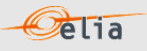

## For one set of columns:

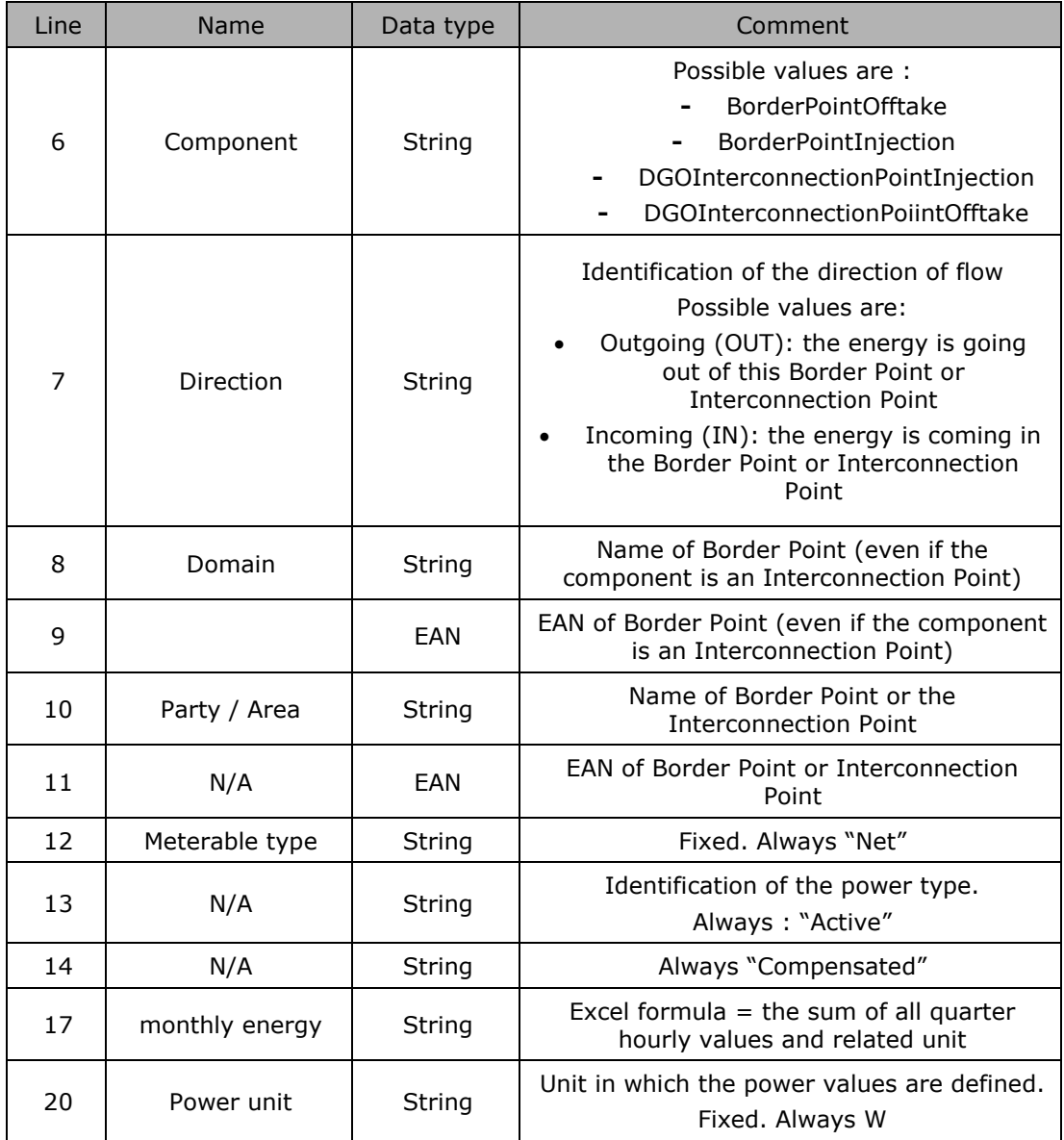

**2.3.5.6. Delta TS - "Detail" Columns values** 

The same columns (starting from the 4<sup>th</sup> column), contain the metering values and their quality (on the next column) All the quarter hourly values of the month are present:

The format of values is the same as on the sheet "Summary". See "2.3.5.5"

# **2.4. Delta DGO Exchanges (DGO2DGO)**

The purpose of these messages is to provide the difference between the energy measured by each of the DGO in a given DGO exchange point (DGO2DGO).

The message provides:

**The energy flow measured by each of the DGO for a given DGO exchange point** (DGO2DGO)

**Pelia** 

 The difference between the energy measured by each of the DGO for a given DGO exchange point (DGO2DGO). This difference is called "Delta DGO Exchanges (DGO2DGO)" and is actually a kind of "clearing differences".

These messages contain the data for one calendar month.

The structure of the message identifies the DGO(s), the energy flow measured by each of the DGO in a given DGO exchange point, the difference between the energy measured by each of the DGO in a given DGO exchange point (DGO2DGO), the time period, all the parameters used to describe the power values and the actual power values. This message content can be delivered in one of 2 formats: XML format described in section 2.4.4 only for the CMS and XLSX (summary) format described in section 2.4.5 (only for the DSO).

### <span id="page-41-0"></span>**2.4.1. Delta DGO Exchanges (DGO2DGO) Components**

The Delta DGO Exchanges (DGO2DGO) message has two types of components:

- DGO Exchange
- Delta DGO Exchange

In the XML message, the link between the DGO Exchanges components and the related Delta DGO Exchange can be done through the field "Domain" where the pair "DGO A GLN code-DGO B GLN code" is referred.

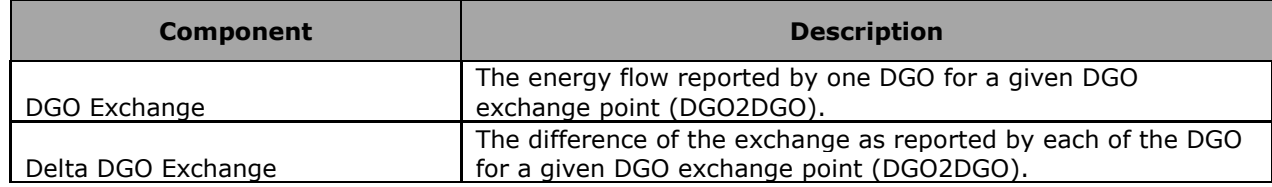

## **2.4.2. Delta DGO Exchanges (DGO2DGO) Components criteria**

In the following list the columns must be understood as:

**Component:** Indicates whether the data concerns the DGO Exchange or Delta DGO Exchange. **Flow direction**: the flow of electricity (see also Metering Manual Concept).

> **DUT**: the quantity of energy going out the DGO network A (coming in the DGO network B).

**Pelia** 

 **IN**: the quantity of energy coming in a DGO network A (coming out the DGO network B).

**Possible negative value?:** Normally the energy follows the flow indicated within the column 'Flow direction' in the table below, but the result of the Delta DGO Exchanges can flow in the other direction. In this case, the quarter value is negative.

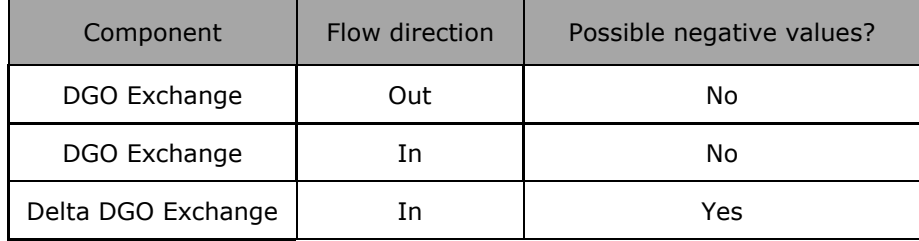

## **2.4.3. Delta DGO Exchanges (DGO2DGO) Components added parameters**

In the following list the columns must be understood as:

- **Component**: Indicates whether the data concerns the DGO Exchange or Delta DGO Exchange.
- **Party/area:** Each component can be general and referenced to a company: this is the "party" but some components can be also detailed per "area". For example, a component on a distribution grid has also the grid area code.
- **Code:** This code can be:
	- The BRP EIC code
	- The area code
	- A specific EIC / GLN code

#### **Market Participant:**

• The other party participating in the exchange

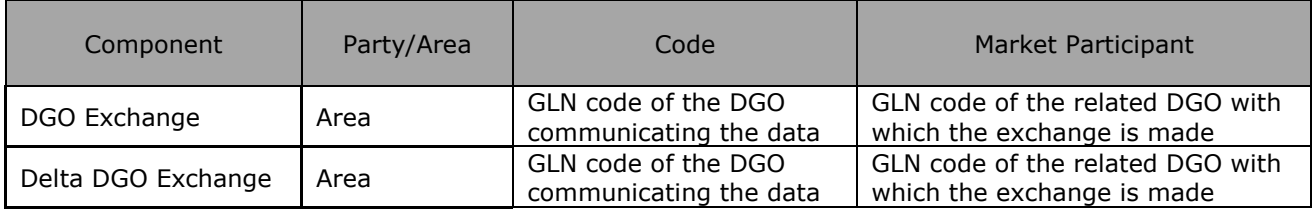

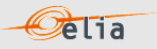

# **2.4.4. XML Delta DGO Exchanges (DGO2DGO) value**

The XML Delta DGO Exchanges (DGO2DGO) message respects the **IEC standard 62325-451-4.**  The XML structure is explained in this document but whole description is available on the IEC web store:<https://webstore.iec.ch/publication/29116> (document on purchase). The XSD Schema reference is available on ["3.1](#page-75-0) [Reference XSD](#page-75-0) ".

<EnergyAccount\_MarketDocument xsi:schemaLocation="urn:iec62325.351:tc57wg16:451- 4:energyaccountdocument:4:0 iec62325-451-4-settlement\_v4.xsd" xmlns="urn:iec62325.351:tc57wg16:451-4:energyaccountdocument:4:0" xmlns:xsi="http://www.w3.org/2001/XMLSchema-instance"> </EnergyAccount\_MarketDocument>

*Example 8 XML Delta DGO Exchanges (DGO2DGO) message root*

The message provides:

- The energy flow measured by each of the DGO for a given DGO exchange point (DGO2DGO)
- The difference between the energy measured by each of the DGO for a given DGO exchange point (DGO2DGO). This difference is called "Delta DGO Exchanges (DGO2DGO)" and is actually a kind of "clearing difference".

**2.4.4.1. XML Delta DGO Exchanges (DGO2DGO) Header fields**

The message begins with information about the sender of the message (Elia) and the receiver as well as the time when the message was created plus some information about the state of this message: This header is valid for all the Time Series.

The following header fields are mandatory and are listed in the table below.

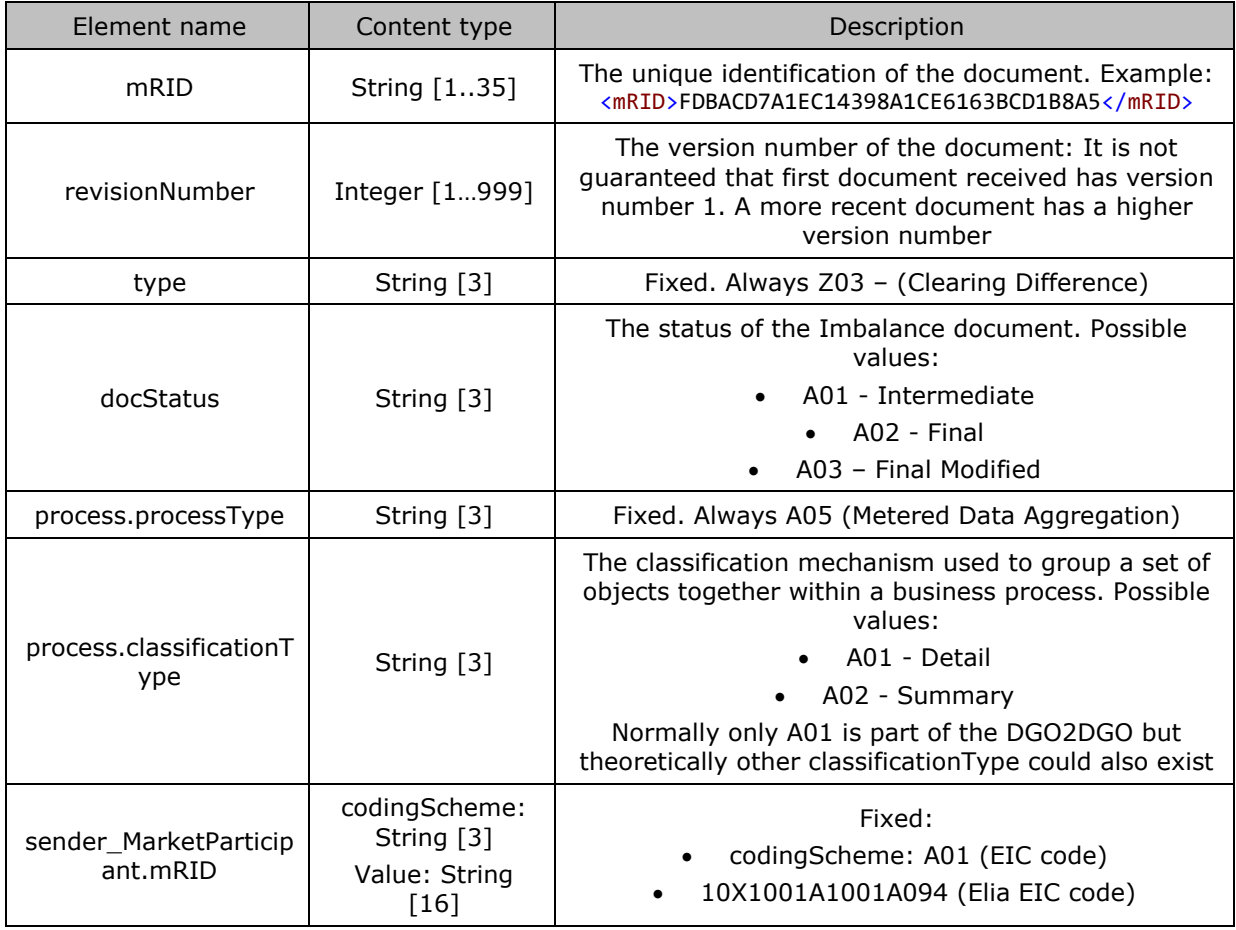

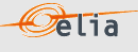

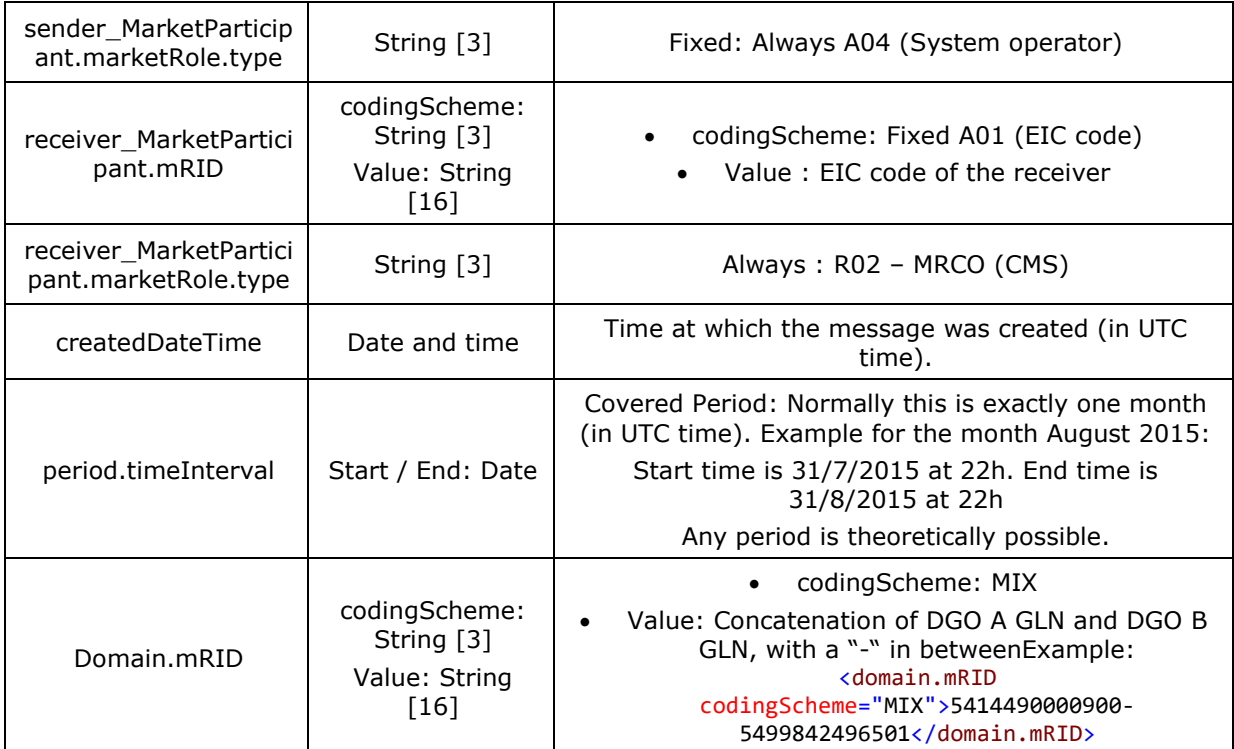

*Table 18 XML headers elements for Delta DGO Exchanges (DGO2DGO) messages*

Remark: the XML comments indicated in the message here below are for the reader comprehension and are available in the message sent by Elia;

# **2.4.4.2. XML Delta DGO Exchanges (DGO2DGO) TimeSeries fields**

The <TimeSeries> element describes the flow of the power for one component and related criteria and the schedule of actual power values. . It contains also the Period element: see "2.3.4.4 XML Imbalance Period Fields"

Elia does not guarantee the order of Timeseries within the message.

```
<TimeSeries>
<mRID>Z01_5115340470003-5115340477804</mRID>
<businessType>Z01</businessType>
<!--=Clearing Difference-->
<product>8716867000030</product><!-- Active Energy -->
<MeteringType>A01</MeteringType>
\langle !-- Net -->
<CalculationMethod>A01</CalculationMethod>
<!-- Compensated -->
<objectAggregation>A03</objectAggregation>
<area_Domain.mRID codingScheme="A10">5115340470003</area_Domain.mRID>
<marketParticipant.mRID codingScheme="A10">5115340477804</marketParticipant.mRID>
<measure_Unit.name>KWT</measure_Unit.name>
<Period>...</Period>
</TimeSeries>
```
*Example 9 XML Delta DGO Exchanges (DGO2DGO) message TimeSeries*

The general meaning of these fields is given in The Metering Manual Concept.

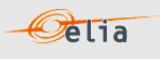

All elements are listed in the table below.

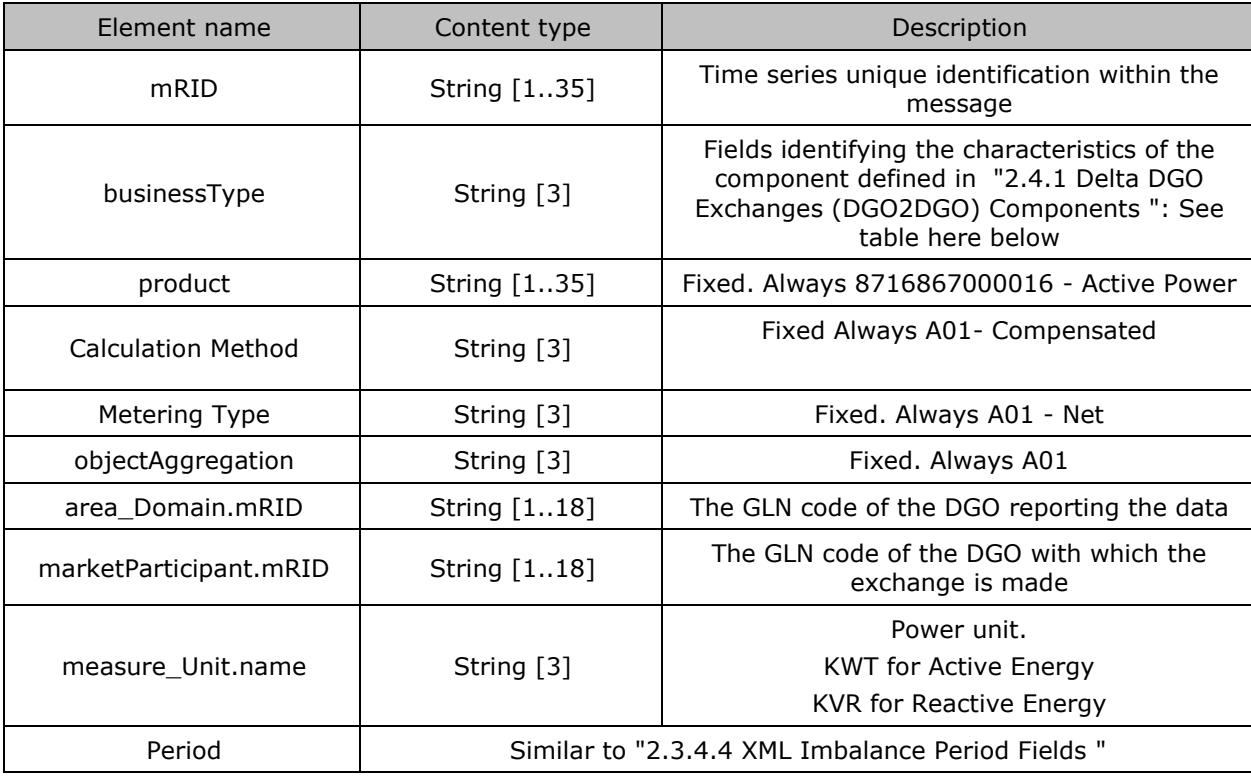

*Table 19 XML <data> element for Delta DGO Exchanges (DGO2DGO) messages*

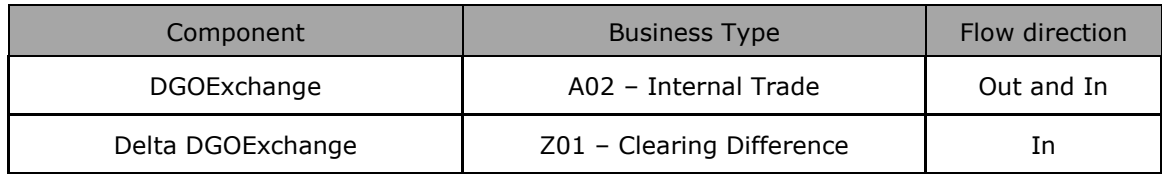

*Table 20 XML Delta DGO Exchanges (DGO2DGO) component and related data*

*For instance, the timeseries for a DGO Exchange will have business type A02 and the Delta DGOExchange will have type Z01*

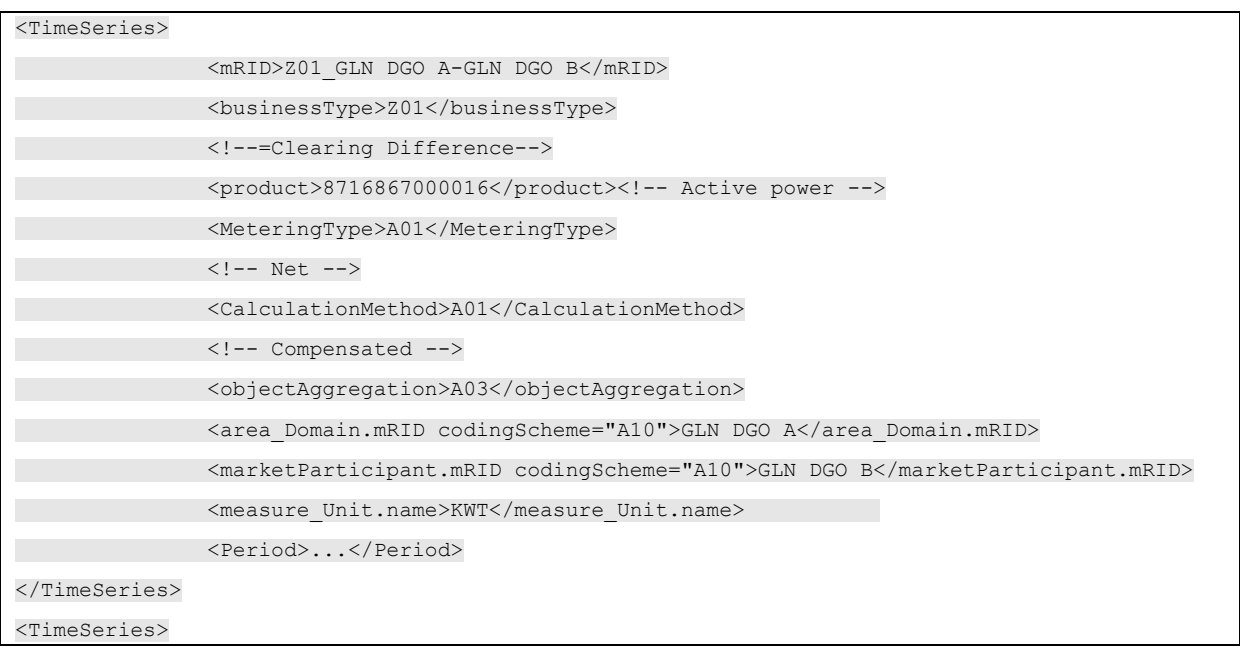

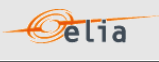

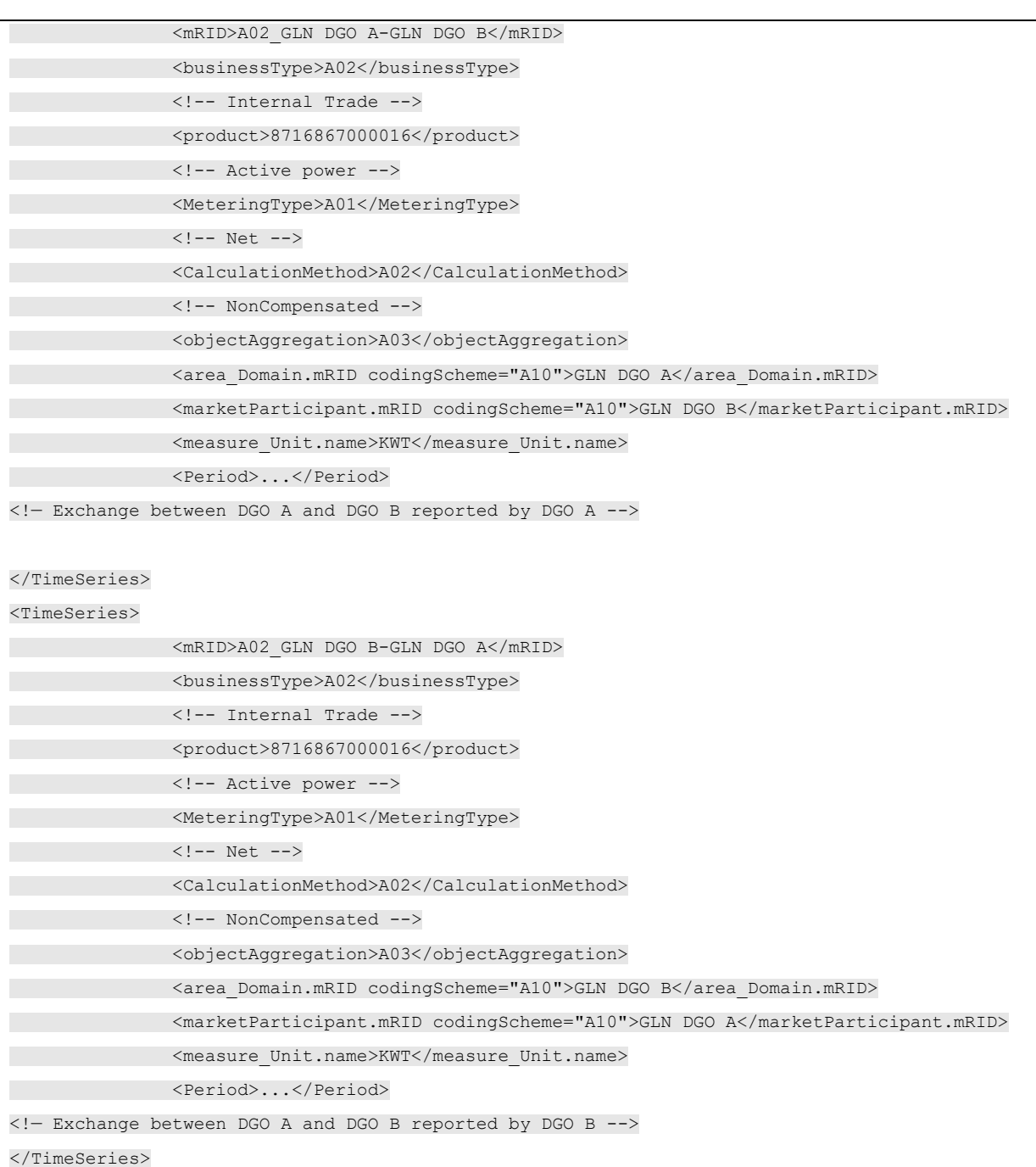

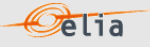

# **2.4.4.3. XML Delta DGO Exchanges (DGO2DGO) Point fields**

The <Point> element contains information to characterize the power value and quality for a period

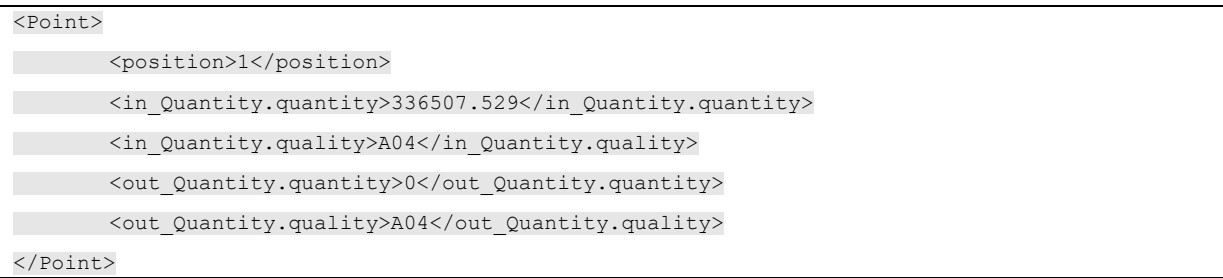

All elements are mandatory and listed in the table below.

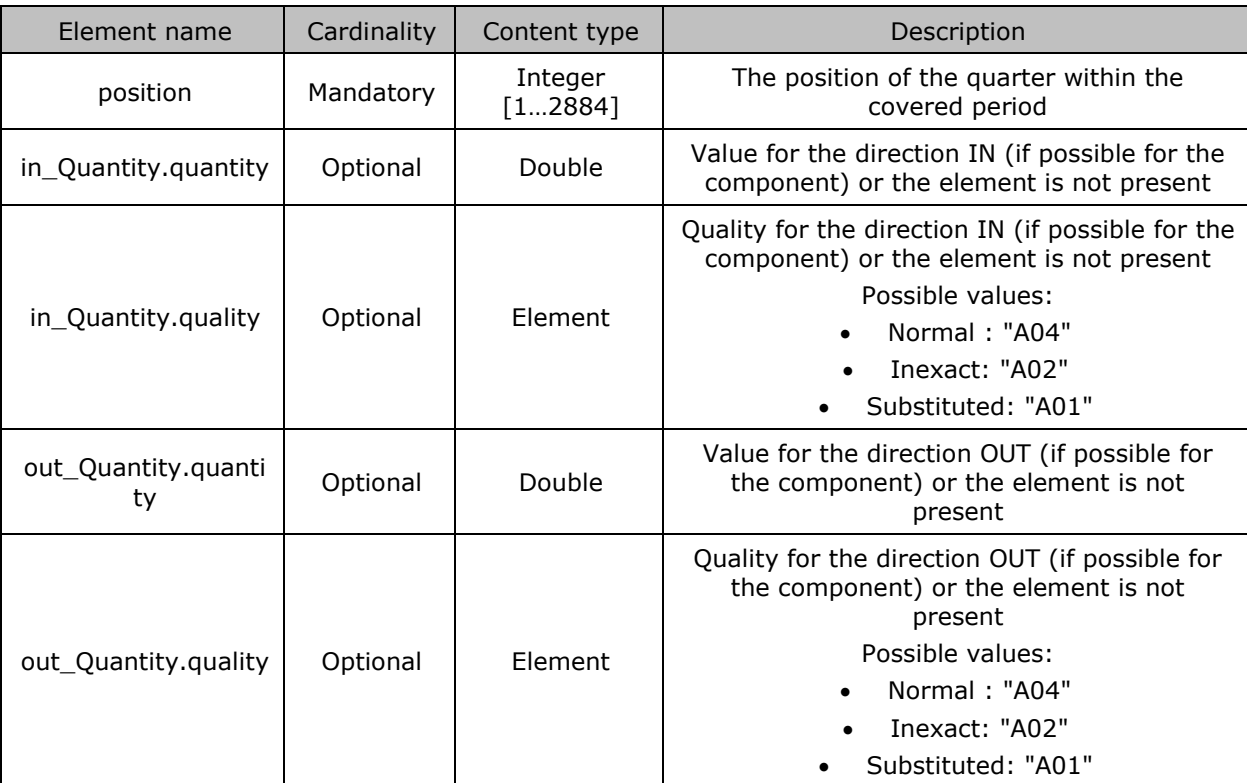

*Table 21 XML <point> element for Delta DGO Exchanges (DGO2DGO) messages*

#### **2.4.5. Excel Delta DGO Exchanges (DGO2DGO) value**

The Excel file contains two sheets named "Summary" and "Detail": These sheets contain all information about all 'DeltaDGOExchange' and 'DGOExchange' of a DGO with its neightbour(s) and related criteria's for a given month:

> **The top rows contain information about the receiver, the status of the message and** the time of creation (last update) of the message and the fact that this sheet follows the Imbalance message format.

**Pelia** 

- Subsequent areas of the sheet are divided into columns.
- The first lines of the columns give information about the component name, Direction (Power Flow), Party or Area).
- The quarter hourly values give the power value and the quality for the mentioned metering data.
- Elia does not guarantee the order of components within the message.

|                | $\overline{A}$           | B                            | $\mathbf C$      | D                             | E       | F                  | G       |
|----------------|--------------------------|------------------------------|------------------|-------------------------------|---------|--------------------|---------|
|                | Company                  | 22YDGO---------1             |                  | <b>DGO A</b>                  |         |                    |         |
| 2              | <b>Last update</b>       | 21-12-2020                   |                  | Delta DGO Exchanges (DGO2DGO) |         |                    |         |
| 3              | <b>Validation Status</b> | Intermediate                 |                  |                               |         |                    |         |
| 4              | <b>Version</b>           |                              |                  |                               |         |                    |         |
| 5              |                          |                              |                  |                               |         |                    |         |
| 6              |                          |                              | <b>Component</b> | <b>DGOExchange</b>            |         | <b>DGOExchange</b> |         |
|                |                          |                              | <b>Direction</b> | <b>Incoming</b>               |         | Outgoing           |         |
| 8              |                          |                              | <b>Domain</b>    | DGO A - DGO B                 |         | $DGO A - DGO B$    |         |
| $\overline{9}$ |                          |                              |                  | DGO A - DGO B                 |         | DGO A - DGO B      |         |
| 10             |                          |                              | Party / Area     | <b>DGO A</b>                  |         | <b>DGO A</b>       |         |
| 11             |                          |                              |                  | 5115340458888                 |         | 5115340458888      |         |
| 12             | Meterable type           |                              |                  | <b>Net</b>                    |         | <b>Net</b>         |         |
| 13             |                          |                              |                  | <b>Active</b>                 |         | <b>Active</b>      |         |
| 14             |                          |                              |                  | Compensated                   |         |                    |         |
| 15             |                          |                              |                  |                               |         |                    |         |
| 16             |                          |                              |                  | Value                         | Quality | Value              | Quality |
| 17             |                          |                              | Monthly energy   | 0 KWh                         | Invalid | 3,794 KWh          | Invalid |
| 18             |                          |                              |                  |                               |         |                    |         |
| 19             |                          | <b>Quarter hourly values</b> |                  |                               |         |                    |         |
| 20             | <b>Date</b>              | From                         | T <sub>o</sub>   | W                             |         | W                  |         |
| 21             | $01 - 11 - 2020$         | 00:00                        | 00:15            |                               | 0       | 9,450              |         |
| 22             | $01 - 11 - 2020$         | 00:15                        | 00:30            |                               | 0       | 7,350              |         |
|                | Summary<br>$\rightarrow$ | <b>Detail</b>                | $\bigoplus$      |                               |         |                    |         |

*Example 10 Excel DGO2DGO message 'Detail' sheet*

The Excel file is made of 2 sheets:

- The first sheet, named "Summary", contains the 'DeltaDGOExchange' components. Order ascending on the Power Type (Active, Capacitive, Inductive), next on the Direction (Incoming, Outgoing). Named "Summary".
- The second sheet, named "Detail", contains all 'DGOExchange' associated with the DGO Reactive Area. Order ascending on the Supply name, next on the Power Type (Active, Capacitive, Inductive), next on the Direction (Incoming, Outgoing). Named "Detail".

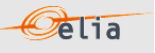

# **2.4.5.1. DGO2DGO - "Summary" header**

The header contains reference of the DGO and the state, version.

| Company                  | 22XDGO-EXAMPLE3A    | <b>DGO Name</b>               |
|--------------------------|---------------------|-------------------------------|
| <b>Last update</b>       | 21-12-2020          | Delta DGO Exchanges (DGO2DGO) |
| <b>Validation Status</b> | <b>Intermediate</b> |                               |
| <b>Version</b>           |                     |                               |

*Figure 9 DGO2DGO - Excel sheet 'Business Summary' –header*

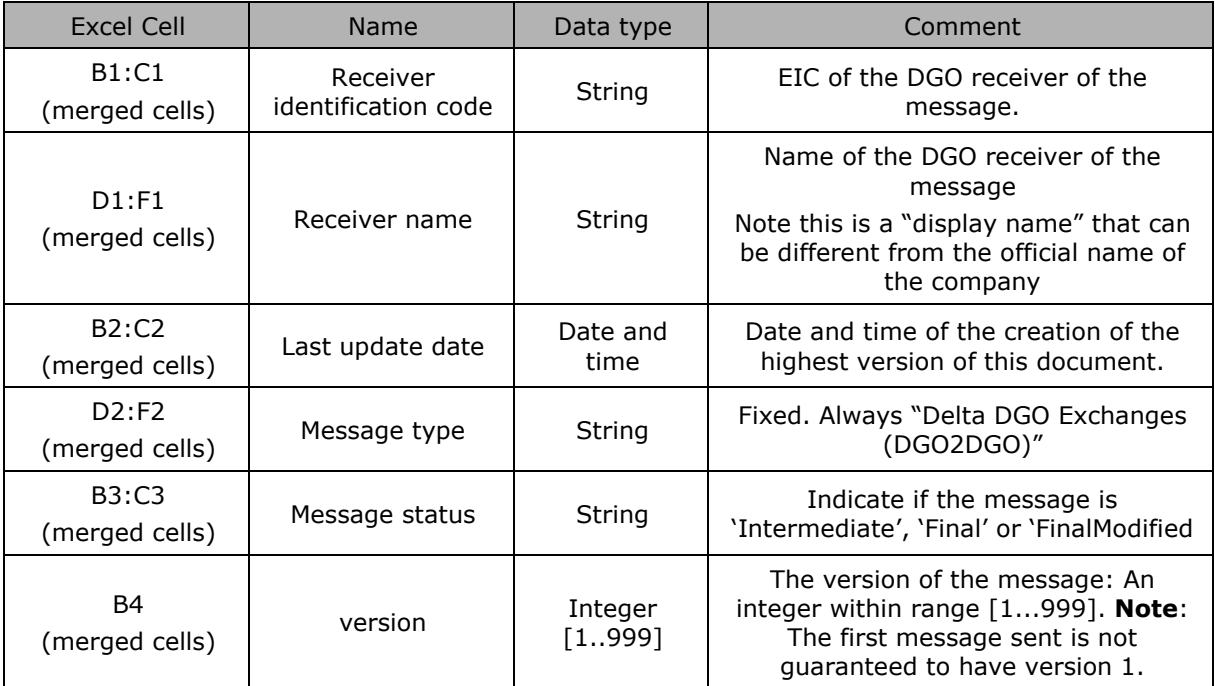

*Table 22 Excel DGO2DGO header fields*

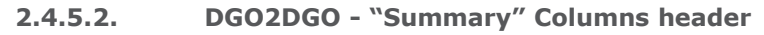

From the 4<sup>th</sup> column, a set of 2 columns identifies the source of each metering data for a 'DeltaDGOExchange' component.

**Pelia** 

This sheet can contain many sets of columns.

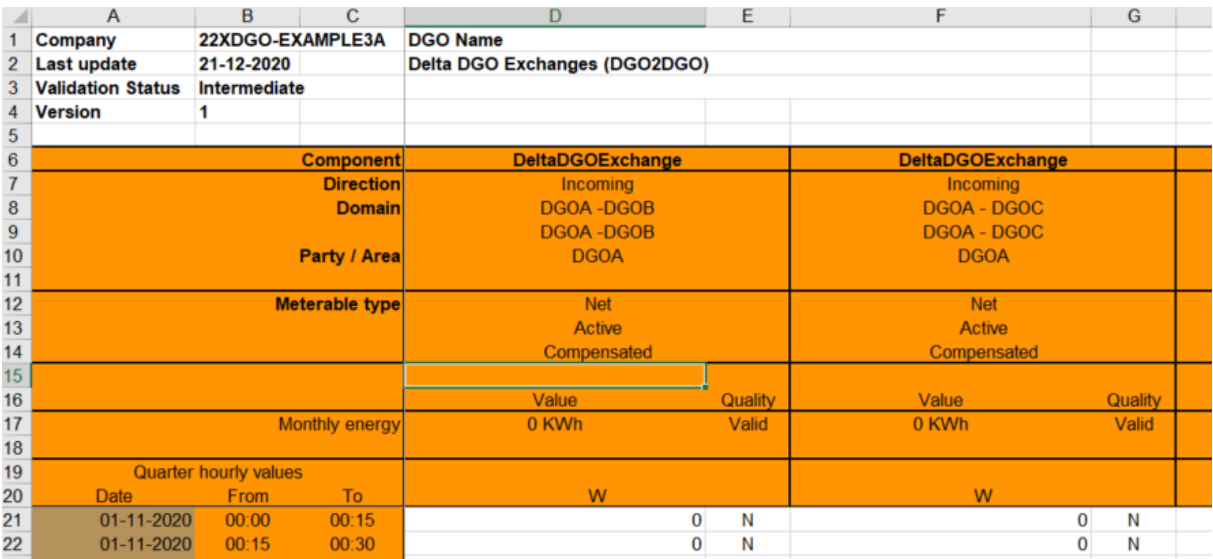

*Figure 10 Excel 'DGO2DGO' message – Sheet 'Summary' –columns header*

For one set of columns:

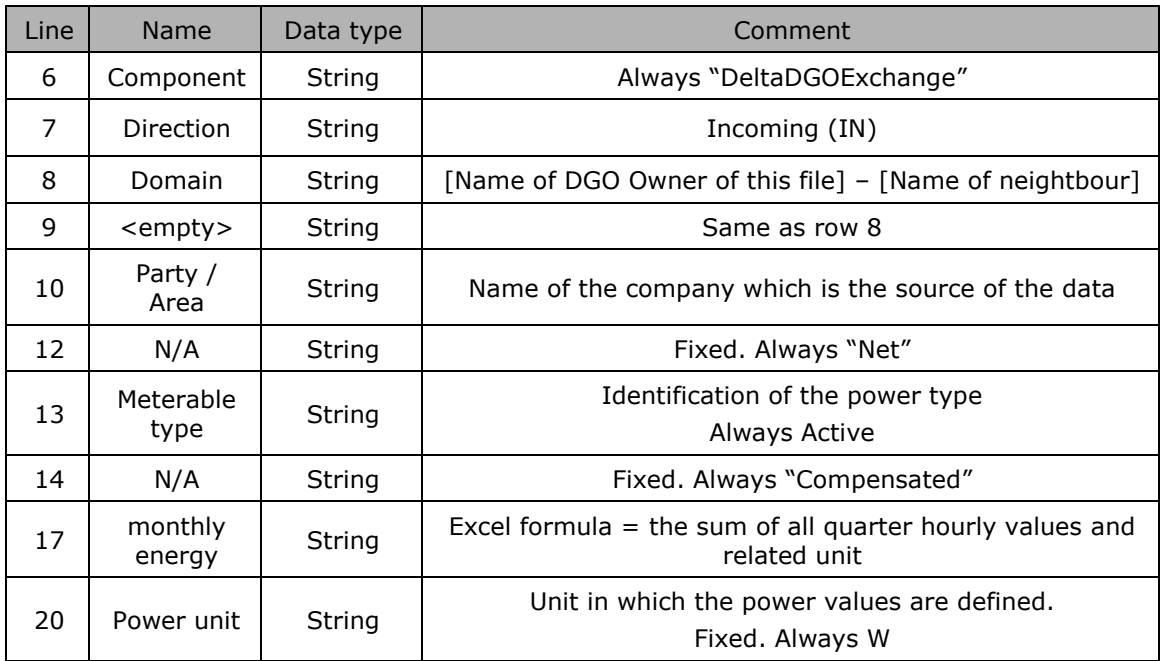

*Table 23 Excel 'DGO2DGO' message – Sheet 'Summary' – columns references*

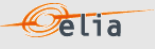

### **2.4.5.3. DGO2DGO - "Summary" Columns values**

The same columns (starting from the 4<sup>th</sup> column), contain the metering values and their quality (on the next column) All the quarter hourly values of the month are present

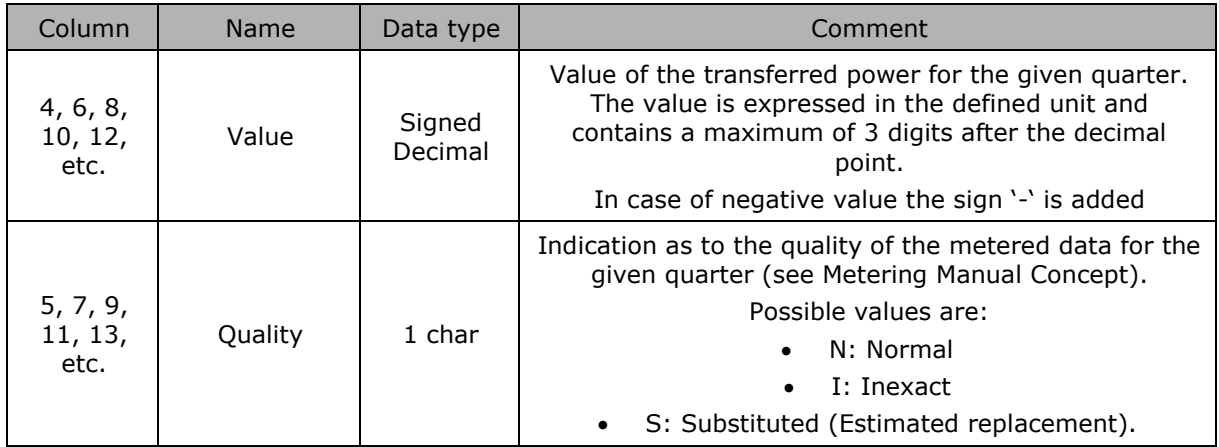

*Table 24 Excel 'DGO2DGO' message – Sheet 'Summary' – Columns values*

# **2.4.5.4. DGO2DGO - "Detail" header**

The header content is the same as the one from the 'Summary' sheet. Refer to Section 2.4.5.1".

# **2.5. DGO Loop Losses (DGO PBO)**

As mentioned in the MIG-TSO 6.0, Elia controls the allocation data and checks that volumes allocated by DGO quarterly correspond to offtakes/injections on the Elia grid.

**Pelia** 

The result of this allocation control is called "DGO Loop Losses (DGO PBO)" and is actually a kind of "clearing differences". This result is published to the DGO through the "DGO Loop Losses (DGO PBO)" message and to the BRP through the "imbalance message".

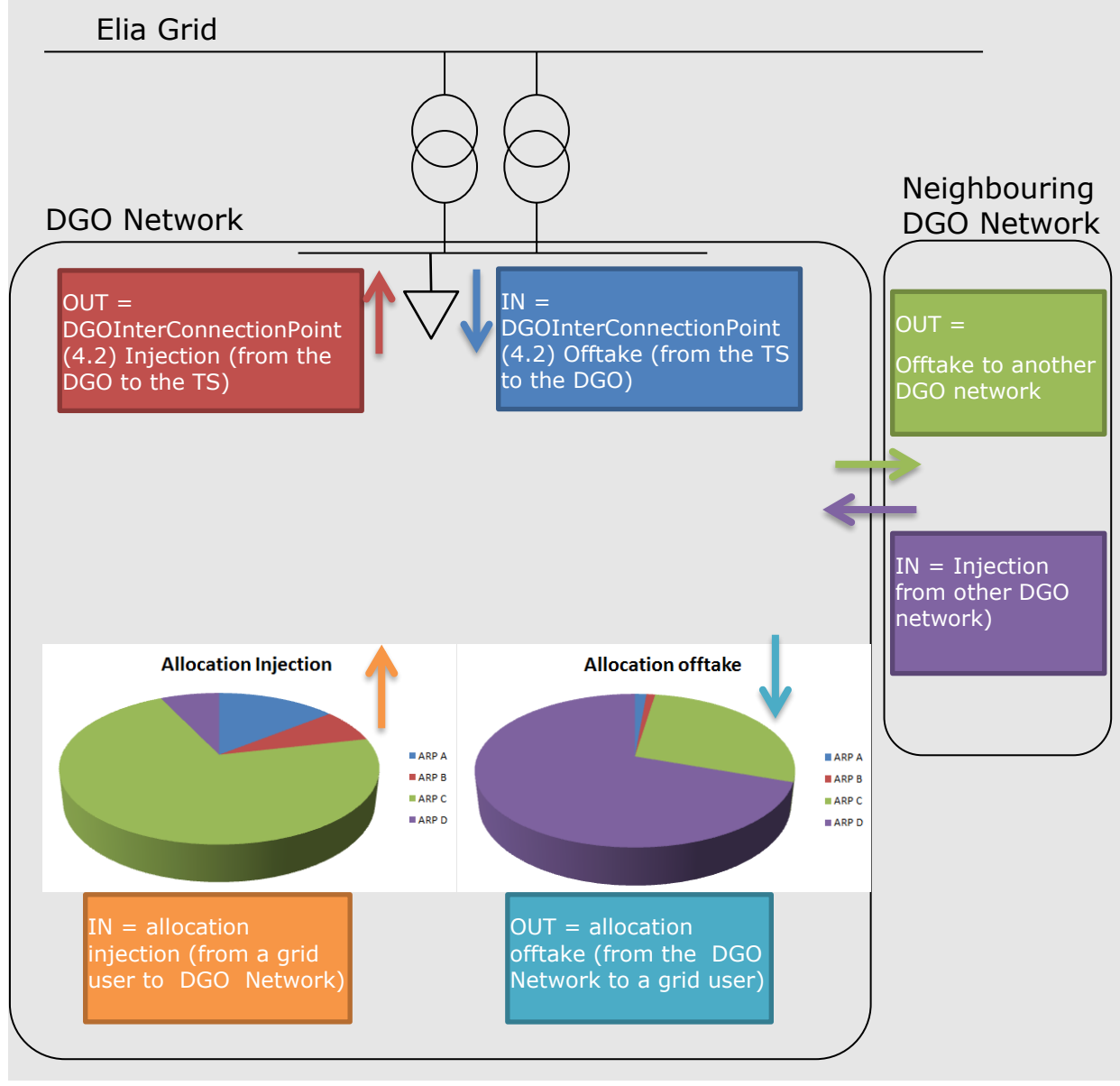

*Figure 11: DGO Loop losses (DGO PBO) directions*

The "DGO Loop Losses (DGO PBO)" message contains components. A component within a message represents a business flow. This is the same concept as the components within the Imbalance message.

Each component is supposedly well known by the recipient and published to facilitate the analysis in case of error: its detailed business meaning is not described in this document.

The list of components is given in 2.5.1 [DGO Loop Losses \(DGO PBO\) components](#page-53-0)". Each component is considered as having a direction: the ["2.5.1](#page-53-0) [DGO Loop Losses \(DGO PBO\)](#page-53-0)  [components](#page-53-0) " shows the possible direction with following meaning:

**Pelia** 

- $IN = The energy is coming in the DGO Network$
- $OUT = The energy is going out the DGO Network$

DGO Loop Losses (DGO PBO) messages identify the recipient, the time period, all the parameters of each component used to describe the power values. Full details on all the descriptive fields and the possible values they can take can be found in section 2.5.4 (for the XML format messages) and section 2.5.5 (for the XLSX format messages).

#### <span id="page-53-0"></span>**2.5.1. DGO Loop Losses (DGO PBO) components**

The business concepts behind each component are explained in MIG TSO 6.0. This manual gives only a brief description.

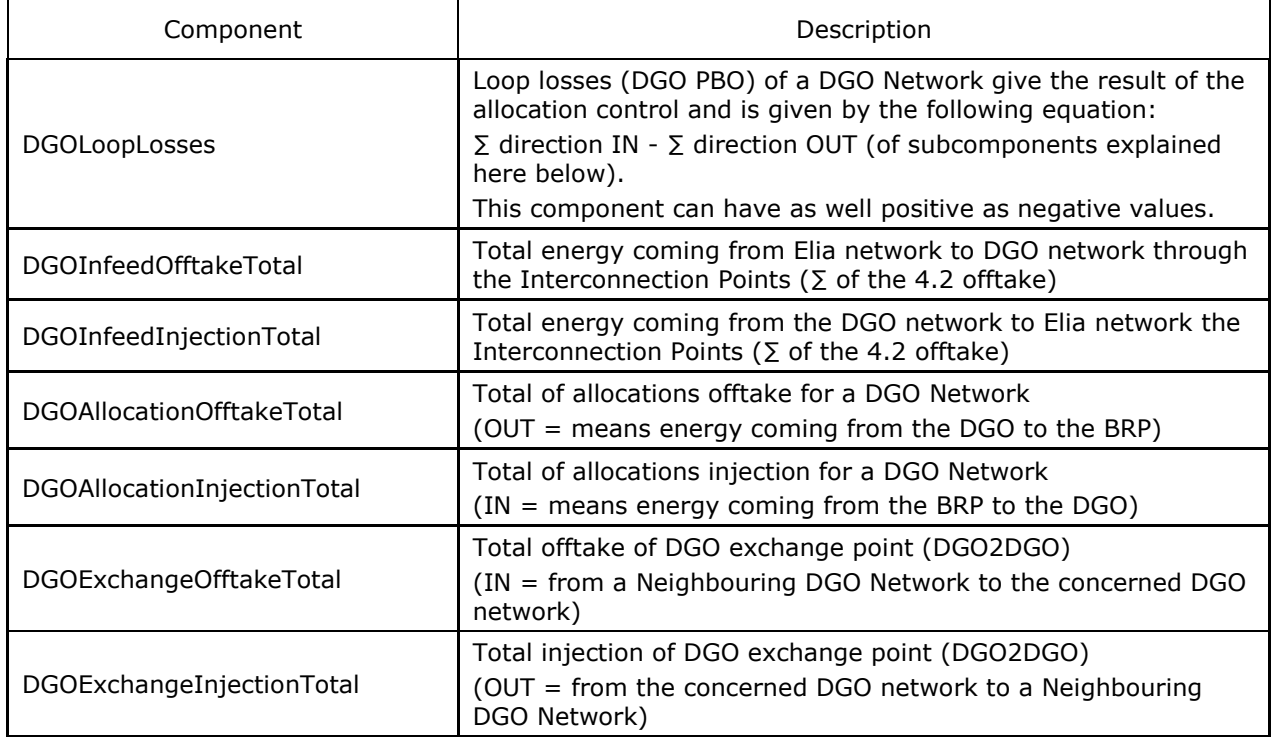

The DGO Loop Losses (DGO PBO) components that are part of the message:

#### Remarks:

This list could vary if new components of the DGO Loop Losses (DGO PBO) are identified, or some components removed following the contract of the DGO or new market rules. It is highly recommended that the system that will read the message has not to be based on the order of the components but on the components criteria's explained here below.

In the XML message, the link between the different components and the related DGO network on which they refer can be done through the field "Domain" where the DGO Network EAN code is referred.

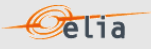

## **2.5.2. DGO Loop losses (DGO PBO) components criteria**

In the following list the columns must be understood as:

- **Component** : See "[2.5.1](#page-53-0) [DGO Loop Losses \(DGO PBO\) components](#page-53-0)"
- **Flow direction**: the flow of energy within the DGO Network: See beginning of this section.
- **Possible negative value?:** Normally the energy follows the flow indicated within the column 'Flow direction' in the table below, but the result of the allocation control can flow in the other direction. In this case, the quarter value is negative.

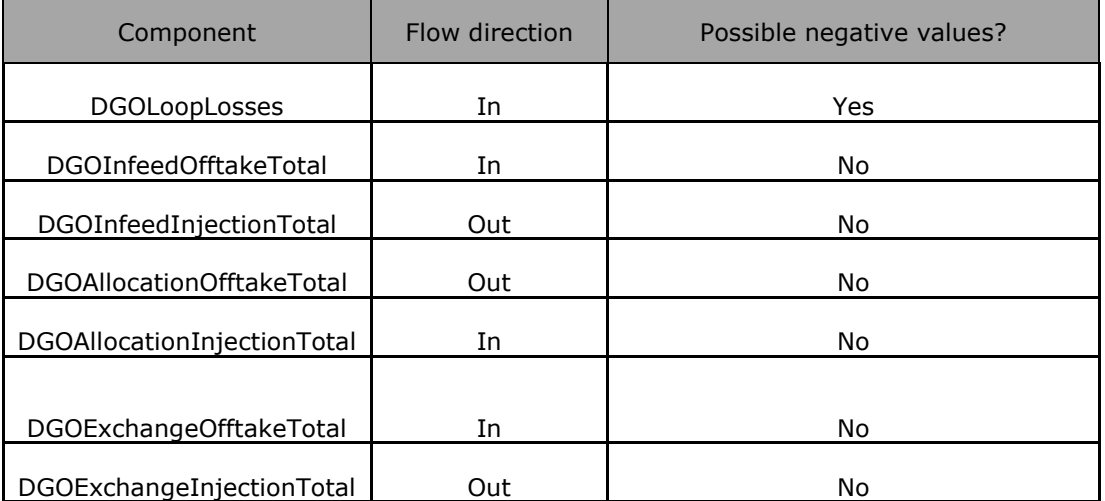

### **2.5.3. DGO Loop losses (DGO PBO) components added parameters**

Each component of the DGO Loop Losses (DGO PBO) message concerns the DGO area and refers to its DGO network EAN (these EAN codes are also used in the nomination system). See: [https://www.elia.be/-/media/project/elia/elia-site/customers/customer](https://www.elia.be/-/media/project/elia/elia-site/customers/customer-tools/nominations/20210201_list-of-distribution-grids_en.pdf)[tools/nominations/20210201\\_list-of-distribution-grids\\_en.pdf](https://www.elia.be/-/media/project/elia/elia-site/customers/customer-tools/nominations/20210201_list-of-distribution-grids_en.pdf) for the complete list.

Description and Use of Metering Messages transmitted by Elia for the DGO and the CMS

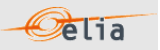

## **2.5.4. XML DGO Loop losses (DGO PBO)**

The XML DGO Loop losses (DGO PBO) message respects the **IEC standard 62325-451-4.** The XML structure is explained in this document but whole description is available on the IEC web store: <https://webstore.iec.ch/publication/29116> (document on purchase)

The XSD Schema reference is available on ["3.1](#page-75-0) [Reference XSD](#page-75-0) ".

<EnergyAccount\_MarketDocument xsi:schemaLocation="urn:iec62325.351:tc57wg16:451- 4:energyaccountdocument:4:0 iec62325-451-4-settlement\_v4.xsd" xmlns="urn:iec62325.351:tc57wg16:451-4:energyaccountdocument:4:0" xmlns:xsi="http://www.w3.org/2001/XMLSchema-instance">

</EnergyAccount\_MarketDocument>

*Example 11 XML DGO Loop losses (DGO PBO) message root*

#### **2.5.4.1.1. XML DGO Loop Losses (DGO PBO) Header fields**

The message begins with information about the sender of the message (Elia) and the receiver as well as the time when the message was created plus some information about the state of this message: This header is valid for all the Time Series.

Remark: the XML comments indicated in the message here below are for the reader comprehension and can be not available in the message sent by Elia;

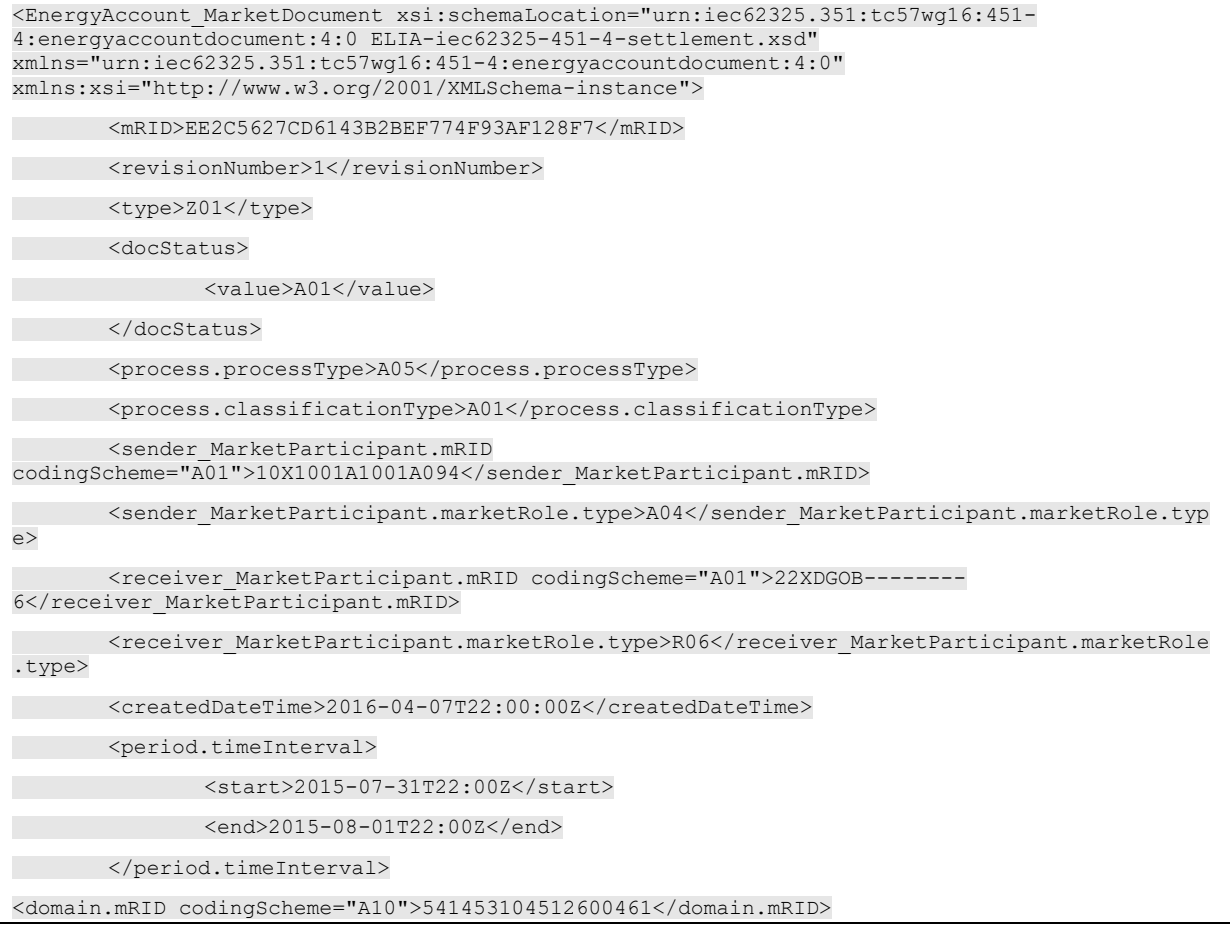

*Example 12 XML DGO Loop Losses (DGO PBO) message header*

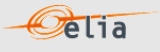

The following header fields are mandatory and are listed in the table below.

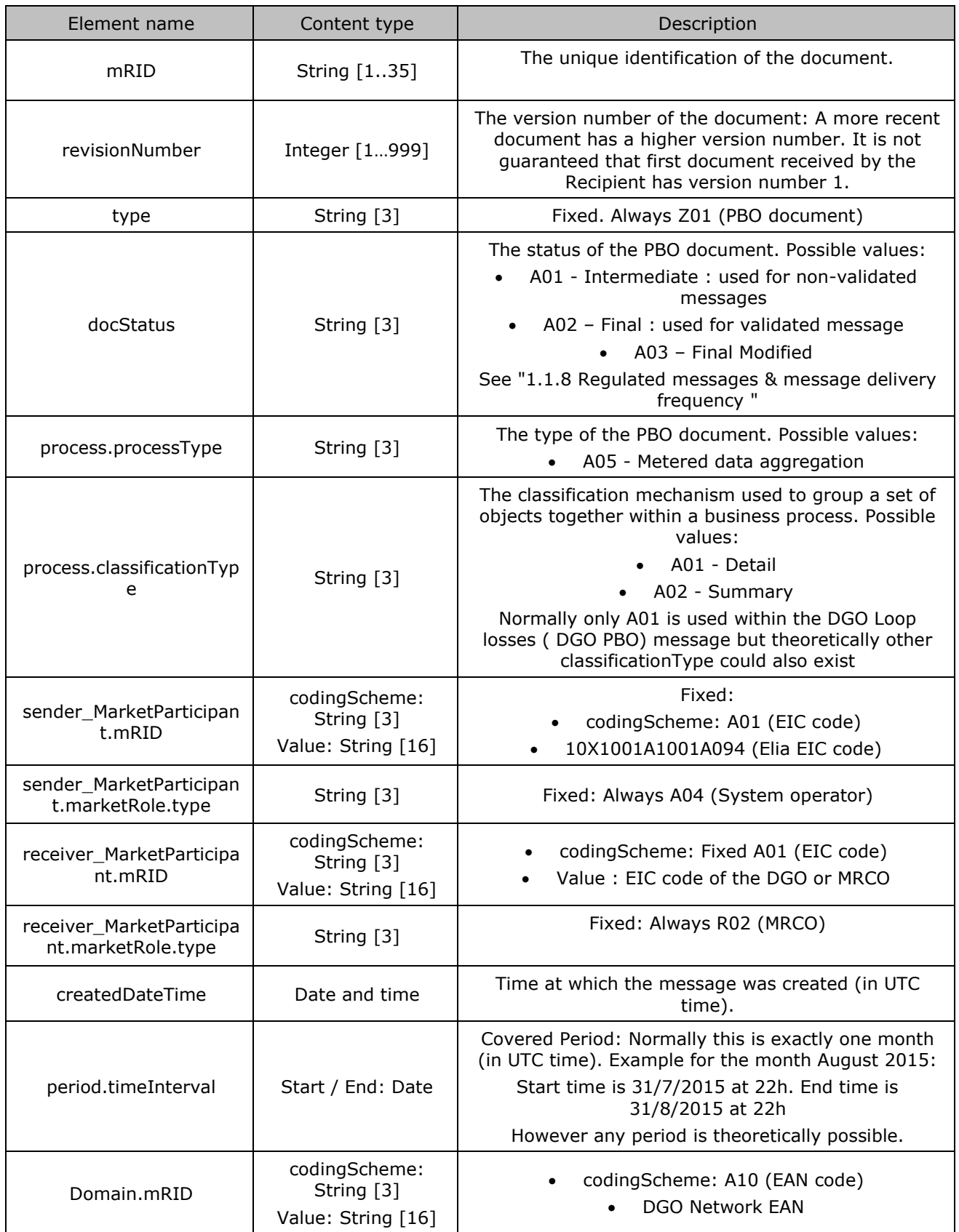

*Table 25 XML headers elements for DGO Loop lossses (DGO PBO) messages*

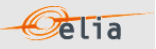

# **2.5.4.1.2. XML DGO Loop Losses (DGO PBO) TimeSeries fields**

The <TimeSeries> element describes the flow of the power for one component and related criteria and the schedule of actual power values. It contains also the Period element, see: "2.3.4.4 XML Imbalance Period fields".

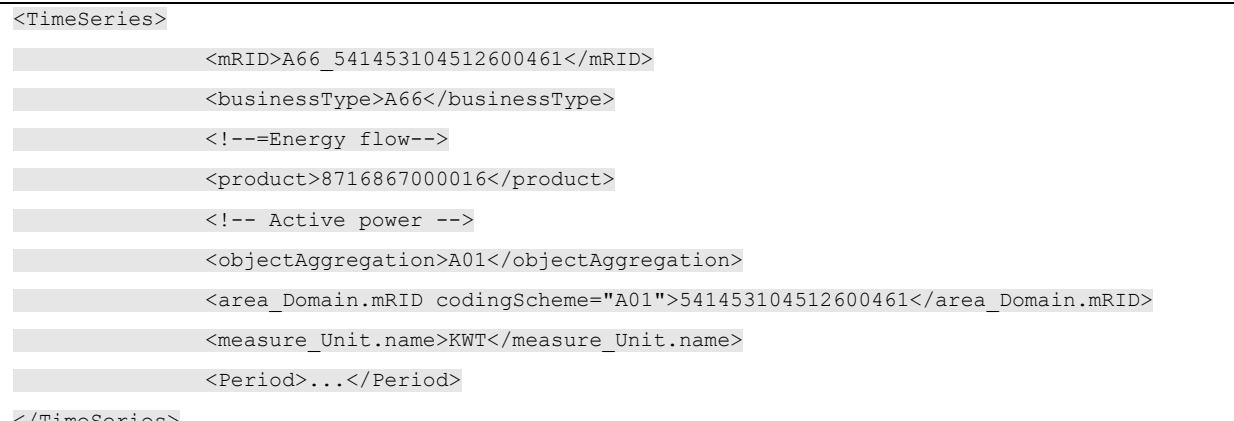

</TimeSeries>

*Example 13 XML DGO Loop losses (DGO PBO) message TimeSeries*

The general meaning of these fields is given in The Metering Manual Concept. All elements are mandatory and listed in the table below.

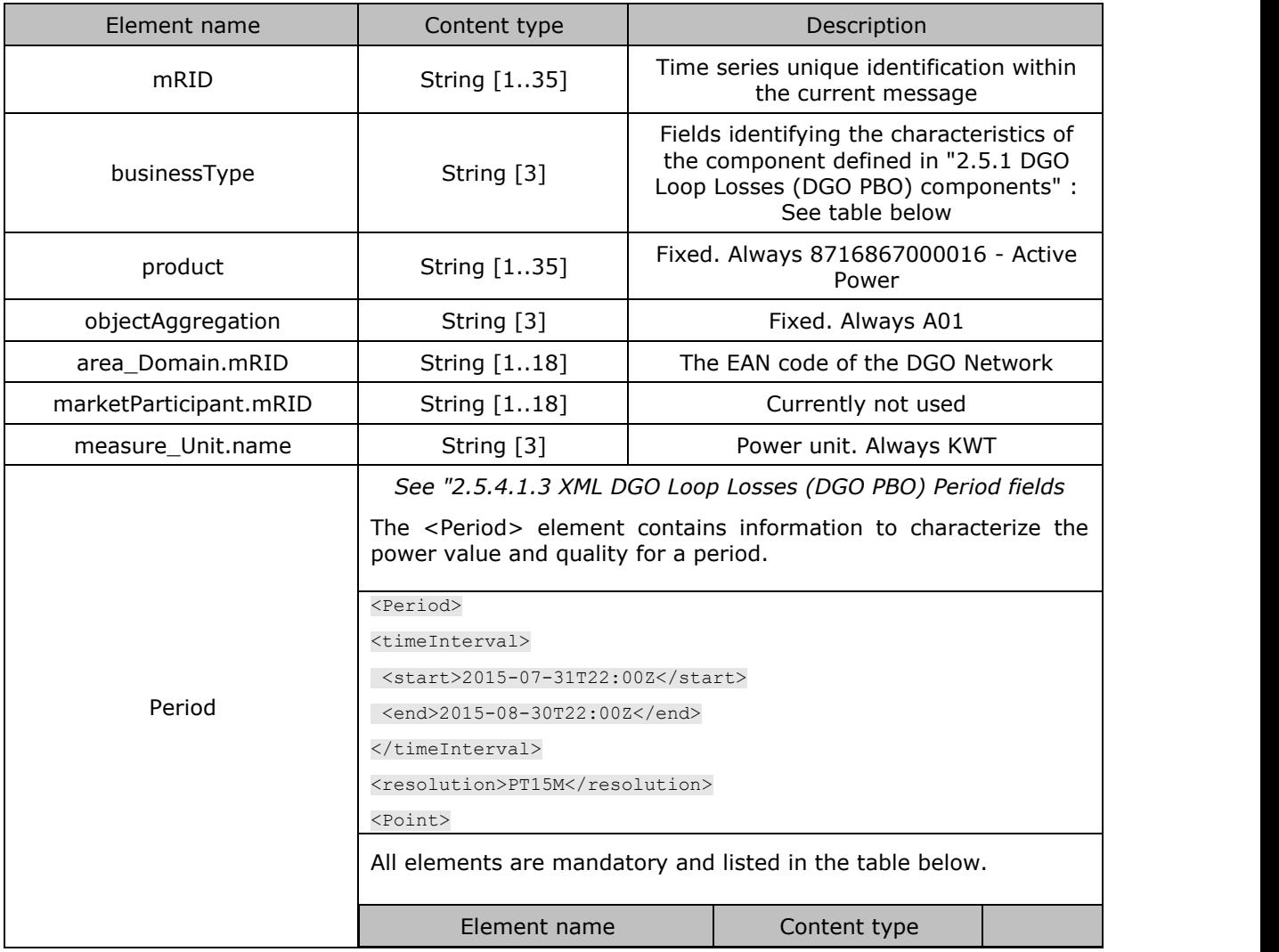

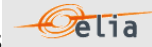

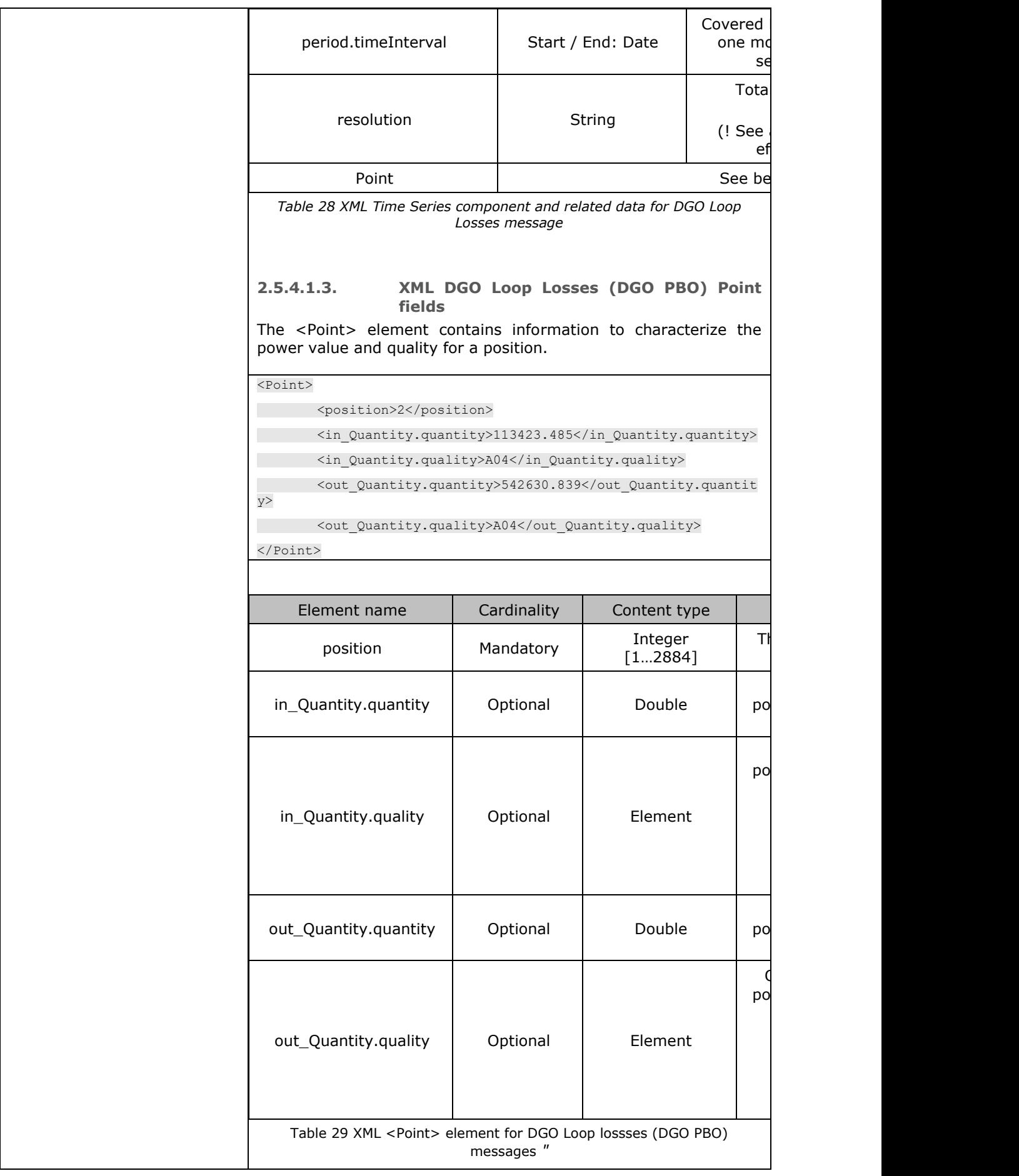

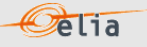

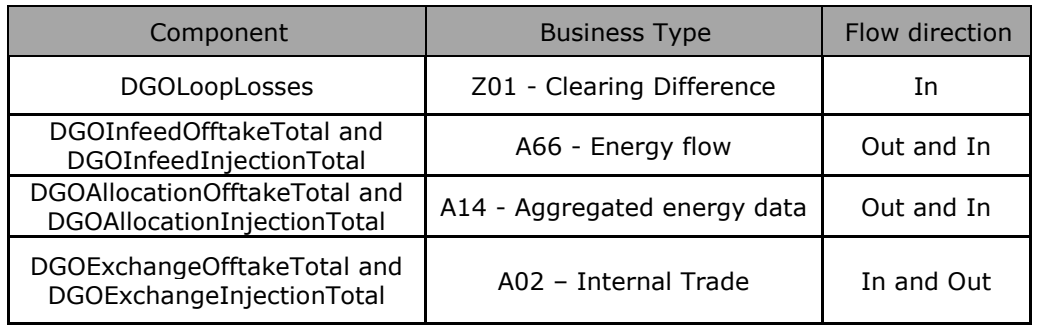

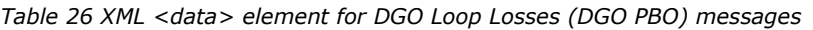

*Table 27 XML DGO Loop Losses (DGO PBO) Time Series component and related data*

# <span id="page-60-0"></span>**2.5.4.1.4. XML DGO Loop Losses (DGO PBO) Period fields**

The <Period> element contains information to characterize the power value and quality for a period.

**Pelia** 

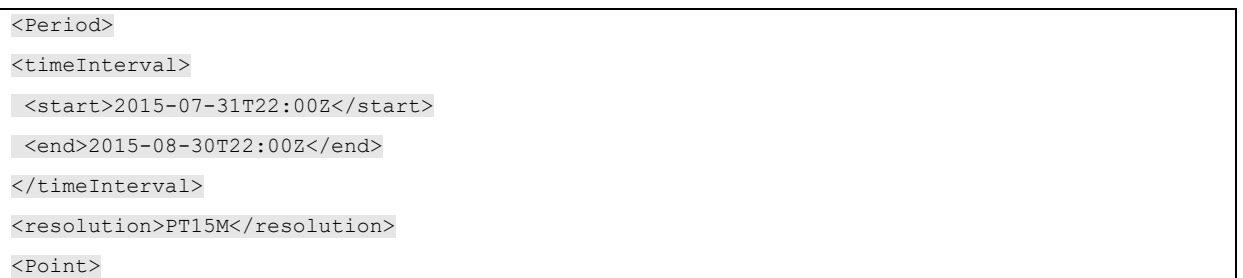

All elements are mandatory and listed in the table below.

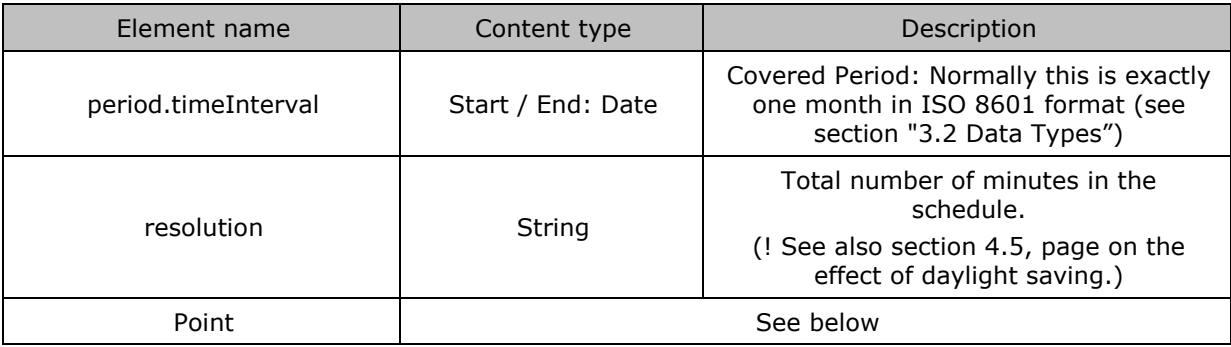

*Table 28 XML Time Series component and related data for DGO Loop Losses message*

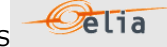

# **2.5.4.1.5. XML DGO Loop Losses (DGO PBO) Point fields**

The <Point> element contains information to characterize the power value and quality for a position.

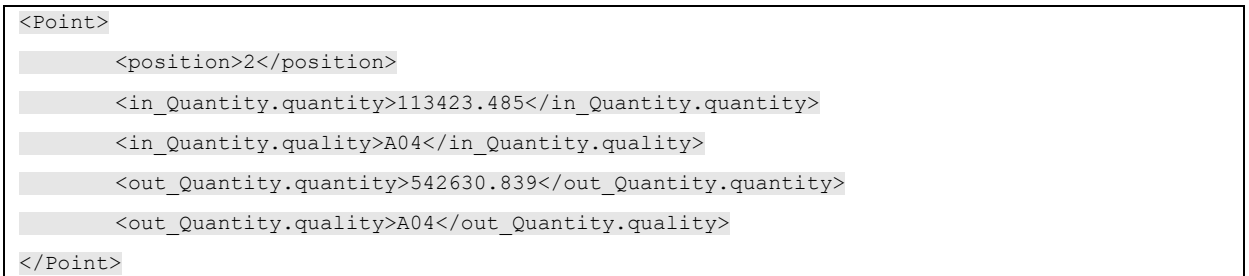

Element name | Cardinality | Content type | Description position Mandatory Integer [1…2884] The position of the quarter within the covered period  $in$  Quantity.quantity | Optional | Double Value for the direction IN (if possible for the component) or the element is not present in\_Quantity.quality | Optional | Element Quality for the direction IN (if possible for the component) or the element is not present Possible values: Normal : "A04" Inexact: "A02" Substituted: "A01" out\_Quantity.quantity | Optional | Double Value for the direction OUT (if possible for the component) or the element is not present out\_Quantity.quality | Optional | Element Quality for the direction OUT (if possible for the component) or the element is not present Possible values: Normal : "A04" Inexact: "A02" Substituted: "A01"

*Table 29 XML <Point> element for DGO Loop lossses (DGO PBO) messages*

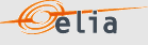

## **2.5.5. Excel DGO Loop Losses (DGO PBO) value**

The Excel file contains many sheets:

- One sheet named "Summary"
- One sheet per DGO

These sheets contain all information about all components given in section "2.6.2.2 Excel DGO Loop losses (DGO PBO metering messages)", and related criteria's for a given month:

- The top rows contain information about the receiver, the status of the message and the time of creation (last update) of the message and the fact that this sheet follows the Imbalance message format.
- Subsequent areas of the sheet are divided into columns.
- The first lines of the columns give information about the component name, Direction (Power Flow), Party or Area).
- **The quarter hourly values give the power value and the quality for the mentioned** metering data.

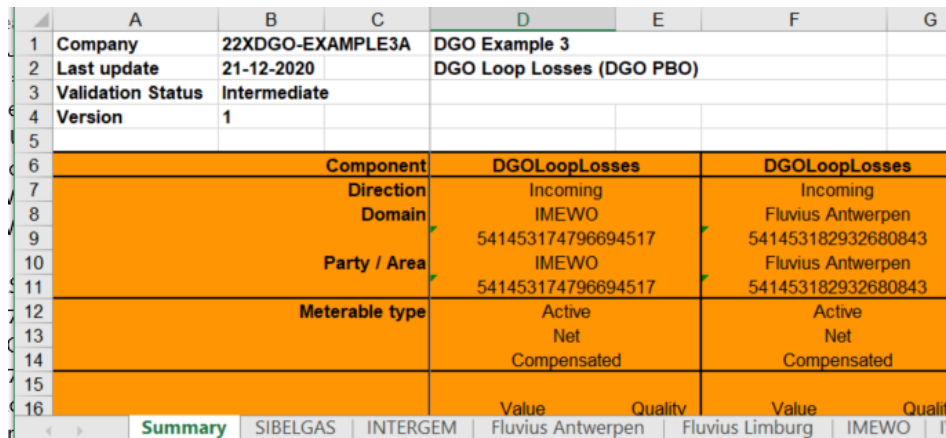

Elia does not guarantee the order of components within the message.

*Example 14 Excel DGO Loop Losses message 'Summary' sheet*

The Excel file is made of two sheets:

- The first sheet, named "Summary", contains the 'DGOLoopLosses' components.
- The second sheet, named with the DGO network name, contains all the DGOInfeedInjectionTotal, DGOExchangeTotal and DGOAllocationInjection of this DGO.

<span id="page-62-0"></span>The header is the same for all sheets.

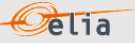

# **2.5.5.1. DGO Loop losses (DGO PBO) - "Summary" header**

The header contains reference of the DGO / MRCO and the state, version.

| Company                  | 22XDGO-EXAMPLE3A | <b>DGO Example 3</b>      |  |
|--------------------------|------------------|---------------------------|--|
| <b>Last update</b>       | 21-12-2020       | DGO Loop Losses (DGO PBO) |  |
| <b>Validation Status</b> | Intermediate     |                           |  |
| <b>Version</b>           |                  |                           |  |

*Figure 12 DGO Loop losses (DGO PBO) - Excel sheet 'Summary' –header*

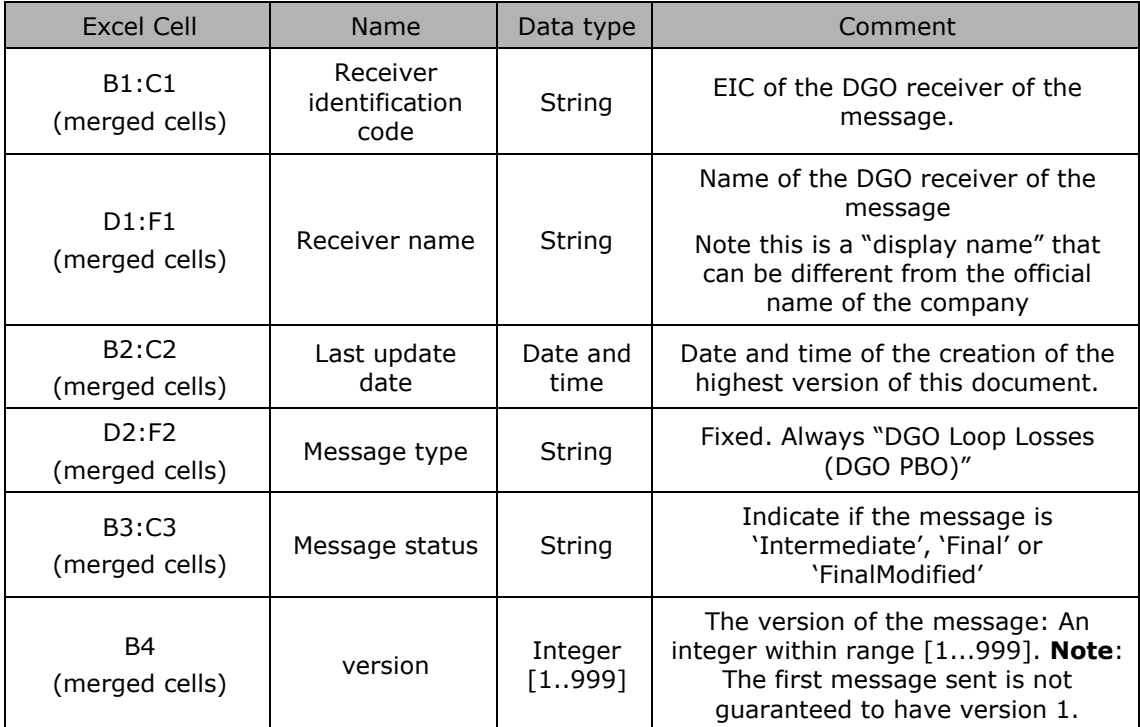

*Table 30 Excel DGO Loop losses (DGO PBO) header fields*

## **2.5.5.2. DGO Loop losses (DGO PBO) - "Summary" Columns header**

From the 4th column, a set of 2 columns identifies the source of each metering data for a 'Delta TS' component.

**Pelia** 

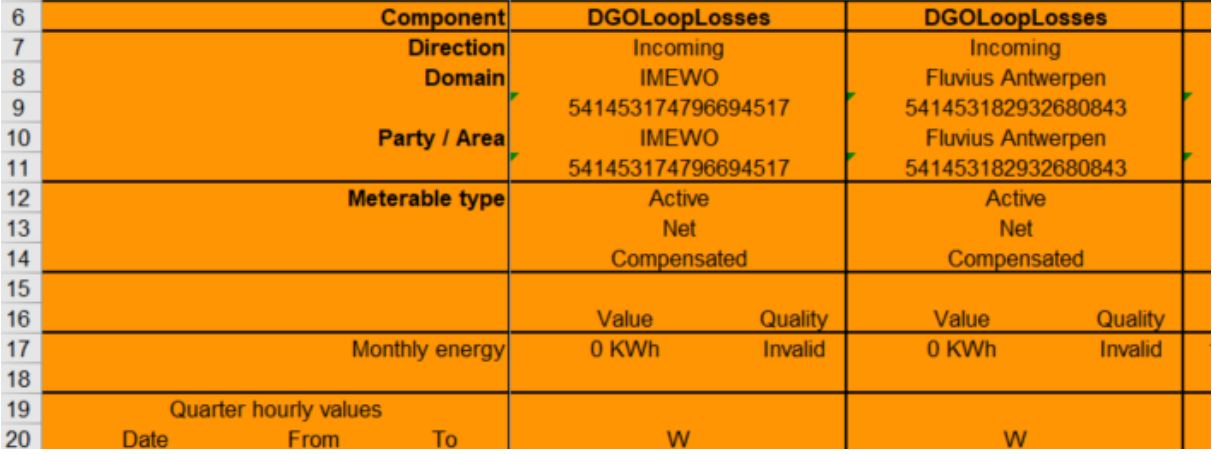

This sheet can contain many sets of columns.

*Figure 13 Excel 'DGO Loop losses (DGO PBO)' message – Sheet 'Summary' – columns header*

For one set of columns:

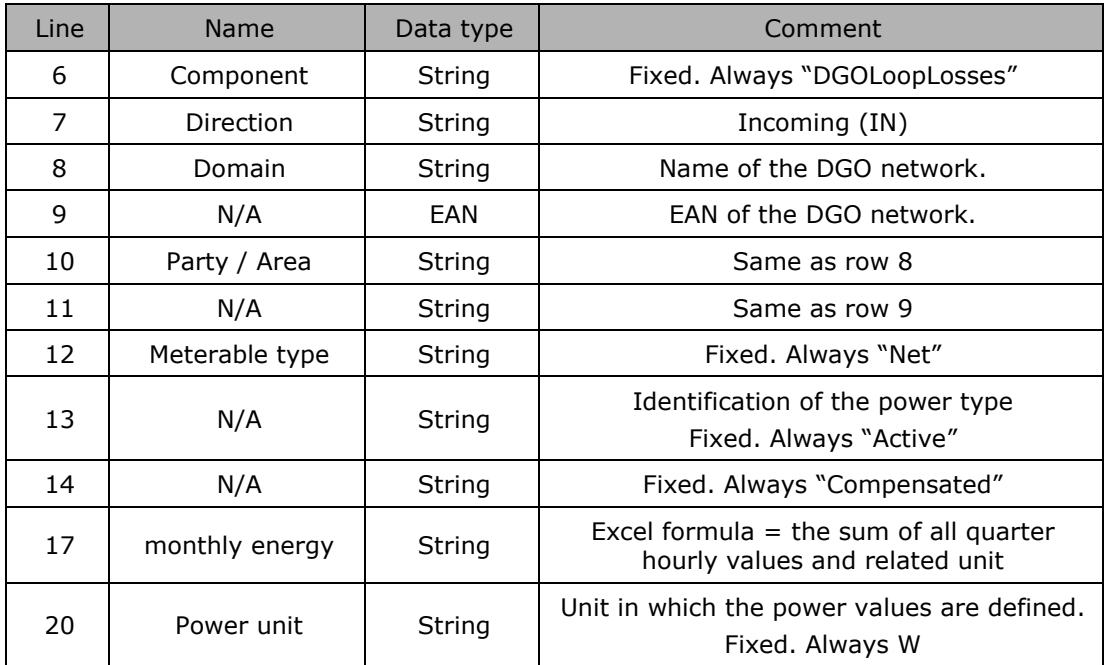

*Table 31 Excel 'DGO Loop losses (DGO PBO)' message – Sheet 'Summary' – columns references*

#### <span id="page-65-0"></span>**2.5.5.3. DGO Loop losses (DGO PBO) - "Summary" Columns values**

The same columns (starting from the 4<sup>th</sup> column), contain the metering values and their quality (on the next column) All the quarter hourly values of the month are present.

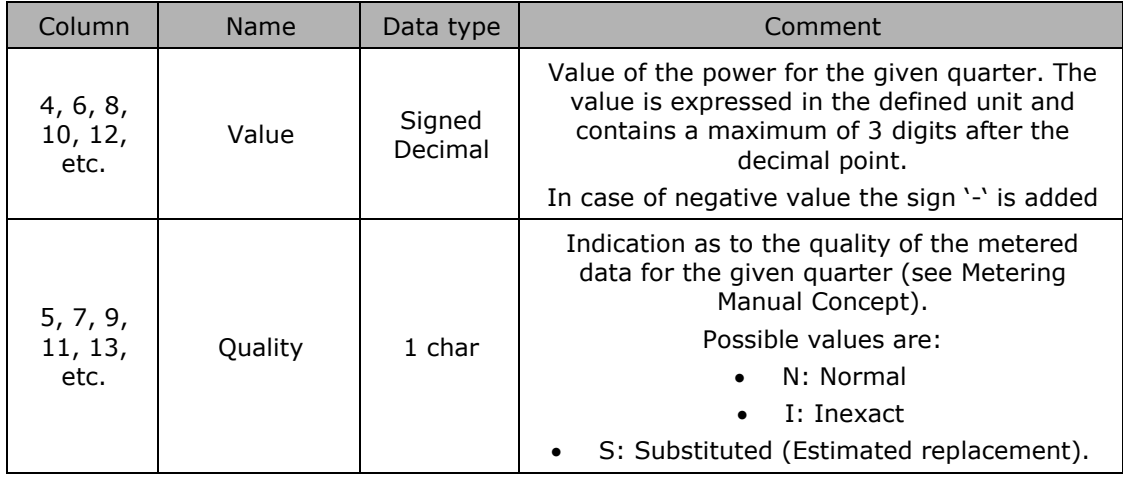

**Pelia** 

*Table 32 Excel 'DGO Loop losses (DGO PBO)' message – Sheet 'Summary' – Columns values*

**2.5.5.4. DGO Loop losses (DGO PBO) - [DGO Network name] header**

The header content is the same as the one from the 'Summary' sheet. Refer to 2.5.5.1

[DGO Loop losses](#page-62-0) (DGO PBO) - "Summary" header ".

## **2.5.5.5. DGO Loop losses (DGO PBO) - [DGO Network name] Columns header**

From the 4<sup>th</sup> column, a set of 2 columns identifies the source of each metering data for a 'DGOExchange' component.

This sheet can contain many sets of columns. For one column (example Columns 4 and 5):

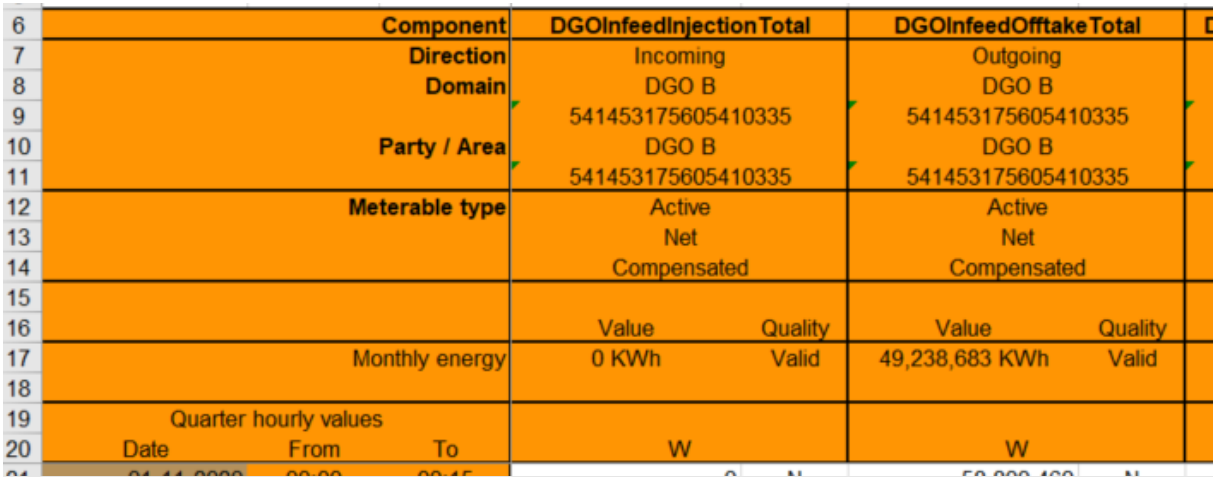

*Figure 14 Excel 'DGO Loop losses (DGO PBO)' message – Sheet 'Detail' –columns header*

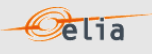

For one set of columns:

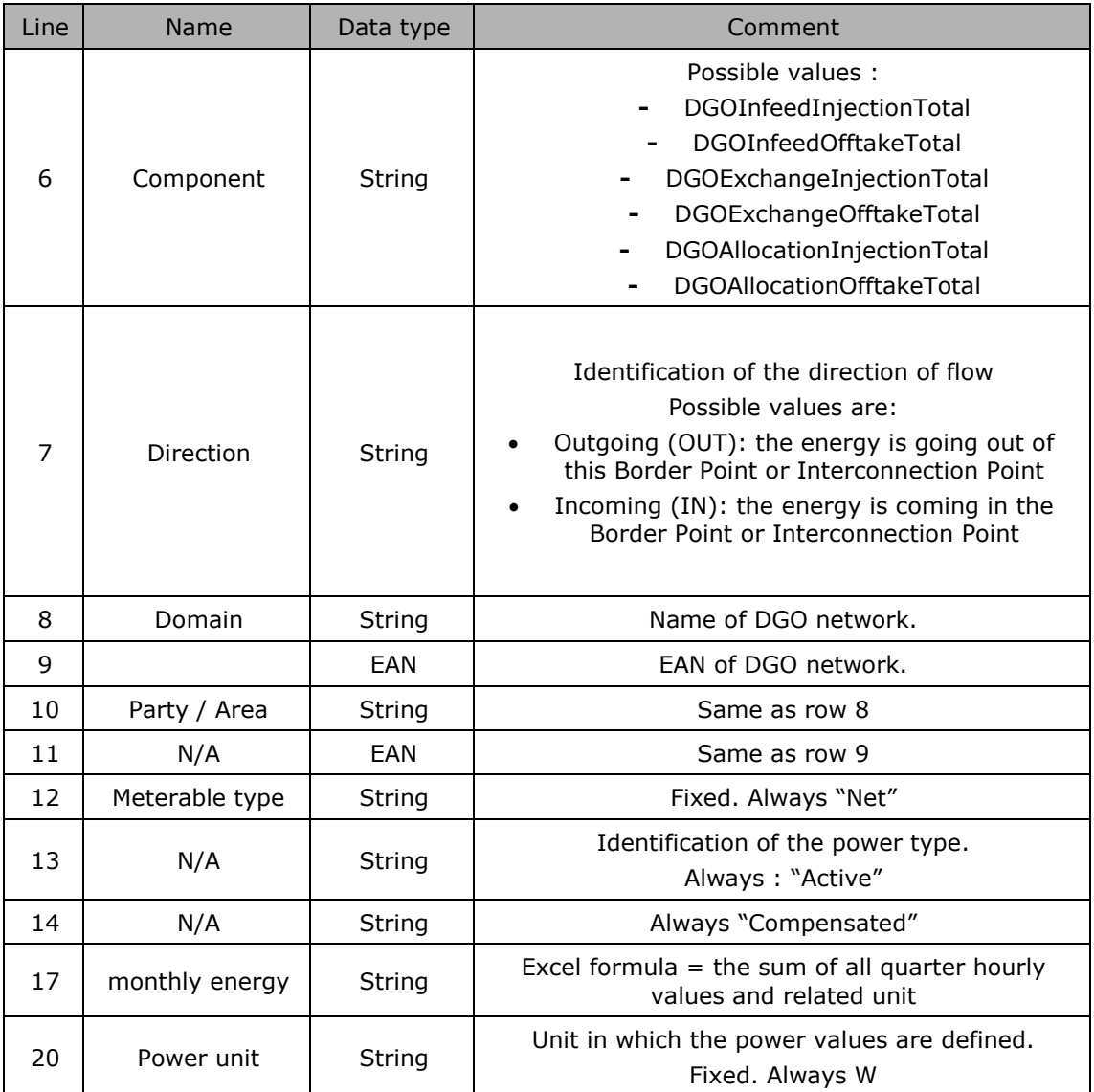

**2.5.5.6. DGO Loop losses (DGO PBO) - [DGO Network name] Columns values** 

The same columns (starting from the 4<sup>th</sup> column), contain the metering values and their quality (on the next column) All the quarter hourly values of the month are present:

The format of values is the same as on the sheet "Summary". See "[2.5.5.3](#page-65-0) [DGO Loop losses \(DGO](#page-65-0)  PBO) - "Summary" [Columns values](#page-65-0) ".

# **2.6. DGO Reactive Area and Supply Bay (DGO RA)**

'DGO Reactive Area and Supply Bay metering' messages identify the receiver, the time period, all the parameters of each component used to describe the power values. This message content can be delivered in one format:

**Pelia** 

- Excel (XLSX) format described in section 2.6.3

#### **2.6.1. 'DGO Reactive Area and Supply Bay metering' components**

Please note that even if some components are named a "Reactive Area", the metering can be Active, Capacitive, or Inductive. This is explained in detail in the different formats.

The 'DGO Reactive Area and Supply Bay metering' message components are:

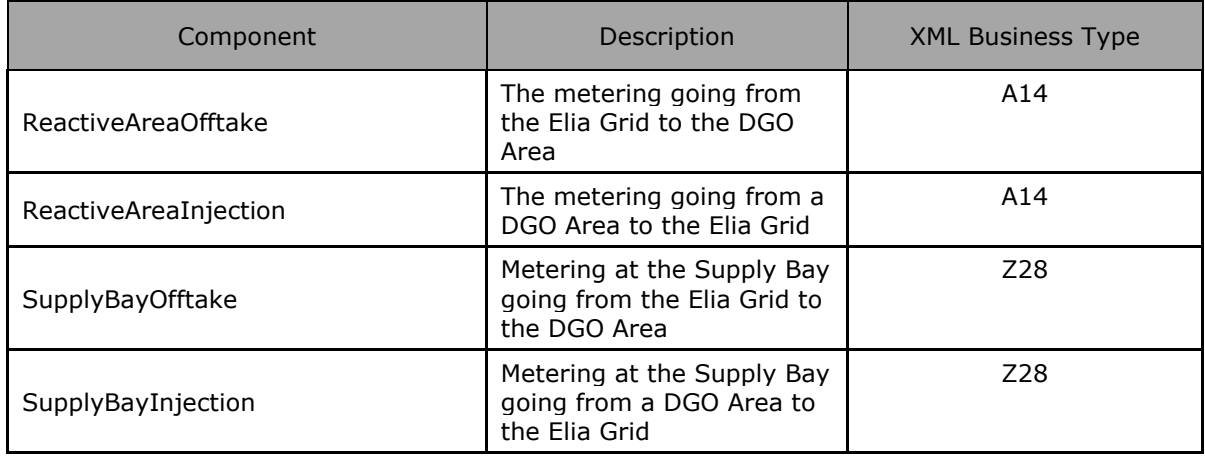

#### **Remarks**:

- Elia does not guarantee the order of components within the message.
- All the quarter hourly values are  $>= 0$
- In XML, Incoming and Outgoing values are put in one Element in XML while they are put on different components in Excel.

### **2.6.2. Excel 'DGO Reactive Area and Supply Bay metering' message**

The Excel file contains 2 sheets. These sheets contain all information about each component and related criteria's for a given month:

- **The top rows contain information about the receiver, the status of the message and the** time of creation (last update) of the message and the fact that this sheet follow the Imbalance message format
- $\blacksquare$  Subsequent area of the sheet is divided into columns
- The first lines of the columns give information about the component name, Direction (Power Flow), Party or Area)
- The quarter hourly values give the power value and the quality for the mentioned metering data.
- Elia does not guarantee the order of components within the message.

|                | A                           | в                  |                       |                               |         |             |
|----------------|-----------------------------|--------------------|-----------------------|-------------------------------|---------|-------------|
|                | Company                     | 11X11111111----B   |                       | <b>DGO Name</b>               |         |             |
| 2              | <b>Meterable</b>            | 541453170095461607 |                       | <b>DGO Reactive Area name</b> |         |             |
| 3              | Last update                 | 18-06-2020         |                       |                               |         |             |
| 4              | <b>Validation Sti Final</b> |                    |                       |                               |         |             |
| 5              | <b>Version</b>              | 1                  |                       |                               |         |             |
| 6              |                             |                    |                       |                               |         |             |
| $\overline{7}$ |                             |                    | <b>Component</b>      | <b>ReactiveAreaOfftake</b>    |         | Reac        |
| 8              |                             |                    | <b>Direction</b>      | Outgoing                      |         |             |
| 9              |                             |                    | <b>Domain</b>         | <b>DGO Reactive Area name</b> |         | <b>DGOF</b> |
| 10             |                             |                    |                       | 541453170095461607            |         | 5414        |
| 11             |                             |                    | Party / Area          | <b>DGO Reactive Area name</b> |         | <b>DGOF</b> |
| 12             |                             |                    |                       | 541453170095461607            |         | 5414        |
| 13             |                             |                    | <b>Meterable type</b> | Active                        |         |             |
| 14             |                             |                    |                       | <b>Net</b>                    |         |             |
| 15             |                             |                    |                       | Compensated                   |         |             |
| 16             |                             |                    |                       |                               |         |             |
| 17             |                             |                    |                       | Value                         | Quality |             |
| 18             |                             |                    | <b>Monthly energy</b> | 2,504,304 KWh                 | Valid   | 600,8       |

*Example 15 Excel Imbalance message sheet*

The Excel file is made of 2 sheets:

- The first sheet contains the DGO Reactive Area components. Order ascending on the Power Type (Active, Capacitive, Inductive), next on the Direction (Incoming, Outgoing). Named "Reactive Area".
- The second sheet contains all Supply Bay points associated with the DGO Reactive Area. Order ascending on the Supply name, next on the Power Type (Active, Capacitive, Inductive), next on the Direction (Incoming, Outgoing). Named "SupplyBay".

Header is the same for both sheets.

 $\circ$ elia

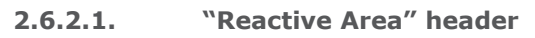

The header contains reference of the DGO / MRCO and the state, version.

| Company                     | 11X11111111----B   | <b>DGO Name</b>               |  |  |
|-----------------------------|--------------------|-------------------------------|--|--|
| <b>Meterable</b>            | 541453170095461607 | <b>DGO Reactive Area name</b> |  |  |
| Last update 18-06-2020      |                    |                               |  |  |
| <b>Validation Sti Final</b> |                    |                               |  |  |
| <b>Version</b>              |                    |                               |  |  |

*Figure 15 Excel sheet 'Reactive Area' –header*

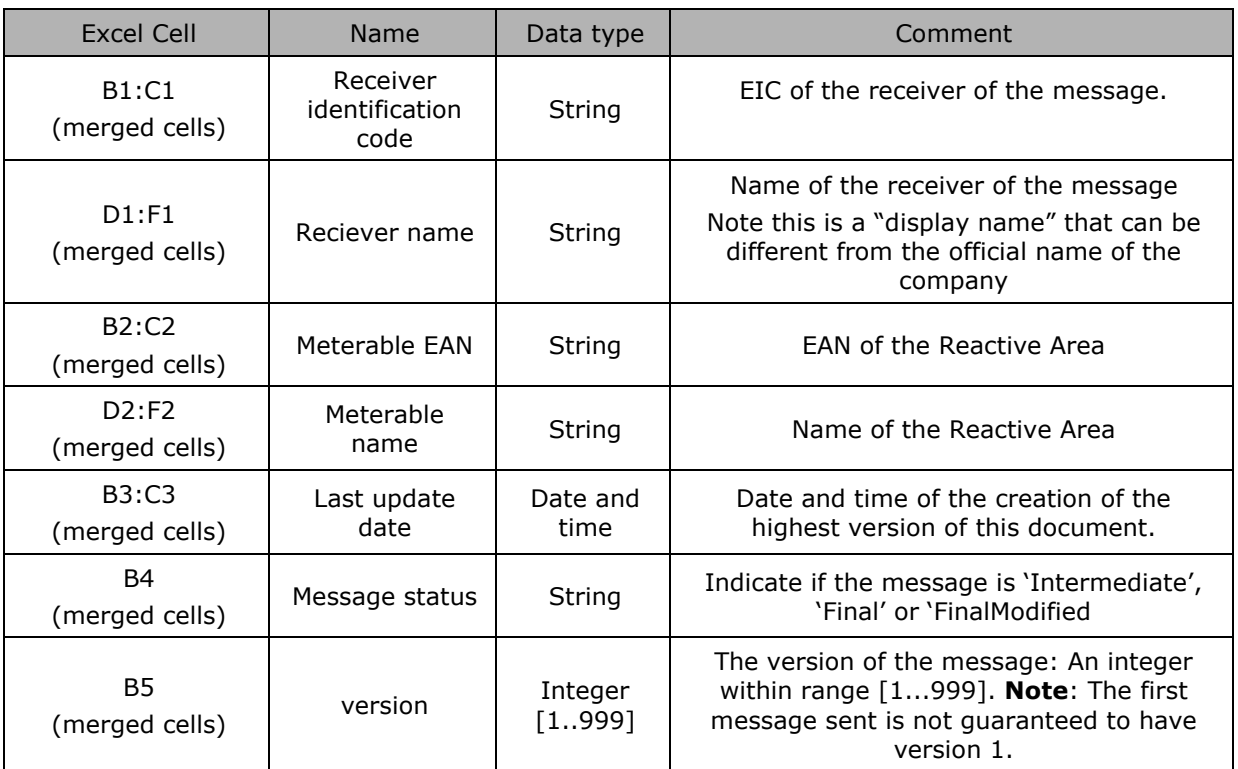

*Table 33 Excel DGO Reactive Area header fields*

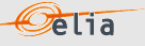

# **2.6.2.2. "Reactive Area" Columns header**

From the 4th column, a set of 2 columns identifies the source of each metering data for one component.

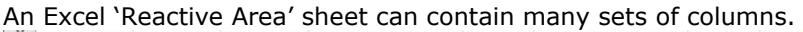

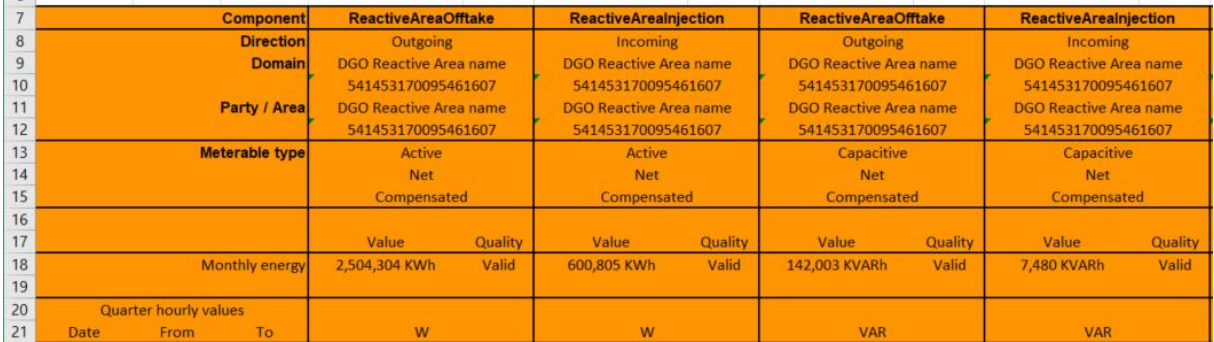

*Figure 16 Excel 'DGO Reactive Area' message – Sheet 'Reactive Area' –columns header*
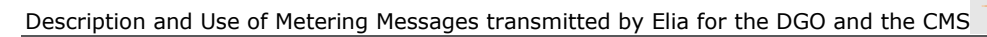

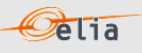

For one set of columns:

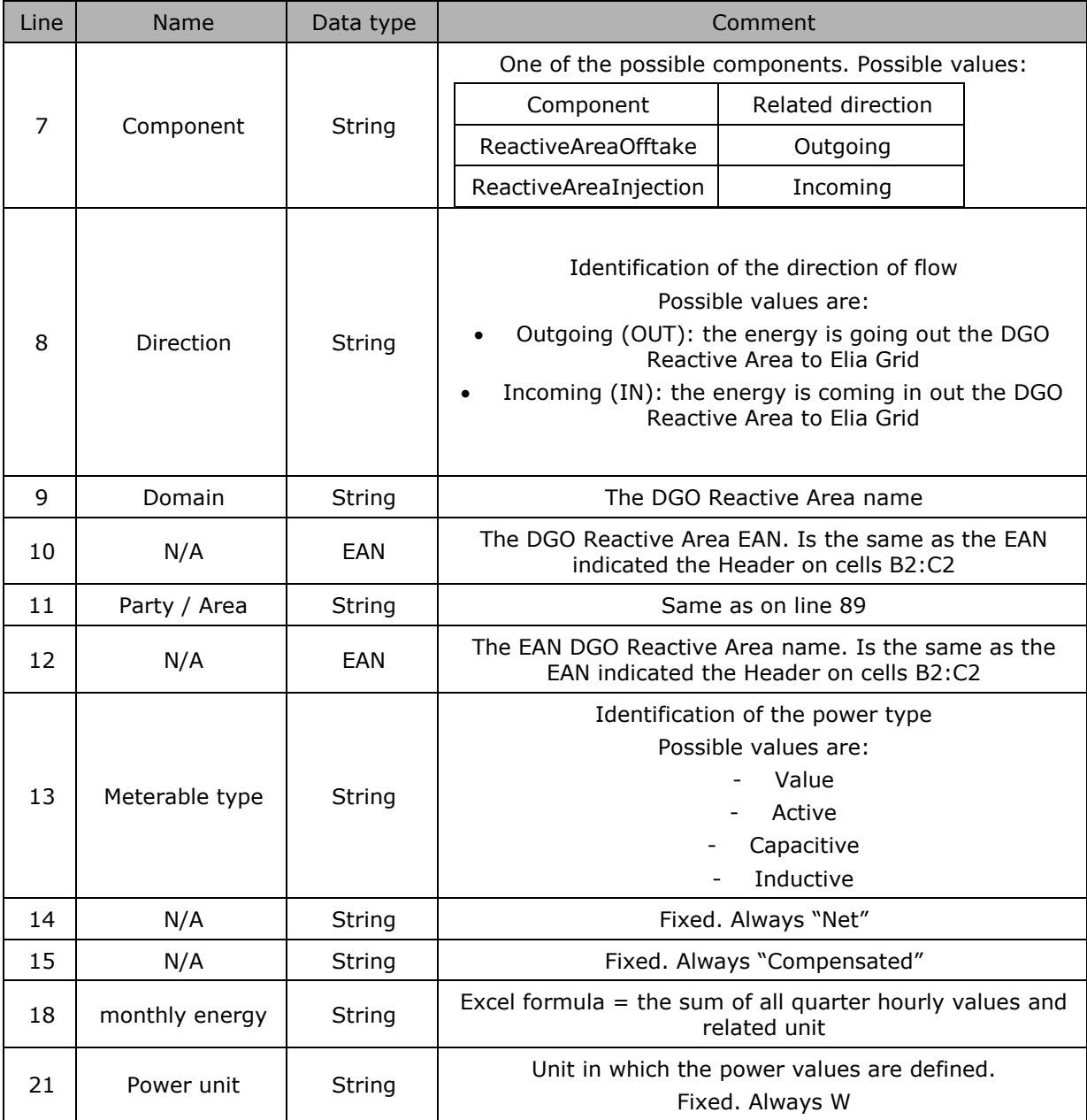

*Table 34 Excel 'DGO Reactive Area' message – Sheet 'Reactive Area' –columns references*

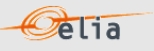

## **2.6.2.3. "Reactive Area" Columns values**

The same columns (starting from the 4<sup>th</sup> column), contain the metering values and their quality (on the next column) All the quarter hourly values of the month are present

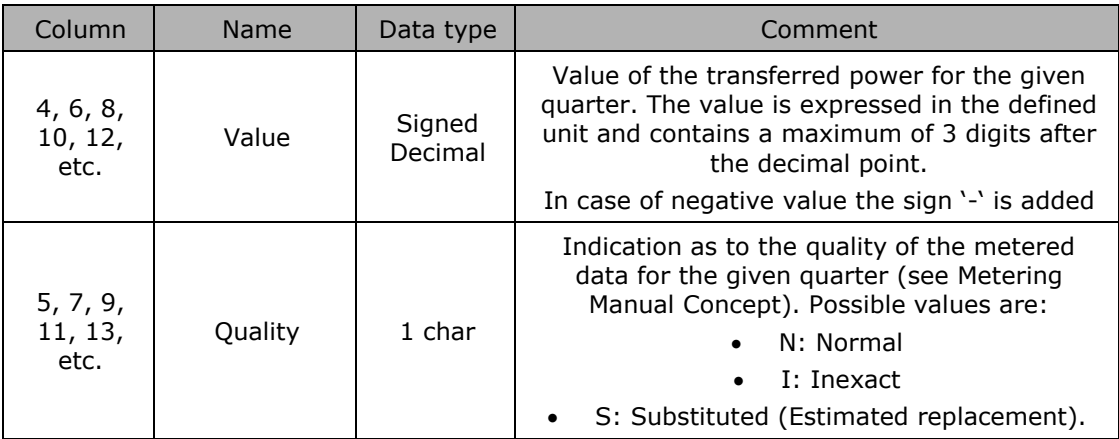

*Table 35 Excel 'DGO Reactive Area' Columns values*

## **2.6.2.4. "Supply Bay" header**

The header content is the same as the one from the 'Reactive Area' sheet. Refer to 2.6.3.1 "Reactive Area" header".

## **2.6.2.5. "Supply Bay" Columns header**

From the 4<sup>th</sup> column, 2 columns identify the source of each metering data metered at the Supply Bay. An Excel sheet can contain the same set of columns as all MeteringRights of all BorderPoints and SupplyBays of a DGO.

For one column (example Columns 4 and 5):

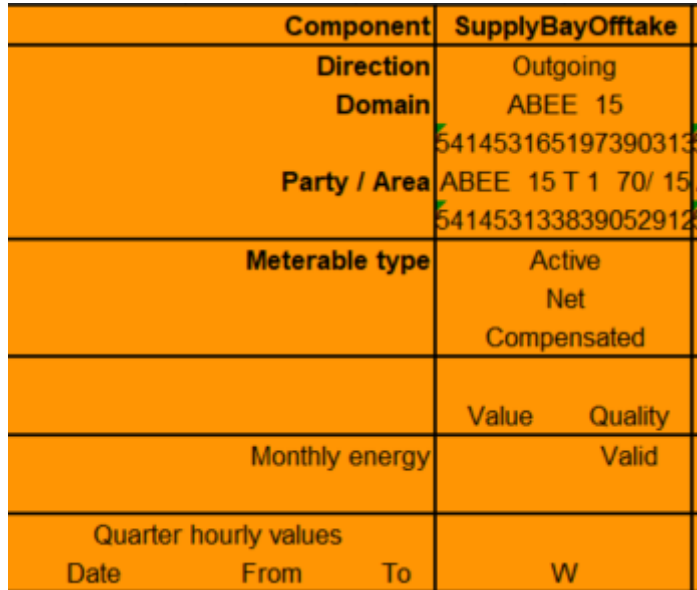

*Figure 17 Excel 'DGO Reactive Area' message – Sheet 'Supply Bay' –columns header*

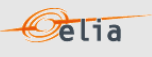

### For one set of columns:

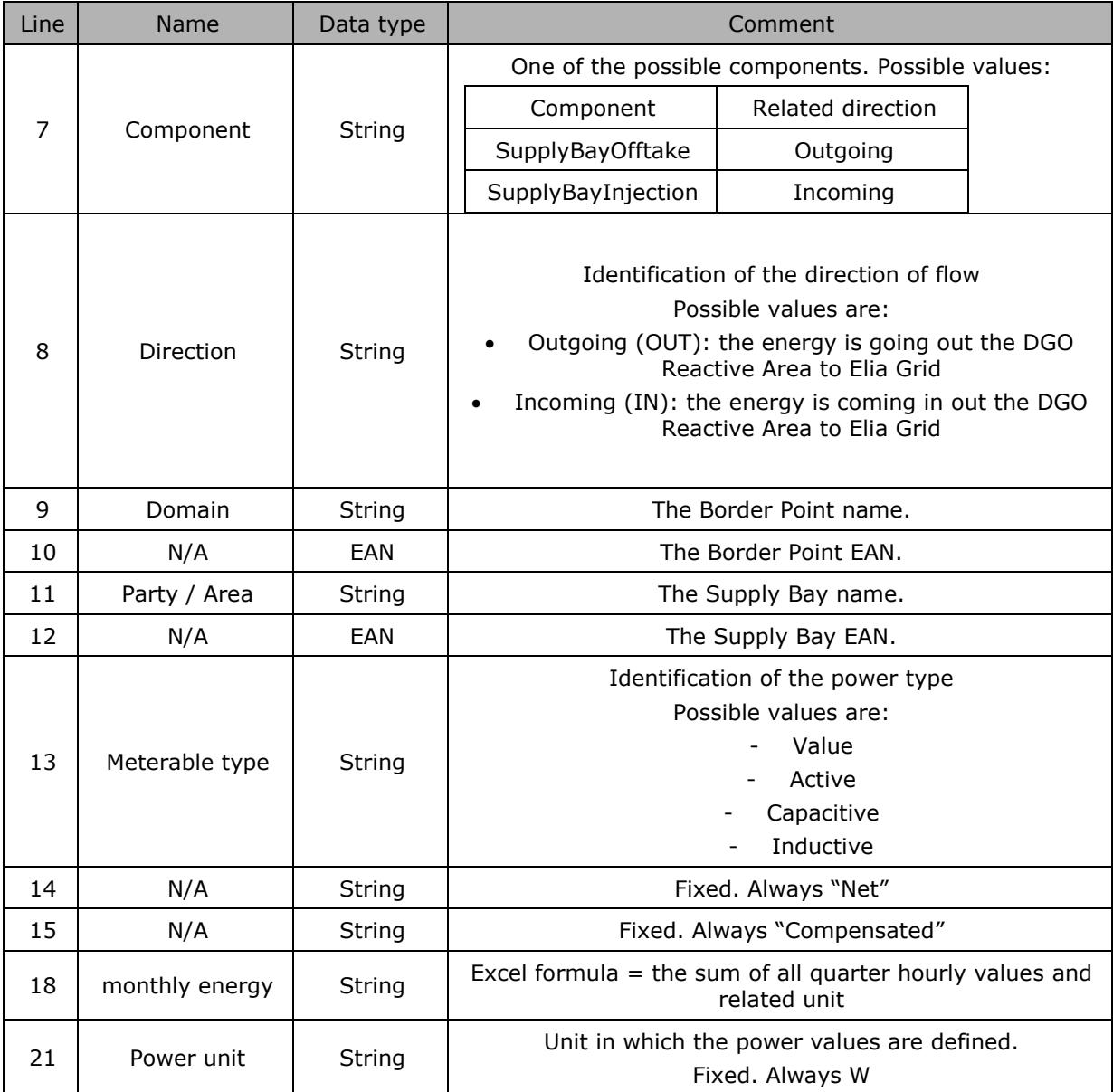

## **2.6.2.6. "Supply Bay" Columns values**

The same columns (starting from the 4<sup>th</sup> column), contain the metering values and their quality (in the next column) All the quarter hourly values of the month are present. The rules are the same as 2.6.2.3 Reactive Area Column Values".

# **Chapter 3 XML format messages**

## **3.1. Reference XSD**

Elia XML messages allow automatic validation by the client application using only the "XML Schemas" (XSD).

 $Oe$ lia

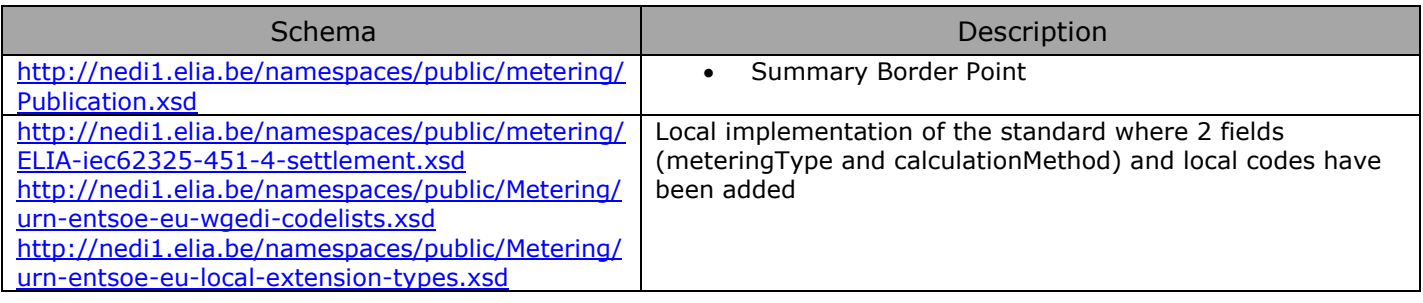

## <span id="page-76-0"></span>**3.2. XML elements**

This section describes the XML elements that are contained within other elements. These include:

 $\Omega$ elia

- **n** "party" elements
- **D** "point" elements
- **E** "schedule" elements

## **3.2.1. Party elements**

Party elements refer to:

- <sender> the sender of the metering message
- <receiver> the receiver of the metering message
- <partyFrom> the party from which the power is flowing
- <partyTo> the party to which the power is flowing

#### An example of a <sender> is shown below:

```
<sender>
<code>5499770302608</code> 
<codeType>C01</codeType> 
<friendlyName>ELIA</friendlyName> 
<role>R01</role>
</sender>
```
#### *Example 16 XML Party elements*

The contents of the party element are listed in the table below. Details on the different data types are given in section [3.2.](#page-76-0)

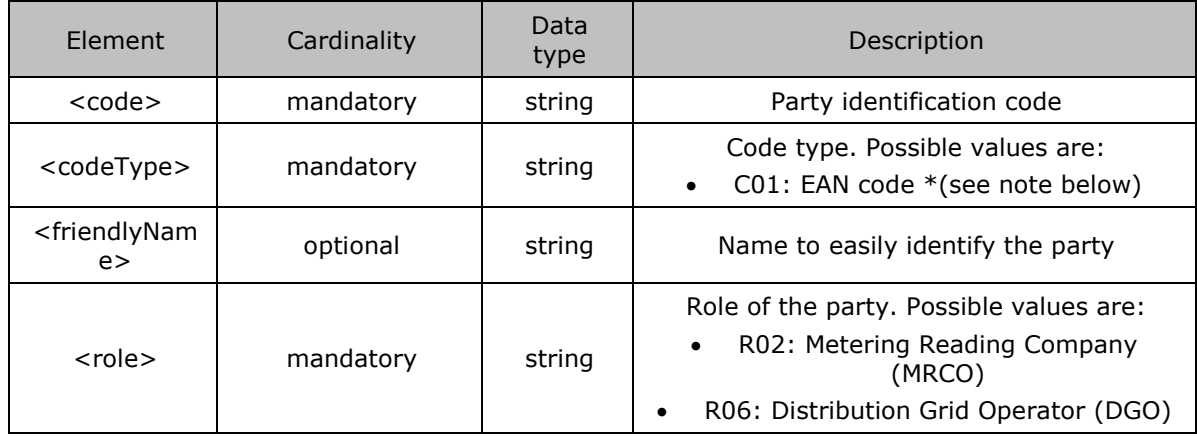

*Table 36 XML Party element contents*

\* For messages concerning MRCO and DGO, the EAN code is used. For messages concerning direct clients, the EIC code is used.

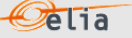

## **3.2.2. Point elements**

Point elements are used to identify access or Metering Points. An example of an Access Point description is shown below:

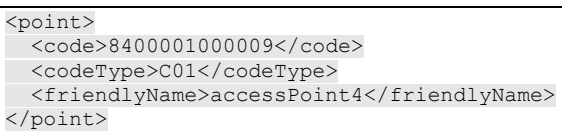

The contents of the <point> element are listed in the table below. Details on the different data types are given in section [3.2.](#page-76-0)

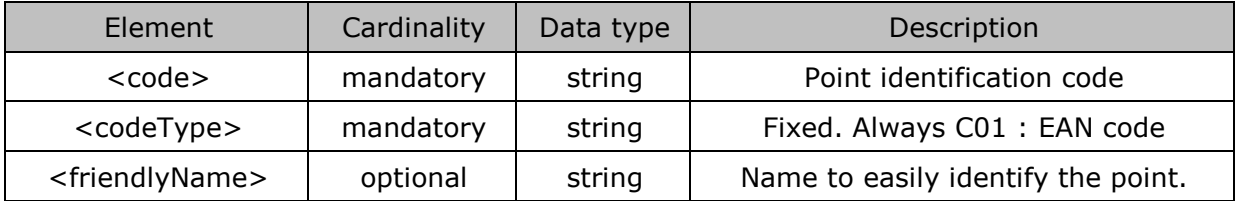

*Table 37 XML Point element contents*

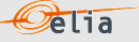

## **3.2.3. Schedule elements**

<schedule> elements contain all the fields that describe the metered data as well as the data values themselves. They occur in all message types.

An example of a <schedule> element is given below. Not all data values are shown.

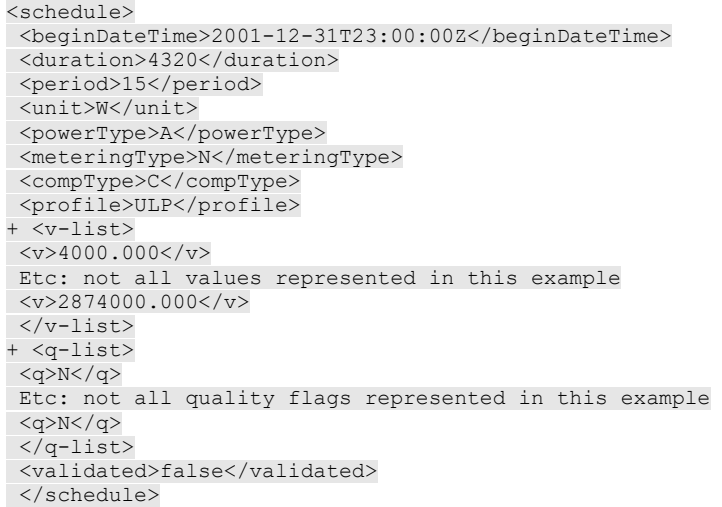

*Example 17 XML <schedule> element*

The contents of the <schedule> element are listed in the table below. Details on the different data types are given in section [3.2.](#page-76-0)

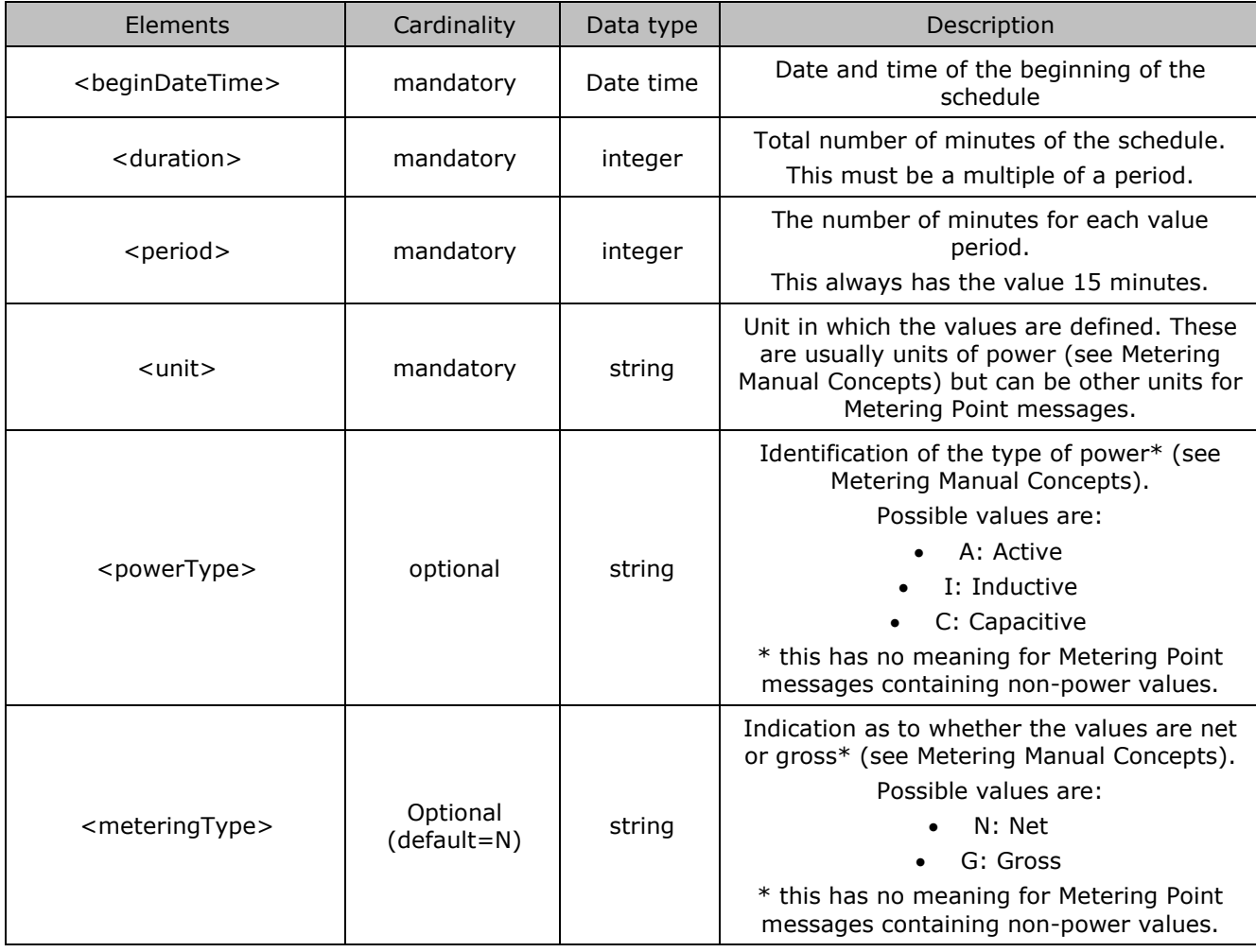

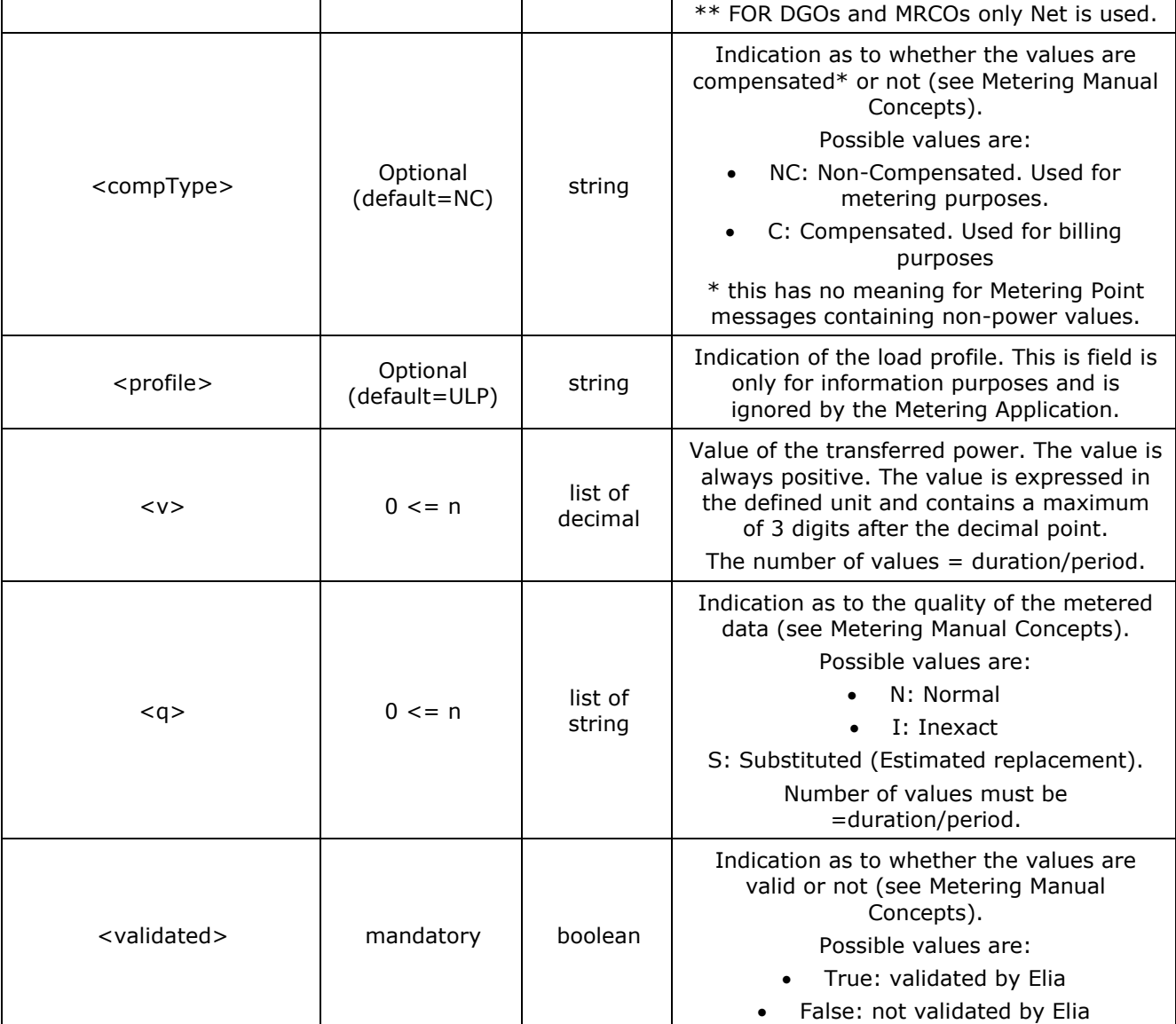

*Table 38 XML Schedule element contents*

 $\circledcirc$ clia

## **3.3. Data types**

The following table describes all the data types allowed in XML data structure specifications.

 $\Omega$ elia

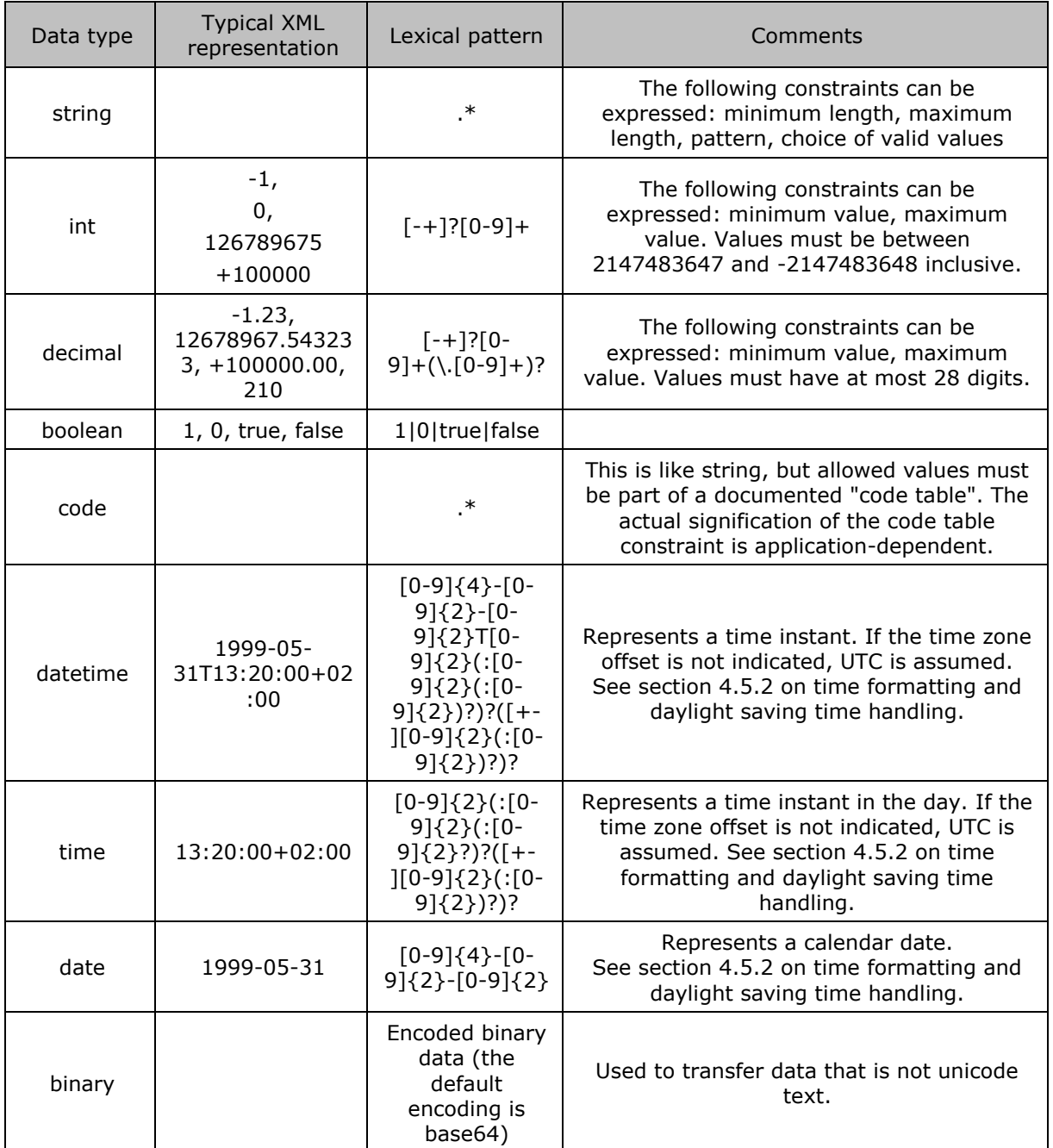

*Table 39 Data types in XML formatted messages*

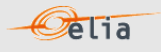

# **Chapter 4 Accessing messages**

Elia provides 2 different protocols to deliver the messages to the clients:

- "EvmsB2C": The client can access on a dedicated metering website using the HTTP protocol. He can manually download the messages on this web page. This protocol is dedicated to Business operational persons wishing to easily download a few metering messages. Elia does not recommend implementing any automated way to download messages through "EvmsB2C"
- "SFTP": Clients can access their messages through the Elia SFTP servers.

## **4.1. Characteristics of the different protocols**

The 2 protocols have their own advantages and disadvantages. Here is a summary of the different advantages and disadvantages.

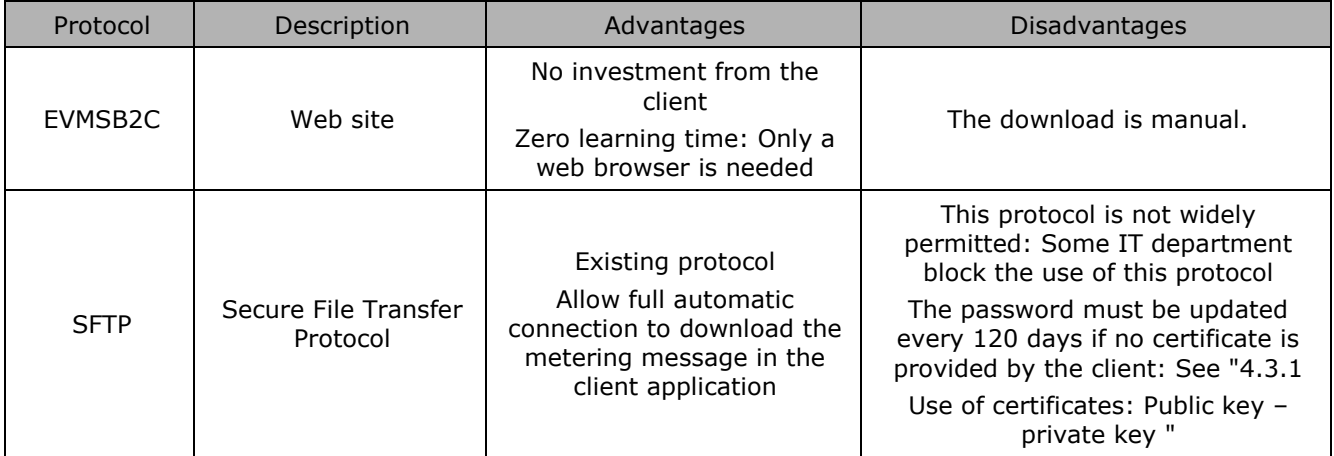

## <span id="page-81-0"></span>**4.2. The EVMSB2C protocol**

Elia provides a proprietary application allowing clients to access their metering data using the HTTPS protocol. This is the Elia Validated Metering system for Business to Consumer ("EvmsB2C"). Clients can manually download their metering messages and save them on their disks

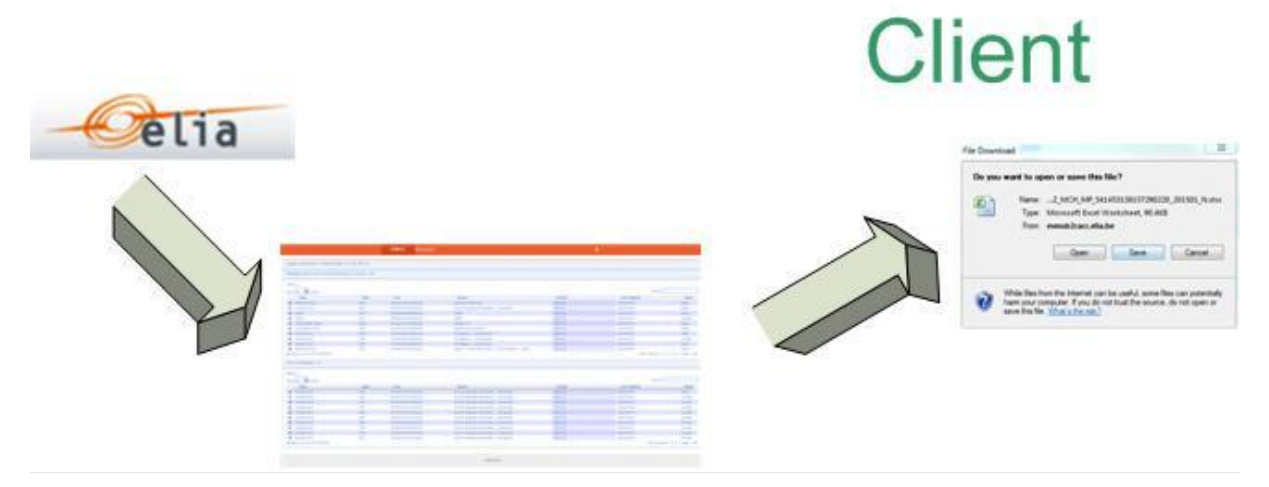

*Figure 18 Delivery of metering data via the EVMSB2C web site*

This delivery method is straightforward: When logged in, only one page is available with the last messages to be downloaded. A simple search can be used to easily retrieve the needed message

**Pelia** 

## **4.3. SFTP protocol**

In addition to the EVMSB2C protocol (described in sections [4.2\)](#page-81-0), Elia can also publish the metering messages on a secure FTP server.

SFTP or "Secure File Transfer Protocol" is a standard network protocol used to exchange files over a network. The protocol is easy to implement and is available on all types of computers and operating systems.

Using FTP has the following advantages:

Ė

- it is a well-known standard
- $\blacksquare$  it is easy to implement
- it is Operating System independent
- it provides a secured file transfer
- **SFTP** works with a user id /password (exception: see Section 4.3.1)

To manage the metering messages, the diverse types are stored in separate subfolders. The client can list the contents of each folder. The messages (or files) can be read and stored locally on the file system and can be deleted after successful treatment.

The figure below shows a typical screenshot of a graphical user interface (SFTP client) showing the different subfolders.

| nbox<br>ARP<br><b>SUP</b>                              |             |                     |
|--------------------------------------------------------|-------------|---------------------|
| Name<br>Ext.                                           | <b>Size</b> | Changed             |
| R07_AP_541453147040957218_D_D1_20091112_N_.txt         | 11.293      | 18/11/2009 22:02:31 |
| R07_AP_541453147040957218_D_D1_20091113_N_.txt         | 11.269      | 18/11/2009 22:04:08 |
| R07_AP_541453147040957218_D_D1_20091114_N_.txt         | 11.275      | 18/11/2009 22:05:58 |
| R07_AP_541453147040 \\\$7218_D_D1_20091115_N_.txt<br>E | 11.270      | 18/11/2009 22:15:02 |
| R07_AP_5414531470409\$7218_D_D1_20091116_N_.txt        | 11.252      | 18/11/2009 22:32:27 |
| R07_AP_541453147040957218_D_D1_20091118_N_.bxt         | 11.266      | 19/11/2009 6:09:27  |
| R07_AP_541453147040957218_D_D1_20091123_N_.txt         | 11.250      | 24/11/2009 22:42:51 |
| R07_AP_541453147040957218_D_D1_20091124_N_.txt         | 11.259      | 25/11/2009 6:22:56  |
| R07 AP 541453147040957218 D D1 20091125 N .txt         | 11.134      | 26/11/2009 6:42:21  |

*Figure 19 Folder structure on the Elia FTP client*

<span id="page-82-0"></span>Please contact your KAM or "metering Services" (see coordinates on the first page) to obtain a username and password to access the Elia FTP server.

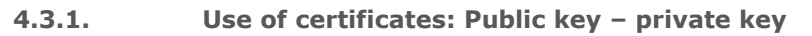

One of the problems with the SFTP server is the use of a password: This password has an expiration time. Even if a reminder email can be sent to the client, it arrives that the password is expired, and the client is blocked if this one has an automated way to retrieve the messages. To avoid the use of passwords, the client may use a certificate.

The certificate implements the concept of public and private key for authorization and authentication:

- A public key can be viewed as a lock device.
- A private key can be viewed as an actual key. This is the device used to open the 'lock' (Public key) that is stored on the other machine.

**Pelia** 

Like a regular key, the private key must be kept secret, safe, and out of the wrong hands.

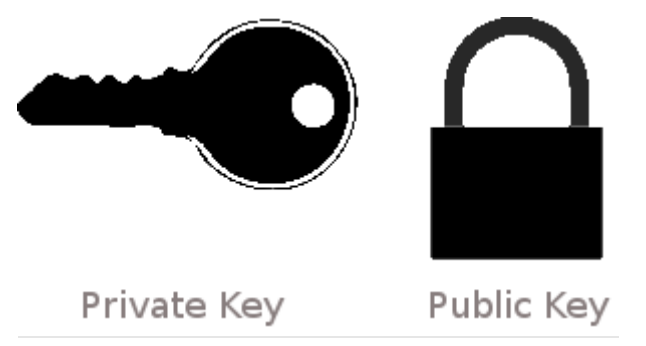

*Figure 20 Private and public key images*

Just like a real-life key system, it is not a problem if there are hundreds of the same 'lock' on many systems if the private key stays ... private.

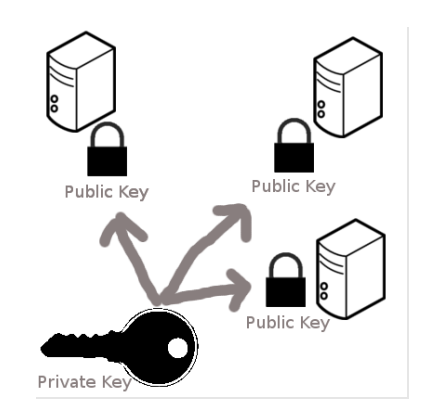

*Figure 21 Private and public key on computers*

This public key can therefore be distributed anywhere. Currently most companies have such a certificate composed of a private and public key: check with your IT department. When this public key is put on the Elia SFTP server, this one will be used and no longer the password.

Please contact your KAM or "metering Services" (see coordinates on the first page) to place your public key on the Elia's SFTP server.

## **4.4. Metering messages name**

Each protocol uses a name (title) to allow distinguishing the message: It can be the file name downloaded from the EVMSB2C or the SFTP server.

**Pelia** 

This chapter lists, for each protocol how each file name or "message type" is constructed

#### **4.4.1. EVMSB2C message file names**

The type of a metering message when downloaded is a string constructed as follows: [Recipient EIC]\_[Recipient role]\_[MsgType]\_[Meterable EAN]\_[YearMonth]\_[Validity].[Extension]

- **-** [Recipient EIC] is the EIC of the message recipient
- **-** [RecipientRole] is the role of the recipient of the message and can take the values:

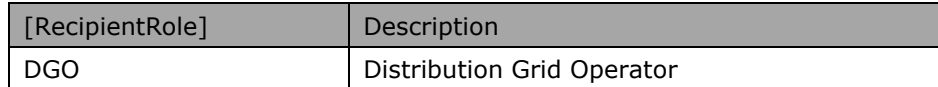

**-** [MsgType] refers to the type of the message and can take the values:

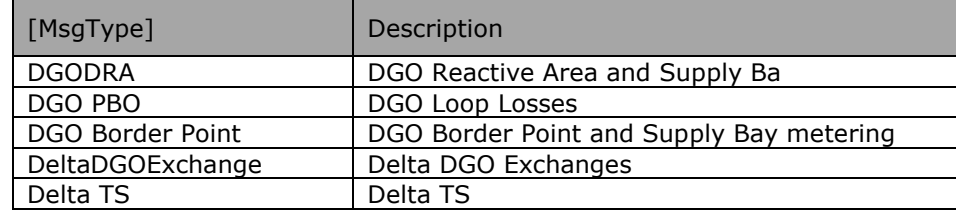

- **-** [Meterable EAN] is the EAN code identifying the point referenced by this message. If there is no such object, then "000000000000000000" is used
- [YearMonth] is the year and month covered. Format "YYYYMM"
- **-** [Validity] indicate if the message is validated or not

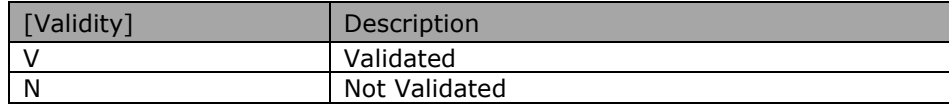

**-** [Extension] is the publication format and can take the values:

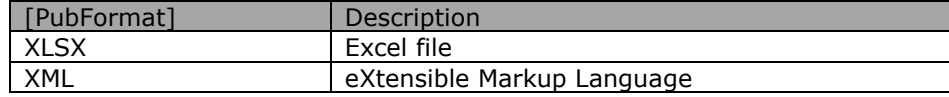

## **4.5. Time formatting and Daylight saving**

This section describes the format of times and dates used in metering messages and deals with the issues arising from daylight saving.

 $\circ$ elia

## **4.5.1. Time and date formatting**

Times and dates are presented in the ISO 8601 format in XML. Date and time are expressed in UTC (Coordinated Universal Time) usually denoted by the letter Z. Time zones are expressed as an offset from UTC.

#### ISO 8601 format is:

yyyy-mm-ddThh:nn:ssZ or yyyy-mm-ddThh:nn:ss+xx:yy

Where:

 $yyyy = year$  $mm = month$  $dd = day$ T: flag to indicate Time  $hh = hour$ nn = minute  $ss =$ second  $z$  = Flag indicating that the time is in UTC

Or:

 $+$  = a flag to indicate the positive offset of the time from UTC  $xx:yy =$  is the offset from UTC expresses in xx hours and yy minutes.

If the time zone offset is not indicated, UTC is assumed.

#### **Examples**

A local time of 1:20 pm on May 31st, 2009 in Brussels (which is 2 hours ahead of UTC) is written in UTC notation as:

2009-05-31T11:20:00Z Or: 2009-05-31T13:20:00+02:00

The date, May the 31st 2019, is written as: 2019-05-31

#### **4.5.2. Daylight saving**

Due to daylight saving measures, twice during the year the local time is changed by one hour, meaning one day contains only 23 hours and another 25 hours. This has implications on the contents of metering messages.

**Pelia** 

Date and time are expressed in UTC (Coordinated Universal Time).

So, during winter time, the day begins at 23:00h UTC (the equivalent of 00:00h local time). During summer time, the day begins at 22:00h UTC (the equivalent 00:00h local time).

For example, in summer time:

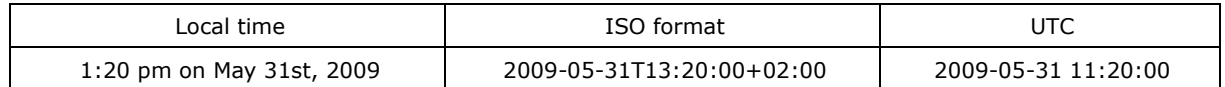

In winter time

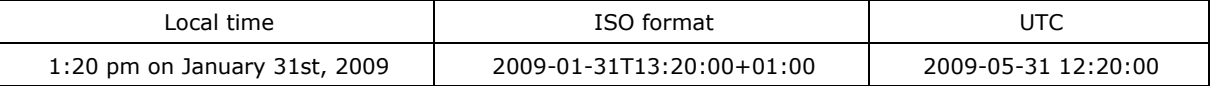

The example below shows the transition from summer time to winter time in Belgium on the  $31<sup>st</sup>$  of October in 2010.

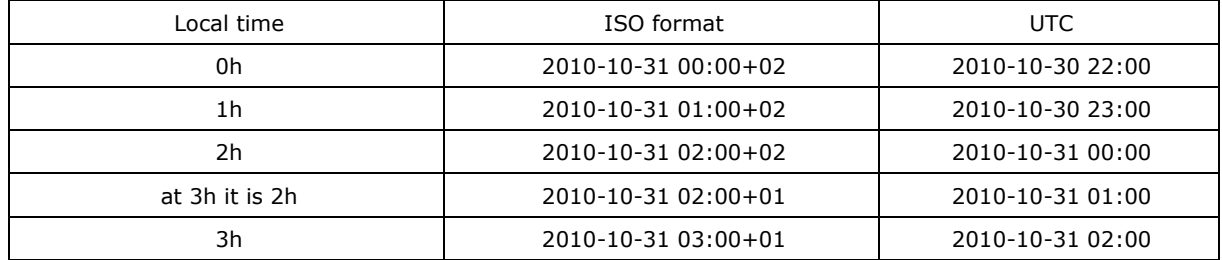

The example below shows the transition from winter time to summer time in Belgium on the 28<sup>th</sup> of March in 2010.

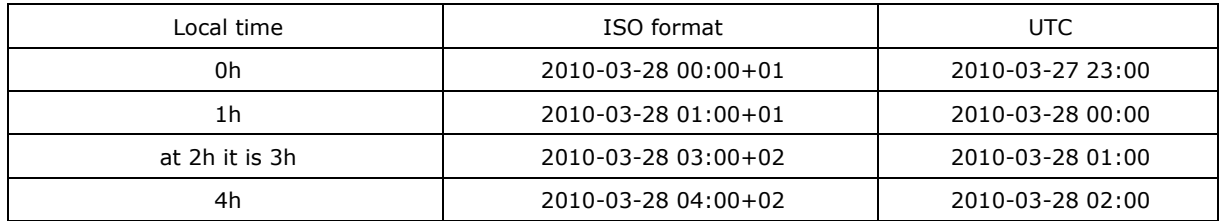

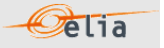

#### **4.5.3. Value periods in a message**

The metering message is composed of power values for each quarter ('value periods') of each day of a month. The number of value periods in a message depends on the number of hours in the day and the number of days in the month.

- For a 'normal' 24 hour day: number of minutes  $= 1440$ number of value periods  $1440 / 15 = 96$ All 96 values and qualities are consecutive.
- For a 23 hour day: number of minutes = 1380 number of value periods  $1380 / 15 = 92$ The value periods between 2h and 3h are omitted. There are therefore 4 less value periods in the daily message and the corresponding message.

For a 25 hour day:

number of minutes = 1500 number of value periods  $1500 / 15 = 100$ Four additional values periods are inserted after the 2h-3h value periods. There are 4 additional values periods in both the daily message and the corresponding message

- For a 28 day month: number of minutes = 40320 number of value periods  $40320 / 15 = 2688$
- For a 29 day month: number of minutes = 41760 number of value periods  $41760 / 15 = 2784$
- For a 30 day month: number of minutes = 43200 number of value periods  $43200 / 15 = 2880$
- For a 31 day month: number of minutes = 44640 number of value periods  $44640 / 15 = 2976$

In Excel files, on 23 hours day, the hour is not present:

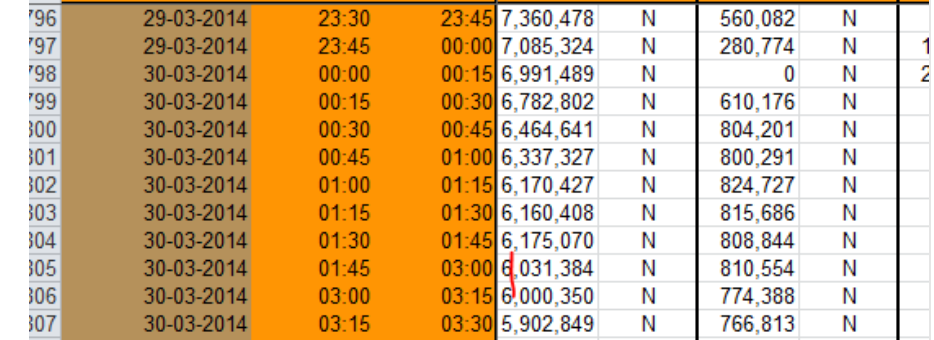

In Excel files, on 25 hours day, the hour is present 2 times with an asterisk\*

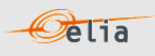

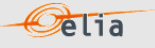

# **Appendix A. Glossary of terms**

## **Client**

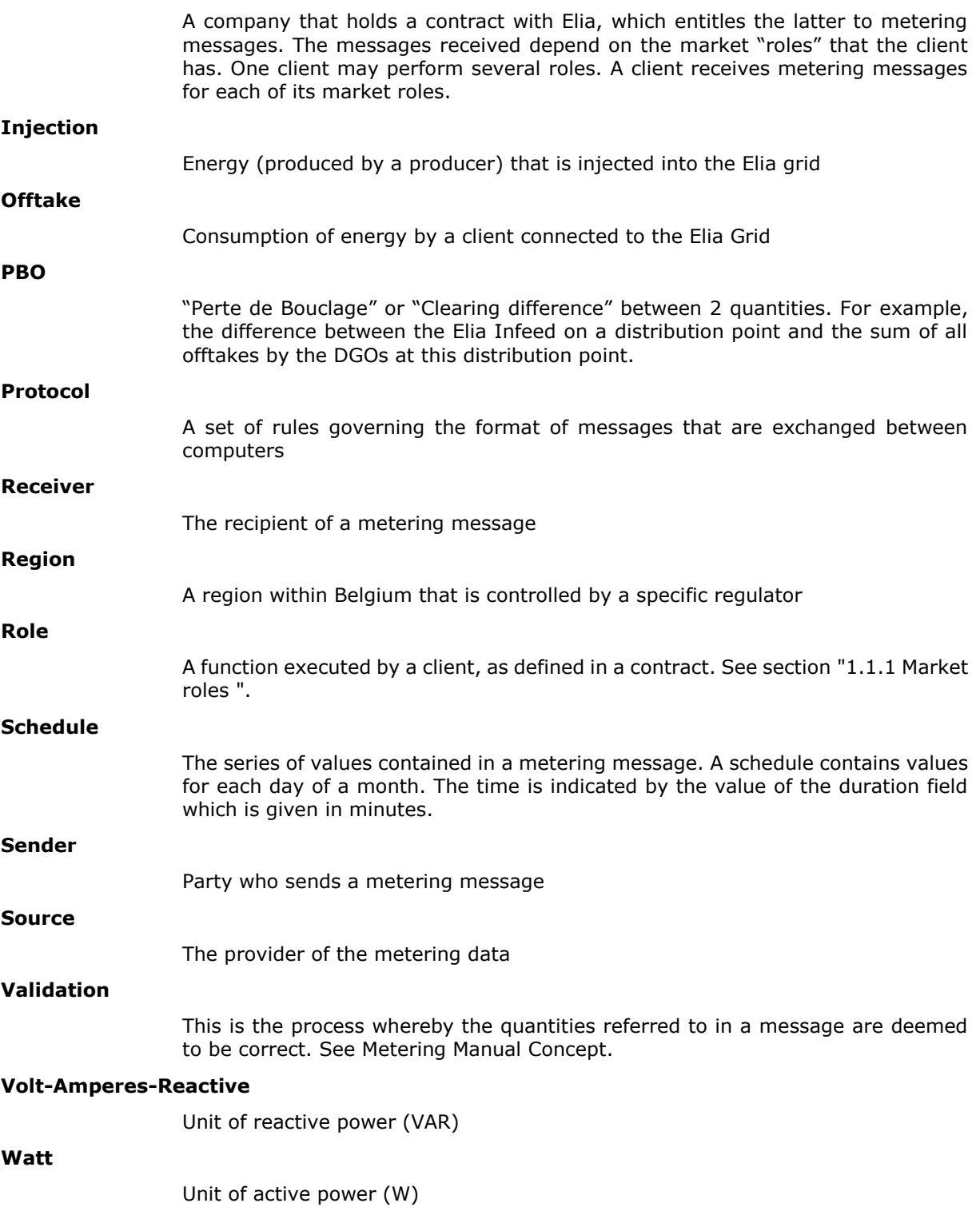